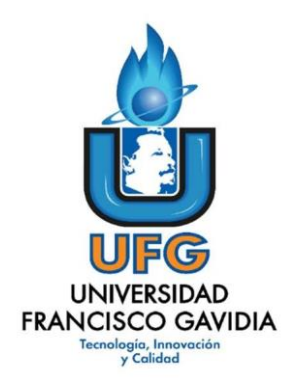

**Dirección de Posgrados y Educación Continua**

**Maestría en Entornos Virtuales de Aprendizaje**

**Asignatura:** 

**Proyecto de Intervención**

**Título del proyecto:**

**Curso de Diseño de Contenidos Virtuales**

**Elaborado por:**

**Vicente Danis Guzmán Colindres**

**Tutor del proyecto:**

**Mariela Delauro**

**Año 2020**

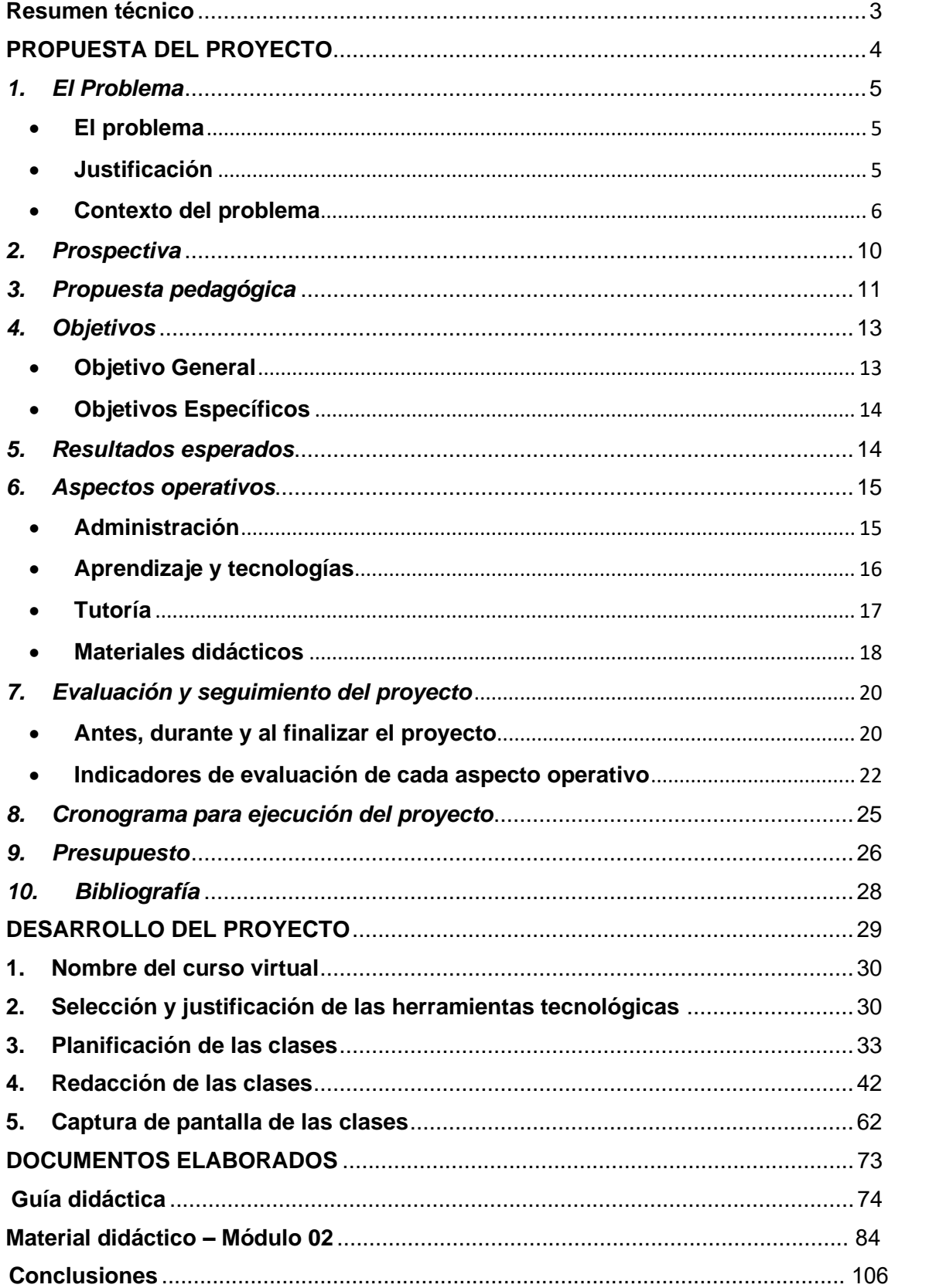

# ÍNDICE

# <span id="page-2-0"></span>**Resumen técnico**

La educación virtual es una oportunidad que permite favorecer a todas aquellas personas que, por factores de tiempo, trabajo, distancia, pandemias y otros no les permiten continuar sus procesos de formación académica; pero para ello, se requiere de profesionales expertos en un área disciplinar, con competencias básicas para el diseño de contenidos para dicha modalidad; de los cuales existen bien pocos.

Razón por la cual a lo largo de este documento se presenta una alternativa e-Learning, la cual permitirá desarrollar en aquellos profesionales con deseos de ejercer la docencia en línea, las competencias básicas en el diseño de contenidos para la educación virtual, siendo ésta una oportunidad para poderse incursionar en un nuevo paradigma laboral.

En este proceso se detallan aspectos relevantes como una descripción del problema que se aborda con la finalidad de crear una solución viable para que cada profesional que se integre en este proceso pueda convertirse en un experto en el diseño de contenido para ambientes virtuales, lo cual contribuirá en la creación de nuevos escenarios educativos para la construcción de aprendizajes significativos.

El diseño de esta propuesta parte del análisis del problema hasta la implementación del curso virtual en la plataforma Canvas, permitiendo, además, realizar el trabajo sistemático desde el punto de vista pedagógico para la elaboración de materiales didácticos y las actividades tanto individuales como colaborativas que desarrollaran los estudiantes, los procesos de evaluación y las tareas de seguimiento de éste.

# <span id="page-3-0"></span>**PROPUESTA DEL PROYECTO**

#### <span id="page-4-0"></span>*1. El Problema*

#### <span id="page-4-1"></span>• **El problema**

La problemática que ha dado la pauta para la formulación y ejecución de este proyecto es la falta de un proceso de formación que desarrolle las competencias básicas en el diseño de contenidos para la educación virtual en los profesionales de las distintas áreas del conocimiento, los cuales formarán parte de los perfiles seleccionados para el diseño de contenidos de las asignaturas que se imparten en las carreras virtuales, tanto de pregrado como de postgrado que ofrece la Universidad Gerardo Barrios.

#### <span id="page-4-2"></span>• **Justificación**

Existen algunas instituciones de educación superior que le apuestan a dar un salto de lo presencial a lo no presencial (virtual), creando planes de estudios de pregrado y postgrado para dar cobertura en esta modalidad; sin embargo, muchos disponen de profesionales expertos en las distintas disciplinas, pero con poco conocimiento sobre el diseño de contenidos virtuales.

Para el diseño de contenidos virtuales se debe contar con un grado o postgrado académico, experiencia en el ejercicio docente y saber cómo se integra en el diseño de contenido, los programas, lineamientos y plantillas; los tipos de evaluaciones, como y para que evaluar en la virtualidad; sin embargo, no todos conocen de esto.

La problemática se resuelve en algunos de los casos con una jornada de inducción presencial de tres a cuatro horas, en donde los diseñadores instruccionales dan a conocer los aspectos básicos antes señalados, pero que resultan insuficientes para formar en tan poco tiempo sobre tan compleja labor.

Por un lapso de tres años aproximadamente, mediante observaciones directas y entrevistas con algunos docentes diseñadores de contenidos y diseñadores instruccionales que han formado parte de los procesos antes señalados, se han podido constatar diversas dificultades en el desarrollo de esta tarea, todo por el desconocimiento de cómo se debe realizar.

Por todo lo anterior, es urgente brindar un curso para el diseño de contenidos en la modalidad virtual, con la finalidad que los participantes desarrollen las competencias básicas para promover la construcción del conocimiento y el aprendizaje significativo, basados en el modelo constructivista a través de la modalidad no presencial.

# <span id="page-5-0"></span>• **Contexto del problema**

# **Caracterización del curso**

La población educativa a quien va dirigido este curso es un promedio de 232 profesionales expertos en las distintas disciplinas, quienes cuentan con conocimientos básicos de informática a nivel intermedio y con habilidades para el uso de la plataforma Canvas. Sus edades son entre los 25 años en adelante, a quienes se les brindará la oportunidad de desarrollar las competencias básicas en el diseño de contenidos virtuales; solventándose la necesidad de formación en este campo.

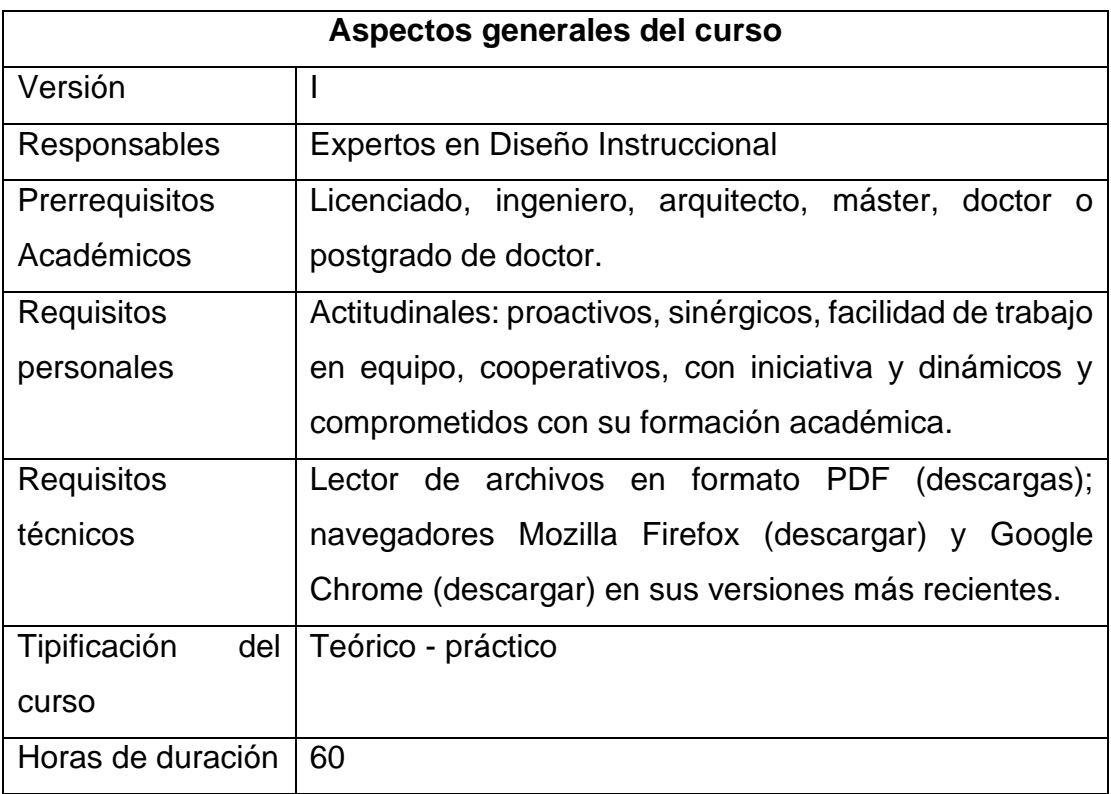

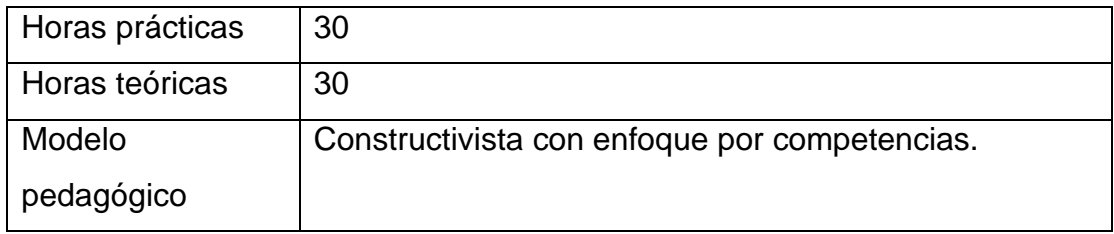

Para el desarrollo de este curso se cuenta con 4 Diseñadores Instruccionales con la formación indispensable en esta área del conocimiento, quienes pertenecen a la Dirección e-Learning (dependencia directa de la rectoría UGB), siendo éstos, los diseñadores de contenidos y desarrolladores de la acción tutorial.

#### **Caracterización de los estudiantes**

Son profesionales con grado de licenciatura, ingeniería, arquitectura, maestría, doctorado y posgrado de doctorado de las distintas disciplinas dedicados al ejercicio de la docencia, que quieren dar un salto de la modalidad presencial a la no presencial, diseñando contenidos para las asignaturas de las carreras virtuales que ofrece la Universidad Gerardo Barrios.

Dichos profesionales forman parte del equipo docente tanto a tiempo completo como horas clases, quienes son convocados a petición de la Dirección e-Learning por los decanos de las diferentes facultades de la institución, para llevar a cabo el diseño de contenidos de las asignaturas que serán impartidas un semestre posterior de la virtualización en la modalidad no presencial.

Estos en su mayoría tienen experiencia docente en lo presencial, pero carecen de conocimientos básicos e indispensables para el diseño de contenidos virtuales, dado que generalmente es su primera experiencia en esta práctica, por lo que demandan los conocimientos básicos que esta tarea requiere.

#### **Contexto institucional**

La Universidad Gerardo Barrios (UGB) ofrece a sus estudiantes 8 carreras en la modalidad virtual, estas son: Licenciatura en Administración de Empresas, Ingeniería en Sistemas y Redes Informáticas, Licenciatura en Relaciones y Negocios Internacionales, Técnico en Ingeniería en Sistemas y Redes Informáticas, Técnico en Mercadeo y Ventas; Técnico Bilingüe Inglés – español, Técnico en Ingeniería Industrial y Maestría en docencia con enfoque en entornos virtuales de aprendizaje; haciendo un total de 232 asignaturas virtuales de las cuales únicamente se han virtualizado 95; quedando 137 por virtualizar.

Asimismo, se ofrecen asignaturas en la modalidad semipresencial, las cuales demanda de un proceso de virtualización similar.

El modelo educativo de la Universidad Gerardo Barrios tiene su fundamento pedagógico, el cual está expresado de la siguiente forma:

*"Como institución de educación superior que tiene como visión, ser una universidad referente a nivel nacional e internacional por su contribución al desarrollo científico, económico y social de El Salvador, se establece un modelo educativo que tiene como propósito responder a las necesidades y oportunidades del entorno, preparando al individuo para el desempeño profesional, el emprendimiento y la vida, considerando la integración de los cuatro pilares de la Educación Superior: Saber conocer, Saber hacer, Saber ser y Saber convivir, centrado en el estudiante y orientado en el aprendizaje significativo, retomando concepciones de diversos enfoques pedagógicos que contribuyen al desarrollo de las competencias". (Barrios, 2016)<sup>1</sup>*

Entre los recursos tecnológicos con que cuenta la institución están: laboratorios de prácticas exclusivos para sus estudiantes, plataforma Canvas y una biblioteca con una base de datos muy rica en recursos bibliográficos, tanto físicos como digitales; los cuales servirán de soporte para la ejecución del proyecto.

Asimismo, se cuenta con un equipo de trabajo de doce personas responsables, quienes ejercerán las funciones que se detallan a continuación:

<sup>1</sup> Barrios, U. G. (octubre de 2016) – Modelo Educativo. Universidad Gerardo Barrios. Obtenido de https://www.ugb.edu.sv/images/pdf/modeloeducativougb.pdf

## **Operativos:**

- ✓ **Rector**: quien aprobará y acreditará la implementación y ejecución del proyecto.
- ✓ **Directora de e-Learning**: persona responsable de calendarizar y orientar el proceso de producción de contenido, estipulando plazos de inicio y finalización de cada etapa de virtualización del curso y la validación de los estandares de calidad.
- ✓ **Diseñador de contenido**: docentes especialistas en diseño de contenidos, responsables de desarrollar el contenido que se impartirá en el curso, teniendo en cuenta las temáticas sugeridas.
- ✓ **Diseñador instruccional**: pedagogo responsable de aplicar el primer filtro en la información, el cual consiste en revisar el contenido que los docentes elaboren, haciendo las observaciones pertinentes y una vez solventadas las observaciones, validará las secuencias de los mismos.
- ✓ **Diseñador gráfico**: especialista responsable de la maquetación del curso virtual en la plataforma de Canvas, dando un aspecto intuitivo, amigable y una presentación adecuada al mismo, incorporando todos los contenidos y actividades como los recursos que los estudiantes necesitarán.
- ✓ **Tutores**: cuatro docentes expertos en el área, quienes serán los responsables de orientar el proceso educativo en el entorno virtual de aprendizaje.

# **Administrativos:**

- ✓ **Administrador/a académico**: brindará el listado de participantes inscritos en el Curso de Diseño de Contenidos Virtuales.
- ✓ **Soporte técnico**: especialista que llevará a cabo la inscripción del colectivo de participantes a sus respectivos cursos en plataforma; asimismo, realizará los seguimientos requeridos para verificar las respuestas a consultas y calificación de actividades. Éste quincenalmente generará los informes de estudiantes

inactivos en plataforma y finalmente estará a cargo de verificar el funcionamiento del curso en la plataforma.

#### <span id="page-9-0"></span>*2. Prospectiva*

En el periodo de un año el Curso de Diseño de Contenidos Virtuales estará disponible en la plataforma Canvas de la Universidad Gerardo Barrios y tendrá el alcance de formar a 232 profesionales especialistas en las distintitas áreas del conocimiento; para ello contarán con todos los materiales pedagógicos didácticos previamente elaborados por los diseñadores instruccionales y diseñadores de contenidos.

Asimismo, contarán con las herramientas tecnológicas necesarias que permitirán la interacción de los participantes y la realización de las distitintas actividades en un espacio exclusivo de vanguardia llamado aula virtual.

Para el desarrollo de las prácticas de aprendizaje desde el punto de vista pedagógico estarán basadas en el constructivismo, zona de desarrollo próximo y aprendizaje por descubrimiento, todo ésto en conjunto con el conectivismo haciendo que el estudiante sea autor de su propio aprendizaje conforme al modelo educativo vigente de la institución.

Además, se asignarán cuatro docentes que cuentan con la Certificación en Diseño y Desarrollo para la Educación Virtual, quienes ejercerán la acción tutorial y tendrán la tarea de orientar, acompañar y evaluar el desarrollo del curso.

El tiempo estimado para el desarrollo del este curso es de cinco semanas divididas en cinco módulos. Dentro de las grandes ventajas de este curso es que será 100% en línea, por lo que los participantes podrán acceder desde cualquier lugar y dispositivo durante las 24 horas del día.

#### <span id="page-10-0"></span>*3. Propuesta pedagógica*

Para dar solución a la problemática identificada, se tomará como base teórica el constructivismo, dado que es el enfoque que ha adoptado la Universidad Gerardo Barrios en su modelo educativo, el cual tiene como finalidad desarrollar competencias en los estudiantes a través de diversas metodologías tanto en los trabajos individuales como colaborativos, sumándole a todo esto un conjunto de propuestas que han contribuido a la formulación de dicho modelo, todo esto, alineado con la visión y misión de esta institución.

Para la creación del Curso de Diseño de Contenidos Virtuales, se elaborarán previamente materiales didácticos tales como: contenidos, guías de trabajo (teóricas y prácticas), video tutoriales, evaluaciones en línea, planteamientos y resolución de casos entre otros; además, se plantearán actividades que permitan la interacción y construcción tanto individual como colaborativa de los aprendizajes significativos en los participantes; asimismo, se motivará la formación autodidacta, mediante investigaciones y actividades que desarrollen las competencias requeridas por el curso.

Es importante destacar que no todos los estudiantes tienen el mismo ritmo y formas de aprendizaje, por lo que es indispensable integrar diferentes corrientes pedagógicas tales como:

- ✓ **Aprendizaje cooperativo**, mediante el enfoque colaborativo que permitirá organizar a los estudiantes dentro de un aula virtual para convertirla en una experiencia social;
- ✓ **Aprendizaje holístico,** en donde el participante encontrará su identidad, el significado y el sentido de su vida por medio de nexos con sus semejantes.
- ✓ **Aprendizaje por descubrimiento,** permitiendo que los estudiantes descubran cómo funcionan las cosas de un modo activo y constructivo, mediante la observación, comparación y análisis de semejanzas y similitudes.
- ✓ **Aprendizaje significativo**, donde el estudiante asociará la información nueva con la que ya posee;

✓ **Zona de desarrollo próximo**, considerando lo que el estudiante puede realizar solo y lo que puede realizar con ayuda;

Todo lo anterior se integrará holísticamente con el conectivismo, el constructivismo y el cognitivismo, logrando a través de los recursos digitales mediados por la plataforma virtual, la interacción e interactividad de los participantes; con la finalidad de construir los aprendizajes significativos y el desarrollo de las competencias esperadas en el curso de diseño de contenidos virtuales.

Es importante reconocer que el ser humano es sociable por naturaleza y en consecuencia no puede vivir aislado; de ahí la necesidad de estar en comunicación con los demás por medio de las distintas formas, lo cual se lleva a cabo a través de diversas conexiones. Según George Siemens, retomado por Coria (2013) expresa lo siguiente:

*El conectivismo presenta un modelo de aprendizaje que reconoce los movimientos tectónicos en una sociedad en donde el aprendizaje ha dejado de ser una actividad interna e individual. La forma en la cual trabajan y funcionan las personas se altera cuando se usan nuevas herramientas […] El conectivismo provee una mirada a las habilidades de aprendizaje y las tareas necesarias para que los aprendices florezcan en una era digital.*

Es a través de la interacción con los demás que las personas desarrollan las competencias necesarias para poder desempeñar determinadas actividades.

Para la creación de un escenario favorable en el proceso de enseñanza aprendizaje, el tutor debe considerar que:

«*El aprendizaje está basado en un modelo que se fortalece en contacto con las*  habilidades, intereses y cultura del estudiante» (Delauro, 2017)<sup>2</sup>.

Lo que implica que los estudiantes construyen los nuevos aprendizajes a la base de los presaberes que cada uno tiene, por lo que es pertinente incorporarlos en el diseño de las actividades de aprendizajes.

<sup>2</sup> Delauro, Mariela. (2017). Unidad 1-a, Nuevos escenarios, nuevos roles docentes nuevas competencias

Por otra parte, el tutor es considerado como un asesor pedagógico, quien debe tener presente que:

*"Una de las tareas prioritarias del asesor pedagógico es abrir espacios de reflexión y de intercambio de experiencias y de información para facilitar la construcción del conocimiento"* (Prieto,2017)<sup>3</sup>

Con lo anterior se puede afirmar que la acción tutorial no será una tarea pasiva, por el contrario, será una tarea activa e integradora que dará vida a los materiales didácticos por medio de la interacción de los participantes.

Además, es importante destacar que cada persona tiene su propia manera de aprender y en lo sucesivo su propio Entorno Personal de Aprendizaje (PLE) el cual, Linda Castañeda y Jordi Adell, retomado por Lavilla (2017) definen como «el conjunto de herramientas, fuentes de información, conexiones y actividades que cada persona utiliza de forma asidua para aprender»

En ese orden de ideas, cada participante del curso podrá hacer uso de su propio Entorno Personal de Aprendizaje para el desarrollo de las competencias requeridas en el curso.

Este curso se desarrollará en un 50% de forma teórica, basada en estrategias centradas en el aprendizaje de los participantes y el otro 50 % se abordará con actividades prácticas en donde el estudiante será autor de su propio aprendizaje; asimismo, se utilizará una metodología activa y participativa en el desarrollo de actividades individuales y colaborativas, que permitan la interacción y construcción del conocimiento.

# <span id="page-12-0"></span>*4. Objetivos*

# <span id="page-12-1"></span>• **Objetivo General**:

- Crear una estrategia de formación pedagógica que permita desarrollar las competencias básicas e indispensables en el diseño de contenidos para la educación virtual, por medio de actividades holísticas que motiven a los

<sup>&</sup>lt;sup>3</sup> Prieto Castillo y Francisco Gutiérrez (2017). Unidad Ib, El Asesor Pedagógico, pág. 6.

participantes a construir su propio aprendizaje de forma autónoma y colaborativa.

# <span id="page-13-0"></span>• **Objetivos Específicos**:

- Diseñar un aula virtual en la plataforma CANVAS de la Universidad Gerardo Barrios.
- Elaborar materiales didácticos que permitan orientar a los participantes en el diseño de contenidos para la educación virtual.
- Implementar el uso de herramientas tecnológicas que permitan facilitar el aprendizaje en el desarrollo del curso virtual.

# <span id="page-13-1"></span>*5. Resultados esperados*

Al cabo de un año de implementado el Curso de Diseño de Contenidos Virtuales se habrán obtenido los siguientes resultados:

- $\checkmark$  Un aproximado de 232 profesionales egresados, con competencias básicas y fundamentales para el diseño de contenidos virtuales de las distintas carreras de pregrado y postgrado que ofrece la Universidad Gerardo Barrios.
- $\checkmark$  Cuatro Diseñadores Instruccionales altamente capacitados para llevar a cabo la acción tutorial del Curso de Diseño de Contenidos Virtuales.
- $\checkmark$  Por cada 29 participantes, se asignó un tutor responsable que llevó a cabo las labores de seguimiento a estudiantes, revisión, calificación de actividades de evaluación y resolución de dudas e inquietudes de los participantes del curso.
- ✓ Asimismo, se hará uso adecuado y oportuno de las TIC como apoyo al desarrollo del Curso de Diseño de Contenidos Virtuales.
- $\checkmark$  La Dirección de e-Learning por medio de la coordinación de apoyo y soporte técnico, llevó a cabo el seguimiento a los tutores, la cual obtuvo datos favorables

sobre la eficiencia y eficacia de la acción tutorial realizada en el proceso de enseñanza - aprendizaje.

 $\checkmark$  En cuanto a infraestructura, se optimizaron los espacios de la institución, dado que, durante el desarrollo del curso virtual, los participantes realizaron las actividades desde la comodidad de su hogar.

# <span id="page-14-0"></span>*6. Aspectos operativos*

#### <span id="page-14-1"></span>• **Administración**

La publicidad del curso virtual será un aspecto clave que garantizará la participación masiva de los profesionales, para ello será necesario recurrir al Instituto del Graduado de esta Universidad y la Dirección de Comunicaciones quienes promocionarán la apertura del curso.

La Dirección e-Learning es la dependencia encargada de supervisar todo lo que se lleva a cabo en la plataforma Canvas de la Universidad; por tanto, será la responsable directa de dar el seguimiento a los tutores; asimismo, brindará la información pertinente sobre las funciones que desempeñará el tutor antes durante y después del curso; también, se encargará de brindarle a cada uno de éstos la normativa en donde se establecen paso a paso los lineamientos que orientan la acción tutorial y sus responsabilidades e implicaciones.

En cuanto a las funciones específicas que la Dirección e-Learning llevará a cabo están las siguientes:

- ✓ **La creación del curso virtual en la plataforma**: consistirá en el proceso de diseño de contenidos, maquetación y apertura del curso virtual.
- ✓ **Verificación del curso**: tarea que permitirá asegurar el funcionamiento y validación de los recursos, etc., aplicando los QA respectivos.
- ✓ **Matriculación del docente (tutor**): a quien se le conferirán las credenciales de acceso, permanencia y actualización durante el desarrollo del curso.
- ✓ **Matriculación de estudiantes**: esta se hará según la información oficial brindada por la Administración Académica y Desarrollo Humano de la Universidad.
- ✓ **Activación de sesiones de clase**: acción que perfectamente podrá ser realizada por el docente tutor, sin embargo, podrá habilitarse también desde soporte técnico de la Dirección.
- ✓ **Seguimiento a consultas**: esta consistirá en verificar que los estudiantes tengan respuesta de su tutor a sus consultas en un tiempo no mayor a 24 horas y en caso de no tenerla, será soporte técnico que hará el recordatorio al docente tutor sobre consultas sin respuestas.
- ✓ **Seguimiento a calificaciones**: verificará que todos los estudiantes que hayan realizado los envíos de tareas o actividades tengan la calificación y retroalimentación en un tiempo no mayor a 8 días y en caso de no tenerlas, hará el recordatorio al docente tutor sobre tareas sin calificar.
- ✓ **Promoción**: será la encargada de realizar el consolidado de aprobados y reprobados y además de dar por finalizado el curso; asimismo, realizar las gestiones de elaboración de diplomas de participación, recolección de firmas y envío de los mismos a los participantes.

#### <span id="page-15-0"></span>• **Aprendizaje y tecnologías**

Para la implementación del curso virtual en la plataforma Canvas, será indispensable gestionar los permisos y creación del aula virtual; la cual contendrá las secciones o recursos básicos como los siguientes: tareas, foros, evaluaciones, mensajería interna, archivos y anuncios.

La metodología de aprendizaje propuesta en la estructura del curso virtual se desarrollará mediante actividades tanto individuales como colaborativas, las cuales permitirán el uso de las herramientas disponibles en la web y los recursos que brinda la plataforma Canvas; a través de los cuales los participantes del curso podrán realizar guías de ejercicios, participar en los foros y otros; con la finalidad de llevar a cabo la construcción de aprendizajes significativos.

A continuación, se detallan de manera específica cada uno de los recursos que se implementaran durante el desarrollo del curso:

- ✓ **Un** foro general para la presentación, la resolución de inquietudes y compartir experiencias de manera asincrónica.
- ✓ **Cinco** foros que contendrán consignas de debate, donde los participantes individualmente expondrán sus puntos de vista en cuanto a lo propuesto por la actividad de cada módulo.
- ✓ Se habilitarán 5 espacios o buzones de **Tarea** en donde los participantes realizarán los envíos de archivos (estudios de caso, guías de trabajo, controles de lectura, ejercicios de aplicación entre otros).
- ✓ Se realizarán **seis** encuentros sincrónicos (**videoconferencias)** en las cuales cada tutor enfatizará sobre aspectos puntuales, relacionados con los contenidos desarrollados durante la semana, teniendo como finalidad la retroalimentación, la exposición de ejemplos concretos y solventar las dudas e inquietudes de los participantes en cada módulo. Serán un espacio de acercamiento e interacción entre el tutor y los participantes del curso.
- $\checkmark$  Se utilizará Rubistar para la creación de rúbricas, Mindmeister para la creación de mapas mentales, Genially para presentaciones, Powtoon para videos, entre otras.
- ✓ Se hará uso de **documentos de Word y Google Docs** en donde se desarrollarán trabajos colaborativos en línea tal como el diseño de contenidos por medio de plantillas. Asimismo, los docentes diseñarán cuestionarios en línea con la finalidad de explorar los conocimientos y finalmente la construcción de Wiki como recurso para el trabajo colaborativo de los estudiantes.

#### <span id="page-16-0"></span>• **Tutoría**

En un primer momento la Dirección de Desarrollo Humano seleccionará 4 docentes tutores, quienes dedicarán 10 horas semanales en la acción tutorial y previo al desarrollo del curso, recibirán a través de la Dirección e-Learning el proceso de capacitación que la Universidad tiene vigente para los profesionales que iniciarán las labores de tutores en línea y es la **Certificación en Diseño y Desarrollo para la**  **Educación Virtual**; en esta se aborda un módulo titulado **Tutorías para la Educación Virtual** y trata sobre la acción tutorial que se lleva a cabo en un curso virtual, tomando como referencia los siguientes aspectos:

- ✓ **Rol del tutor**: donde se dan a conocer las funciones mínimas que debe realizar el tutor de un curso en línea (virtual).
- ✓ **Seguimiento a estudiantes**: consiste en verificar las participaciones de los estudiantes y motivar a aquellos que por A o B razón se ausentan. Realizar andamiajes.
- ✓ **Calificaciones**: realiza la revisión, calificación y retroalimentación de las actividades evaluativas; esto en un tiempo no mayor a 8 días posteriores a la fecha de recepción de las actividades.
- ✓ **Consultas**: consiste disolver las consultas, dudas o inquietudes que exponen los estudiantes, esto en un tiempo no mayor a 24 horas.
- ✓ **Habilitar sesiones o clases**: semanal o quincenalmente habilitar las clases programadas para ese periodo.
- ✓ **Verificación de recursos**: es tarea de todo tutor, verificar que todos los recursos estén funcionando en óptimas condiciones y en caso de que no lo estén, realizar las gestiones pertinentes para su habilitación inmediata.
- ✓ **Manejo de las TIC**: dominio intermedio de las Tecnologías de la Información y la Comunicación para poder apoyar a los estudiantes cuando lo requieran.

#### <span id="page-17-0"></span>• **Materiales didácticos**

La elaboración de los materiales didácticos estará a cargo del diseñador de contenidos, bajo la orientación, supervisión y apoyo de la Dirección e-Learning, quien garantizará que los recursos y la información que se comparta con los participantes del curso sean pertinentes y acordes al modelo educativo de la institución y en lo sucesivo a la modalidad de estudio.

Para el desarrollo del curso será imprescindible la utilización de materiales didácticos (objetos de aprendizajes) por lo que a continuación se numerarán los recursos, sus tipos y una breve descripción de estos:

- ✓ **Módulos ddácticos** (Documentos PDF descargable para el estudiante). Se diseñará una guía didáctica con las generalidades del curso y cinco módulos didácticos, documentos base que serán el fundamento de la exposición de los contenidos a desarrollar durante el curso virtual.
- ✓ **Clases virtuales** (páginas de contenidos navegables: Articulate Rise y iSpring Suite).

Se elaborarán páginas de contenidos en la herramienta Articulate Rise para la presentación de cinco clases, estructuradas en base a guiones didácticos preelaborados por los docentes, conteniendo una síntesis de todas las temáticas y las reflexiones finales de cada módulo. Asimismo, se elaborarán recursos audiovisuales en iSpring Suite, los cuales serán enlazados en las páginas de contenidos.

✓ **Materiales complementarios (**Videos y documentos de lectura).

Se elaborarán videotutoriales que orientarán en detalle el uso de las herramientas web; asimismo, se enlazarán documentos externos previamente seleccionados como recursos complementarios y apoyo a las temáticas desarrolladas en cada uno de los módulos. También, se utilizarán videos de YouTube.

- Videos: con información complementaria a manera de síntesis sobre las temáticas abordadas.
- Guía didáctica: donde se presentarán los objetivos, contenidos, metodología de trabajo, modalidad de evaluación y otros.
- Guías de trabajo: que permitirán detallar paso a paso las actividades a desarrollar.
- Infografías: que consolidarán la información presentada en los contenidos.
- Libros, artículos, sitios web y otros: permitirán ampliar la información presentada en los contenidos a desarrollar.

# <span id="page-19-0"></span>*7. Evaluación y seguimiento del proyecto*

#### <span id="page-19-1"></span>• **Antes, durante y al finalizar el proyecto**

Para garantizar el éxito en la ejecución del proyecto en mención, es imprescindible garantizar el fiel cumplimiento de los aspectos antes mencionados; para ello se llevarán a cabo las siguientes actividades:

#### **Antes:**

- Se gestionarán y organizarán reuniones con los decanos de las distintas facultades con el propósito de afinar detalles referentes al desarrollo del proyecto.
- Además, se programarán reuniones de trabajo tanto con la directora de e-Learning como con los Diseñadores Instruccionales, con la finalidad de verificar los contenidos a desarrollar y realizar las adecuaciones pertinentes en cuanto a los materiales didácticos en relación con los entornos virtuales de aprendizaje.

#### **Durante:**

- Verificar el cumplimiento de las fases estipuladas en el cronograma de actividades, garantizando el fiel cumplimiento de los plazos establecidos.
- En caso de ser necesario realizar ajustes en cuanto al cronograma de actividades, debe ser previamente informado y autorizado por la Dirección e-Learning.

#### **Al finalizar:**

- La Dirección de e-Learning será la encargada de realizar la verificación del curso virtual, garantizando la funcionalidad de éste en la plataforma Canvas de la Universidad.
- Una vez terminado el curso, se realizarán las notificaciones respectivas a los decanos informando la sobre la finalización de este.

## **Seguimiento**

El modelo educativo de la Universidad Gerardo Barrios contempla el seguimiento como una acción que tiene por finalidad la búsqueda de la mejora continua por medio de la supervisión y evaluación del desempeño, asegurando con ello la calidad educativa; razón por la que se plantean a continuación los aspectos a considerar:

- ✓ **Administración:** será la encargada de dar seguimiento a docentes y estudiantes en el cumplimiento de los reglamentos estipulada para el uso de los entornos virtuales de aprendizaje, hasta la emisión de las constancias pertinentes.
- ✓ **Aprendizaje y tecnologías:** este consiste en el aseguramiento de la funcionabilidad y escalabilidad de las herramientas tecnológicas utilizadas para la realización de las actividades de docentes y estudiantes. Asimismo, verificar las aplicaciones metodológicas individuales y colaborativas durante el proceso.
- ✓ **Tutoría:** se trata de la actividad de seguimiento a los docentes, con la finalidad de evaluar el desempeño en la acción tutorial, asimismo, su constante formación estará a cargo de la Dirección e-Learning. Además, verificará las formas de relación con los profesionales participantes del curso y la resolución de inquietudes.
- ✓ **Material didáctico:** la tarea de seguimiento de los contenidos que se producen, evaluando el cumplimiento de las pautas pedagógicas estipuladas en el modelo educativo propuesto por la institución, validando coherencia, pertinencia, eficiencia, eficacia y efectividad de los mismos, estará a cargo del Diseñador Instruccional.
- ✓ **Modelo pedagógico general:** consiste en verificar que todo el proyecto esté acorde al modelo educativo vigente en la Universidad Gerardo Barrios, considerando el enfoque constructivista y el desarrollo de competencias en los procesos educativos en la modalidad virtual.

Con la finalidad de elaborar un registro sistematizado en base al seguimiento realizado y establecer oportunidades de mejora en los procesos educativos a partir de los hallazgos, se hará uso de los siguientes recursos:

- ✓ **Entrevistas**: a tutores y profesionales participantes del curso, con la finalidad de conocer sus opiniones respecto al proceso de formación.
- ✓ **Taller de reflexión pedagógica**: con los tutores, profesionales diseñadores de contenidos y el equipo de la Dirección e-Learning.
- ✓ **Edublogs**: que permitan describir de manera secuencial las actividades desarrolladas en el curso indicando oportunidades de mejora en los procesos educativos.
- ✓ **Portafolios** (Google docs): construcción colaborativa asincrónica de vivencias que describan los procesos desarrollados y su efectividad.
- ✓ **Videoconferencias**: encuentros virtuales en tiempo real con los involucrados en el proceso, destacando los aspectos fundamentales.

#### <span id="page-21-0"></span>• **Indicadores de evaluación de cada aspecto operativo**

Para garantizar el logro de las competencias esperadas con el desarrollo de este proyecto, se evaluarán los siguientes indicadores:

# **Administración.**

En cuanto a la administración del curso es importante señalar algunos aspectos esenciales relacionados al proceso de evaluación; estos son los siguientes:

- ✓ **Es imprescindible** que se cumpla la normativa por parte del docente, esta contiene los lineamientos que rigen el desempeño del tutor, asimismo, la convivencia del estudiante en el entorno virtual.
- ✓ **Es imprescindibles** que se establezcan roles para los actores involucrados en el proceso: tutores, diseñadores de contenido, diseñadores instruccionales, administradores académicos, administradores de plataforma.

# **Aprendizaje y tecnologías.**

El aprendizaje y el uso de tecnológicas son importantes en el proceso de evaluación, las cuales deben estar alineadas con el Modelo Educativo. Por ello:

- ✓ **Es imprescindible** que el curso virtual cuente con las herramientas tecnológicas pertinentes para el desarrollo de las actividades (plataforma, foros, tarea, videoconferencias, mensajería interna, Google docs, etc), que propicien la interactividad y la comunicación entre los participantes y tutor, basadas en el modelo pedagógico institucional.
- ✓ **Es imprescindible** que los docentes se capaciten constantemente sobre el manejo de los recursos tecnológicos utilizados en el proceso de enseñanza y aprendizaje, dominando la función de cada herramienta seleccionada.

#### **Tutoría.**

La acción tutorial es un factor determinante en el desarrollo de un curso virtual, dado que de ésta depende el aseguramiento del desarrollo de las competencias propuestas durante la ejecución del curso, por lo que:

- ✓ **Es imprescindible** que el equipo docente cuente con la formación/capacitación en la "Certificación en Diseño y Desarrollo para la Educación Virtual" y específicamente con el curso básico de tutores que brinda la universidad, dado que en éste se desarrollan las competencias básicas para el ejercicio de la tutoría en línea.
- ✓ **Es imprescindible** verificar el cumplimiento de la acción tutorial, realizando seguimientos, solventando inquietudes, brindando acompañamiento al estudiante, haciendo andamiajes, calificando las actividades y realizando feedback de cada actividad.

#### **Material didáctico.**

Los objetos de aprendizajes consolidados como materiales didácticos son aspectos fundamentales por considerar en el proceso de evaluación, es por ello que:

- ✓ **Es deseable** que la elaboración de materiales didácticos cuente con una estructura adecuada (tratamiento de información) de los aspectos curriculares que esta requiere, asimismo; con los aspectos pedagógicos y didácticos requeridos.
- ✓ **Es imprescindible** que los materiales didácticos producidos para el curso virtual se fundamenten en el modelo educativo de la universidad. Además, de ser validados por la Dirección e-Learning, para su implementación, mejoramiento y actualización de los mismo.

#### **Modelo pedagógico general.**

La Universidad Gerardo Barrios, ha retomado y declarado en su modelo educativo el constructivismo, el cual tiene como finalidad el desarrollo de competencias en sus estudiantes por medio de diversas metodologías aplicadas tanto en trabajos individuales como colaborativos, creando una dinámica de interacción y evolución para la construcción del conocimiento.

- ✓ **Es imprescindible** la elaboración del programa o diseño instruccional (en UGB llamado descriptor) del curso virtual, considerando los aspectos declarados en el modelo educativo institucional.
- ✓ **Es imprescindible** la planificación y diseño de las actividades tanto de estudio como de evaluación, orientadas a la modalidad virtual (no presencial) y enfocadas al modelo educativo que tiene como finalidad el desarrollo de competencias y la construcción del conocimiento.

# <span id="page-24-0"></span>*8. Cronograma para ejecución del proyecto*

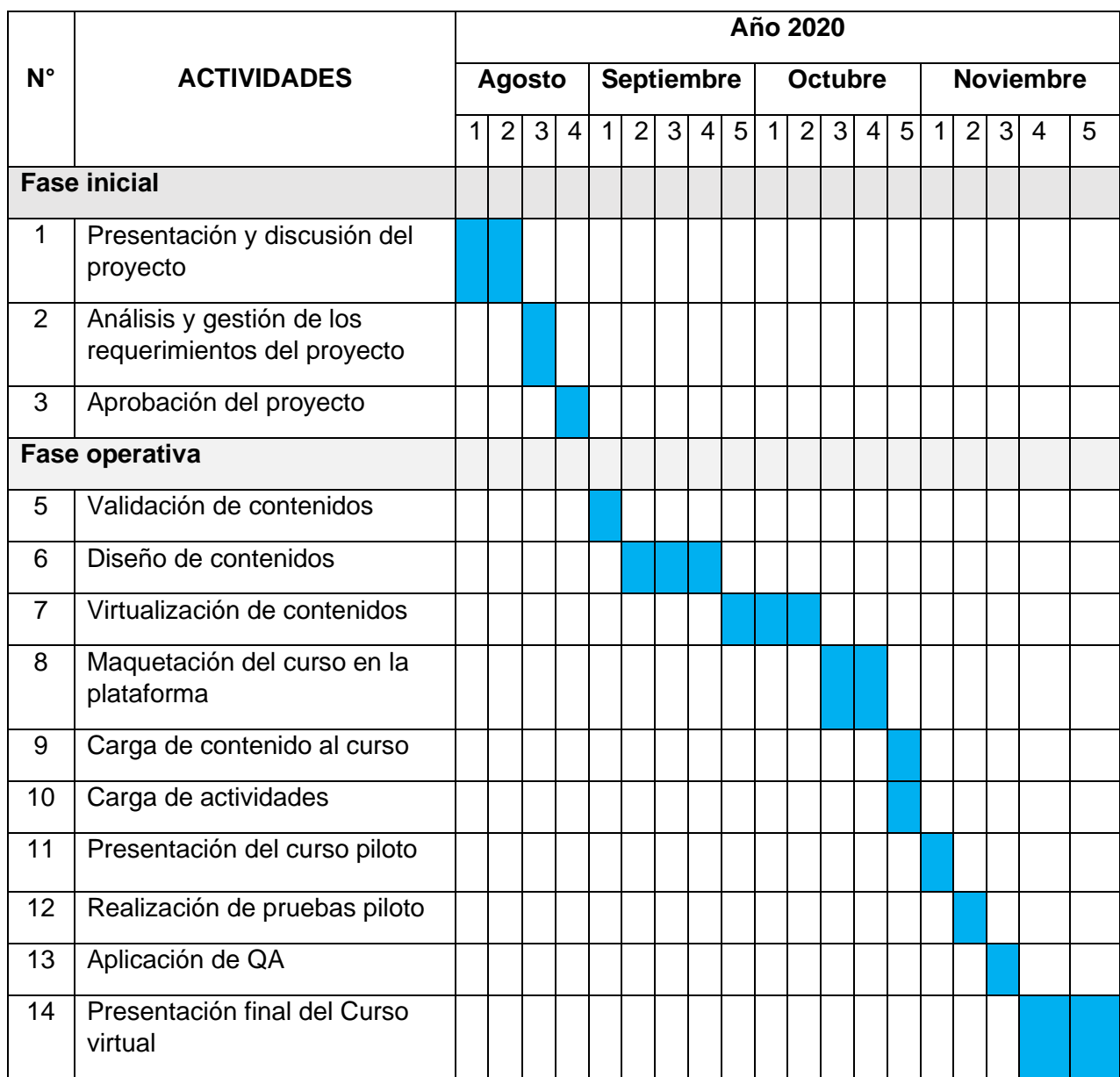

# <span id="page-25-0"></span>*9. Presupuesto*

A continuación, se presenta el presupuesto ajustado a los aranceles establecidos por la Universidad para docentes de tiempo completo y horas clases, teniendo en cuenta los gastos operativos y la adquisición de algunas herramientas.

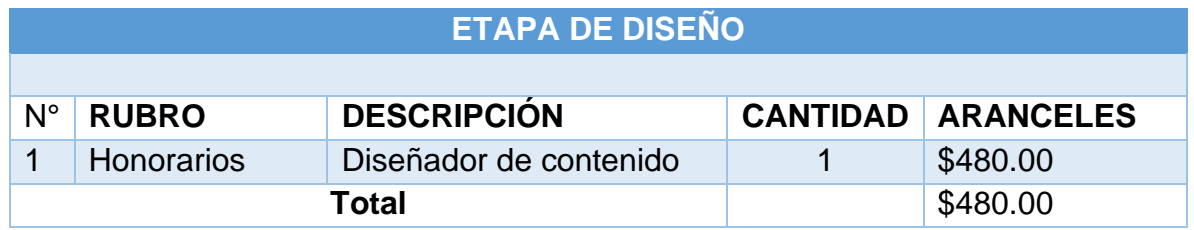

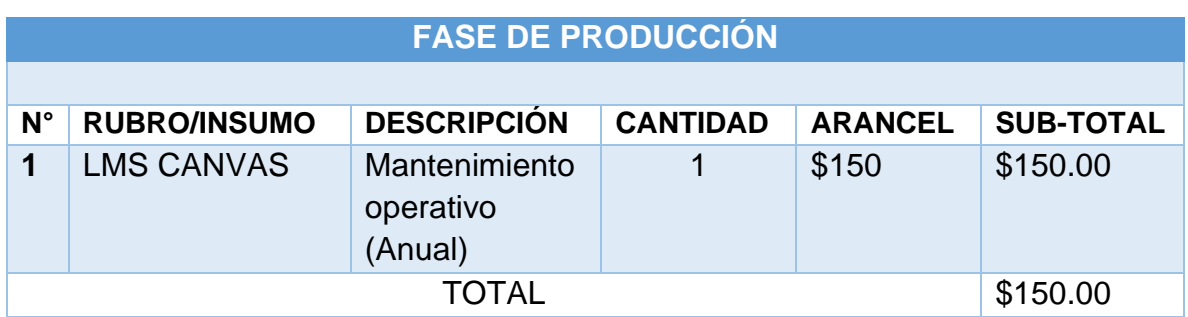

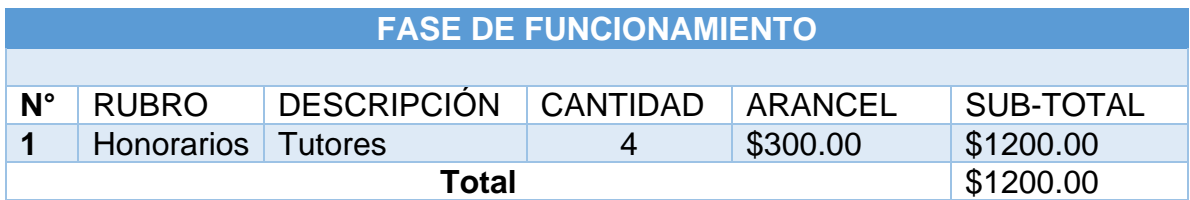

**Monto total - presupuesto: \$1830.00**

# **Aclaratoria**

- $\checkmark$  Dentro del presupuesto no se incluye el uso de equipo y mobiliario, dado que la Dirección de e-Learning cuenta con dichos recursos para la producción virtual.
- $\checkmark$  Asimismo, no se incluye al equipo de producción de e-Learning, integrado por los siguientes cargos: Directora de e-Learning, Diseñador Instruccional, Diseñador Gráfico y Multimedia y Soporte Técnico, ya que son parte del talento humano contratado para dicho fin por la Universidad.
- $\checkmark$  Para la producción de contenidos virtuales, la universidad cuenta con los siguientes softwares: Articulate Rise 360, iSpring Suite y Suite de Adobe; razón por la cual no se incluyen en el presupuesto.
- $\checkmark$  La universidad cuenta con la plataforma Canvas, por lo que solamente se incluye el mantenimiento anual.

#### <span id="page-27-0"></span>*10.Bibliografía*

Barrios, U. G. (octubre de 2016). Modelo Educativo Universidad Gerardo Barrios.

Obtenido de https://www.ugb.edu.sv/images/pdf/modeloeducativougb.pdf Consultado 09-08-20

Coria, A. I. (2013). La obra de George Siemens: una alternativa para el aprendizaje en la era digital.

Obtenido de https://www.medigraphic.com/pdfs/medfam/amf-2013/amf134c.pdf Consultado 09-08-20

Delauro, M. (febrero de 2017). Unidad 1-a, *Nuevos escenarios, nuevos roles* 

*docentes, nuevas competencias*.

Lavilla, M. (2017). Qué es un entorno personal de aprendizaje o PLE y cómo desarrollarlo.

Obtenido de http://www.aikaeducacion.com/tendencias/que-es-un-entornopersonal-de-aprendizaje-o-ple-y-como-desarrollarlo/ Consultado 09-08-20

Prieto, D (2017) Unidad Ib, El Asesor Pedagógico.

# <span id="page-28-0"></span>**DESARROLLO DEL PROYECTO**

# <span id="page-29-0"></span>**1. Nombre del curso virtual**

Curso de Diseño de Contenidos Virtuales

#### <span id="page-29-1"></span>**2. Selección y justificación de las herramientas tecnológicas**

plataforma **Canvas**, dado que es el LMS que oficialmente utiliza la Universidad Gerardo Barrios para la mediación de los procesos educativos entre los docentes y estudiantes de las distintas modalidades de estudio. Para la implementación del Curso de Diseño de Contenidos Virtuales, se utilizará la

**Canvas** es una plataforma de pago que se caracteriza por su accesibilidad y capacidad de procesamiento en la nube; asimismo, ofrece tanto al usuario final como a los desarrolladores la capacidad de personalización de los espacios virtuales (cursos) para la realización de actividades de enseñanza y aprendizaje con los distintos recursos que ésta ofrece.

Por otra parte, permite la creación de perfiles para el proceso de aprendizaje; asignando a cada rol los privilegios de acceso a la plataforma y se orienta a la integración de redes sociales para el aprendizaje colectivo.

Ésta, al ser alojada en servidores de Amazon Web Services, cumple con los requisitos óptimos de hardware y software; además, permite simplificar el aprendizaje en un entorno virtual, favoreciendo tanto a los profesores para cargar y actualizar recursos como a los estudiantes en cuanto al acceso inmediato a la información, utilización de recursos multimedia para el empoderamiento de nuevo conocimiento. Asimismo, el trabajo colaborativo que viene a ser un elemento importante para construir ideas que permitan al estudiante avanzar en su proceso de aprendizaje.

La plataforma brinda la oportunidad de utilizar complementos, que permiten la integración de otras herramientas para la enseñanza; también, posee un repositorio de aplicaciones (gratuitas o de pago) que pueden ser de mucha utilidad en un aula virtual, por ejemplo, la integración de Microsoft Teams, Cisco Webex, Skype, BigBlue

Button, que son herramientas que sirven para encuentros síncronos. Para trabajos colaborativos, cuenta con la suite de Google, facilitando a los estudiantes la elaboración de documentos en la nube; entre otras.

En cuanto a la estructura del curso estará organizada de la siguiente manera:

Para llevar a cabo el proceso de enseñanza y aprendizaje es imprescindible la organización previa del espacio, los materiales, recursos y las herramientas que servirán de apoyo en la creación del aula virtual; razón por la cual, es necesaria la elaboración de una plantilla que guíe de manera intuitiva a los estudiantes a cada una de las secciones que brinda el curso, facilitando el acceso a los materiales de estudio, actividades, entre otros.

El curso está diseñado en seis módulos y se desarrollará un módulo por semana, incluyendo las asignaciones respectivas, las cuales tienen por finalidad la construcción del conocimiento y el aprendizaje significativo por medio de las actividades individuales y colaborativas que permitirán a los estudiantes crear sus propios entornos personales de aprendizaje.

El objetivo de cada una de las actividades de aprendizaje de este curso es el desarrollo de las competencias propuestas por medio del abordaje de los distintos contenidos; asimismo, la verificación de los aprendizajes adquiridos por los participantes a través de los foros, tareas, cuestionarios y otros.

Al cabo de las seis semanas de cursada, cada participante presentará el diseño de un contenido de su especialidad y las actividades evaluativas correspondientes, lo cual permitirá determinar el nivel de empoderamiento de los contenidos desarrollados en el curso.

Las secciones con las que contará el desarrollo del curso son las siguientes:

• **Tareas**: espacio o medio de envío de archivos consolidados a través de las distintas actividades de estudio.

- **Foros:** recurso que permitirá la interacción de los participantes por medio del debate, la discusión y la construcción individual o colaborativa de las distintas actividades. También permitirá disipar las dudas e inquietudes.
- **Páginas de contenido**: espacio donde se publicarán las clases referentes a cada uno de los contenidos.
- **Calificaciones**: en esta sección se llevará a cabo el registro de notas y el nivel de progreso de los estudiantes, evidenciando el puntaje obtenidos por cada actividad realizada.
- **Evaluaciones**: sección que permitirá la creación y publicación de cuestionarios de calificado manual o automático.
- **Archivos**: es un espacio donde se alojarán todos los materiales de lectura y complementario.
- **Anuncios**: esta sección se utilizará para notificar a los estudiantes acerca de las novedades del curso.
- **Mensajería interna**: recurso del cual se dispondrá para la comunicación asincrónica entre el docente y sus estudiantes.

Como en todo curso virtual, es indispensable el uso de algunas herramientas, las cuales permiten la consolidación de las distintas actividades; por ello se utilizarán las siguientes:

- **Blackboard Ultra**: herramienta que permitirá desarrollar una videoconferencia por módulo; con la finalidad de realizar algunas demostraciones prácticas.
- **Mindmeister**: además de la alfabetización digital, permitirá la creación de mapas mentales.
- **Genially:** contribuirá con la consolidación de los aprendizajes por medio de la elaboración de presentaciones dinámicas.
- **YouTube**: permitirá la publicación de videos.
- **Google docs**: recurso que permitirá compartir plantillas y trabajar de manera individual o colaborativa.
- **Powtoon**: contribuirá en la consolidación y publicar información por medio de video.

• **Otras**: que permitan la construcción del aprendizaje y la consolidación de la información.

#### **3. Planificación de las clases**

- <span id="page-32-0"></span>**1. Núcleos:** La curación de contenidos en la educación virtual.
- **2. Clase 1:** Curando contenidos para la educación virtual.
	- **Objetivo de la clase**: Seleccionar adecuadamente la información académica para el diseño de contenidos virtuales, considerando el programa de estudio, el nivel educativo, el tiempo y la modalidad de estudio.
	- **Contenido:**
		- $\checkmark$  Como curar contenido para la educación virtual.
	- **Bibliografía:**
		- ✓ Guzmán, Vicente (2020). Módulo 2: Narrativa en el diseño de contenidos. Versión 0.1 Universidad Gerardo Barrios.
		- ✓ Popoca, D. J. (2017). Las posibilidades educativas de la curación de contenidos: una revisión de literatura. Apertura, 116-131. Obtenido de [http://www.scielo.org.mx/pdf/apertura/v9n2/2007-1094-apertura-9-02-](http://www.scielo.org.mx/pdf/apertura/v9n2/2007-1094-apertura-9-02-00116.pdf) [00116.pdf](http://www.scielo.org.mx/pdf/apertura/v9n2/2007-1094-apertura-9-02-00116.pdf)
		- ✓ Limia, S. D. (2017). ¿Qué es la Curación de Contenidos y qué herramientas usar? Obtenido de https://www.webempresa.com/blog/curacion-decontenidos.html

#### • **Recursos multimediales:**

- ✓ Curación de Contenidos explicado de forma simple. Video publicado en YouTube que expone la definición de curación de contenidos, explicando de forma simple y sencilla de cómo realizarla. URL: <https://www.youtube.com/watch?v=MW1B5xZ52J8>
- ✓ MOOC ReSIDo: Curación de Contenidos. Video publicado en YouTube que explica sobre la curación de contenidos: filtrado, análisis y distribución;

asimismo la infoxicación. URL: https://www.youtube.com/watch?v=hIaYfuR-4pM

- ✓ Microaprendizaje: video sobre ¿Cómo curar contenidos? Video publicado en YouTube que explica como resignificar, reutilizar, interpretar y presentar curando contenidos. URL: <https://www.youtube.com/watch?v=JUVVh3105j0>
- ✓ *¿Qué es? Curación de contenidos*. Infografía publicado en Canvas que define el concepto, ventajas e importancia de la curación de contenidos. URL: <https://ugb.instructure.com/courses/6517/files?preview=2055480>
- ✓ Tutorial Genially, crear presentación interactiva: video publicado en YouTube que explica paso a paso como usar la herramienta Genially. URL: <https://www.youtube.com/watch?v=6gfp4zxjtf0&feature=youtu.be>
- ✓ Imagen ilustrativa: imagen publicada en Canvas que representa la infoxicación. URL:<https://ugb.instructure.com/courses/6517/files?preview=2055429>
- ✓ **Aclaratoria:** A continuación, las imágenes e iconografía que se utilizarán en todas las clases.
- ✓ Imagen: Icono publicado en Canvas que será utilizado para el espacio de asignaciones. URL: <https://ugb.instructure.com/courses/6517/files?preview=2055488>
- ✓ Imagen: Icono publicado en Canvas que será utilizado para el espacio de actividades. URL: <https://ugb.instructure.com/courses/6517/files?preview=2055506>
- ✓ Imagen: Fotografía del tutor publica en Canvas que se utilizará al inicio de todas las clases. The clases of the clases of the clases of the clase of the clase of the clase of the clase of the c

<https://ugb.instructure.com/courses/6517/files?preview=2055558>

✓ Imagen: Firma del tutor publicada en Canvas que se utilizará al final de todas las clases. URL:

<https://ugb.instructure.com/courses/6517/files?preview=2055535>

- **Actividades:**
	- ✓ **Consigna**: Cada participante seleccionará un contenido de su especialidad y sobre este buscará en Internet información publicada en: libros, artículos de revistas, sitios web, videos u otros. Luego en los recursos encontrados, seleccionará tres párrafos, los cuales deberá pegar en una presentación de Genially y debajo de cada uno de los párrafos explicará cual es la idea principal y el por qué lo retomó.
	- ✓ **Objetivo**: Comprender la importancia que tiene la curación de contenidos previo al proceso de diseño de contenidos virtuales.

#### ✓ **Evaluación**:

- Dominio de contenido.
- Análisis crítico y reflexivo.
- Redacción y ortografía.
- Interacción de los participantes en el foro de discusión.
- ✓ **Plazos:** una semana.
- **Foro:**
	- $\checkmark$  Consigna: Socializar reflexiones sobre el análisis del contenido en abordaje, esto se hará mediante las siguientes interrogantes:

¿Por qué es imperativo que todo profesional de la educación realice curación de contenidos previo a sus clases?

¿Cuál es la importancia que tienen los docentes en la actualidad si Internet tiene la respuesta para todo?

Cada respuesta deberá ser amplia y bien fundamentada.

✓ **Objetivo:** Compartir reflexiones sobre la filtración de la información previo al diseño de contenidos virtuales.

# ✓ **Evaluación:**

- o Pertinencia de respuestas a preguntas.
- o Dominio de contenido
- o Redacción y ortografía.
- o Interacción de los participantes en el foro de discusión.
- ✓ **Plazo:** una semana.
- **1. Núcleos**: La narrativa, la paráfrasis y sus tipos en el diseño de contenidos virtuales.
- **2. Clase 2**: Diseñando contenidos virtuales por medio de la narrativa y la paráfrasis.
	- **Objetivo de la clase:** Diseñar contenidos virtuales por medio de la narrativa y la paráfrasis, teniendo en cuenta fundamentalmente la selección adecuada de la información.
	- **Contenidos:**
		- ✓ La narrativa en el diseño de contenidos
		- $\checkmark$  La paráfrasis y sus tipos
	- **Bibliografía:**
		- ✓ Guzmán, Vicente (2020). Módulo 2: Narrativa en el diseño de contenidos. Versión 0.1 Universidad Gerardo Barrios.
		- ✓ Hardy, B. (2012). La narrativa en la enseñanza. Obtenido de [https://www.camaradellibro.com.uy/wp](https://www.camaradellibro.com.uy/wp-content/uploads/2012/03/ART%C3%8DCULO-Y-CONFERENCIA-LA-NARRACI%C3%93N-Y-LA-EDUCACI%C3%93N.pdf)[content/uploads/2012/03/ART%C3%8DCULO-Y-CONFERENCIA-LA-](https://www.camaradellibro.com.uy/wp-content/uploads/2012/03/ART%C3%8DCULO-Y-CONFERENCIA-LA-NARRACI%C3%93N-Y-LA-EDUCACI%C3%93N.pdf)[NARRACI%C3%93N-Y-LA-EDUCACI%C3%93N.pdf](https://www.camaradellibro.com.uy/wp-content/uploads/2012/03/ART%C3%8DCULO-Y-CONFERENCIA-LA-NARRACI%C3%93N-Y-LA-EDUCACI%C3%93N.pdf)
		- ✓ Rodríguez, I. (2017). Storytelling educativo: el poder de la narración en la transmisión de conocimiento. Obtenido de <https://www.realinfluencers.es/2017/12/18/ventajas-storytelling-educacion/>
		- ✓ Ropero, J. L. (2015). El arte de escribir: gramática y redacción. Obtenido de [https://roperoaventuras.com/2015/10/20/el-arte-de-escribir-gramatica-y-](https://roperoaventuras.com/2015/10/20/el-arte-de-escribir-gramatica-y-redaccion/#:~:text=Cuatro%20disciplinas%20componen%20la%20gram%C3%A1tica,oraciones%20con%20l%C3%B3gica%20y%20sentido)
[redaccion/#:~:text=Cuatro%20disciplinas%20componen%20la%20gram%C3](https://roperoaventuras.com/2015/10/20/el-arte-de-escribir-gramatica-y-redaccion/#:~:text=Cuatro%20disciplinas%20componen%20la%20gram%C3%A1tica,oraciones%20con%20l%C3%B3gica%20y%20sentido) [%A1tica,oraciones%20con%20l%C3%B3gica%20y%20sentido.](https://roperoaventuras.com/2015/10/20/el-arte-de-escribir-gramatica-y-redaccion/#:~:text=Cuatro%20disciplinas%20componen%20la%20gram%C3%A1tica,oraciones%20con%20l%C3%B3gica%20y%20sentido)

✓ Cajal, A. (2019). Paráfrasis: Tipos, Características y Ejemplos. Obtenido de <https://www.lifeder.com/parafrasis/>

### • **Recursos multimediales:**

- ✓ ¿Cómo hacer paráfrasis? Video publicado en YouTube que define el concepto de paráfrasis y explica cómo realizarla. URL <https://www.youtube.com/watch?v=WR43ECe-Onw>
- ✓ El poder de las historias | Eduardo Sáenz de Cabezón. Video publicado en YouTube que expone la importancia de saber contar historias en el desarrollo de las asignaturas. URL:

<https://www.youtube.com/watch?v=mWFqtxI4NKM&feature=youtu.be>

- ✓ La narrativa: imagen publicada en Canvas que representa la narrativa. URL: <https://ugb.instructure.com/courses/6517/files?preview=2055566>
- ✓ La redacción: imagen publicada en Canvas que representa la redacción. URL: <https://ugb.instructure.com/courses/6517/files?preview=2055585>
- ✓ Definición de paráfrasis: ilustración publicada en Canvas que presenta definiciones de de paráfrasis. URL: <https://ugb.instructure.com/courses/6517/files?preview=2055592>
- ✓ Características de la paráfrasis: ilustración publicada en Canvas que detalla las características de la paráfrasis. URL: <https://ugb.instructure.com/courses/6517/files?preview=2055602>

### • **Actividades:**

✓ **Consigna:** Elaboración de un documento en línea con Google docs para diseñar en un máximo de tres páginas un contenido de un área disciplinar; para ello, los estudiantes se organizarán en equipos de trabajo conformados por 3 integrantes.

- ✓ **Objetivo:** Aplicar la narrativa, la paráfrasis y sus tipos en el diseño de contenidos para la educación virtual.
- ✓ **Evaluación:** 
	- o Redacción y ortografía.
	- o Selección y diseño de un contenido
	- o Aplicación de la narrativa y la paráfrasis.
	- o Trabajo colaborativo.
- ✓ **Plazo**: Una semana.
- **Foro:**
	- ✓ **Consigna**: Cada participante compartirá sus reflexiones sobre el análisis del contenido en abordaje, esto lo hará mediante la siguiente interrogante:

¿Cuál es la importancia de la narrativa y la paráfrasis en el diseño de contenidos virtuales? Fundamente su respuesta.

- ✓ **Objetivo**: Identificar la importancia de la narrativa y la paráfrasis en el diseño de contenidos para la educación virtual.
- ✓ **Evaluación:**
	- o Pertinencia de la respuesta.
	- o Dominio de contenido
	- o Interacción de los participantes en el foro de discusión.
	- o Redacción y ortografía.
- ✓ **Plazo**: una semana.
- **1. Núcleos**: Los derechos de autor.
- **2. Clase 3**: Buenas prácticas en el uso académico de la propiedad intelectual.
- **Objetivo de la clase:** Reconocer los derechos de autor en el diseño de contenidos por medio de la aplicación correcta de la normativa APA.
- **Contenido:**
	- ✓ Buenas prácticas en el uso de la propiedad intelectual
- **Bibliografía:**
	- ✓ Guzmán, Vicente (2020). Módulo 2: Narrativa en el diseño de contenidos. Versión 0.1 Universidad Gerardo Barrios.
	- ✓ Lombardi, R. L. (2014). *Tuyo, mío, nuestro... común* . Obtenido de http://postitulo.secundaria.infd.edu.ar/archivos/repositorio/1500/1516/Tuyo,%2 0mio,%20nuestro,%20comun.pdf Consultado el 14 de septiembre de 2020.
	- ✓ Association, A. P. (2019). *Normas APA 2019 – Edición 6*. Obtenido de [https://normasapa.com/normas-apa-2019-cuestiones-mas](https://normasapa.com/normas-apa-2019-cuestiones-mas-frecuentes/comment-page-15/)[frecuentes/comment-page-15/](https://normasapa.com/normas-apa-2019-cuestiones-mas-frecuentes/comment-page-15/)
	- ✓ Unidas, O. d. (1948). *Artículo 27 de la Declaración Universal de los Derechos Humanos*. Obtenido de [https://www.unidosporlosderechoshumanos.mx/course/lesson/articles-26-](https://www.unidosporlosderechoshumanos.mx/course/lesson/articles-26-30/read-article-27.html) [30/read-article-27.html](https://www.unidosporlosderechoshumanos.mx/course/lesson/articles-26-30/read-article-27.html)
	- ✓ UPO. (2016). *Tipos de licencias Creative Commons*. Obtenido de https://www.upo.es/biblioteca/servicios/pubdig/propiedadintelectual/tutoriales/ derechos\_autor/htm\_12.htm
- **Recursos multimediales:**
	- ✓ Todo lo que debes saber acerca del Derecho de Autor. Video Publicado en YouTube que explica los derechos de autor; entre estos el de los creadores de págias web, compositores, guionistas, fotografos, arquitecto entre otros. URL: <https://www.youtube.com/watch?v=j104xKRpJq8>
	- ✓ Derechos de autor; 4 Reglas básicas del Derecho de Autor- experto propiedad. Video publicado en YouTube que enfatiza en las 4 Reglas básicas

del Derecho de autor y su aplicación. URL: [https://www.youtube.com/watch?v=pGtHqfMCf\\_s](https://www.youtube.com/watch?v=pGtHqfMCf_s)

✓ Clasificación de los derechos de autor: Tabla publicada en Canvas que presenta una comparación de los derechos de autor. URL: [https://ugb.instructure.com/courses/6517/files/folder/Imagenes\\_Clase\\_3?previ](https://ugb.instructure.com/courses/6517/files/folder/Imagenes_Clase_3?preview=2055402) [ew=2055402](https://ugb.instructure.com/courses/6517/files/folder/Imagenes_Clase_3?preview=2055402)

### • **Actividades:**

- ✓ **Consigna:** Cada participante de manera individual y en un documento de Word, diseñará un contenido, el cual deberá fundamentar con al menos tres párrafos creados por distintos autores, realizando la cita referencial correspondiente en el texto y de acuerdo a la normativa APA. Este deberá redactarse en un mínimo de una página y enviarse en el espacio de Tarea.
- ✓ **Objetivo:** Realizar buenas prácticas en el uso académico de la propiedad intelectual para diseño ético de contenidos virtuales, citando siempre los autores de acuerdo a la normativa APA.

### ✓ **Evaluación:**

- o Diseño de contenidos.
- o Redacción y ortografía.
- o Aplicación de normativa APA.
- o Secuencia lógica de ideas y párrafos
- ✓ **Plazo**: Una semana.
- **Foro:**
	- ✓ Consigna: De manera individual, cada participante compartirá sus reflexiones con respecto a los derechos de autor; para ello se le pedirá responder las siguientes interrogantes:

¿Por qué es importante respetar los derechos de autor? y

¿Cuáles son los inconvenientes que se podrían enfrentar como consecuencia del plagio? Argumente sus respuestas.

✓ **Objetivo**: Identificar la importancia del respeto a los derechos de autor y las consecuencias que el plagio podría causar.

### ✓ **Evaluación:**

- o Pertinencia de respuestas.
- o Dominio de contenido
- o Interacción de los participantes en el foro de discusión.
- o Redacción y ortografía.
- ✓ **Plazo**: una semana.

#### **4. Redacción de las clases**

### **Clase 1: Curando contenidos para la educación virtual**

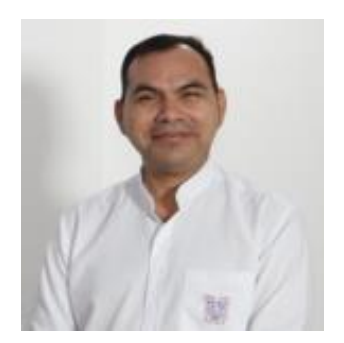

#### Vicente Guzmán

Reciban la más cordial bienvenida a esta clase en la cual iniciamos módulo con el abordaje del contenido concerniente a la curación de contenidos para la educación virtual.

Alguna vez se han preguntado: ¿Qué es la curación de contenidos? ¿Por qué se debe realizar? ¿Cuál es su importancia? A continuación, se mencionarán algunas ideas que pueden completar las interrogantes antes mencionadas.

Hace algunos años el derecho a la educación era una facultad reservada para una determinada clase social, pues no existía Internet, por lo que el conocimiento y la información tenía un acceso limitado, dado que se concentraba en aquellos que se ocupaban del quehacer pedagógico y de algunas personalidades importantes de la época.

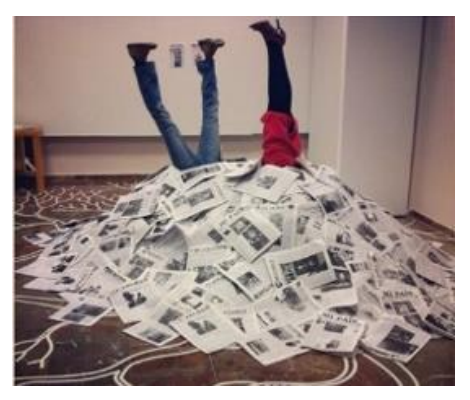

De todos es conocido que en los últimos años se ha producido una gran cantidad de información, llegando hasta el grado de la infoxicación; dicha información es constantemente publicada y actualizada en la web, la cual está disponible para la población en general, siempre y cuando se cuente con un ordenador o un dispositivo móvil conectado a Internet.

Por lo anterior, la mayoría de las personas cuando tienen una inquietud pregunta o duda sobre una palabra, tema, música u otros, inherentemente acuden a un buscador web, por medio del cual, exploran la información publicada en los diversos recursos hasta encontrar la respuesta que logre satisfacer su necesidad.

En ese orden de ideas es imperativo reflexionar hoy en día: **¿Cuál es la importancia que tienen los docentes en la actualidad si todo está en Internet?**

De manera rápida y desmesurada se podría dar cualquier respuesta; sin embargo, cabe aclarar que no toda la información que se encuentra en la web cuenta con los criterios de confiabilidad y veracidad; por lo que, en el ejercicio docente, previo a ser compartida en un proceso educativo, debe ser identificada, seleccionada y filtrada por un experto disciplinar; siendo una tarea imperativa en el diseño de contenidos virtuales. A ese proceso de identificación, selección y filtración en virtualidad se le conoce como **curación de contenidos.** 

### Pero **¿Qué es la curación de contenidos?**

Para comenzar a dar respuesta a la interrogante anterior, les invito a ver el siguiente video, en el cual, Oriol Borrás Gené nos explica al respecto.

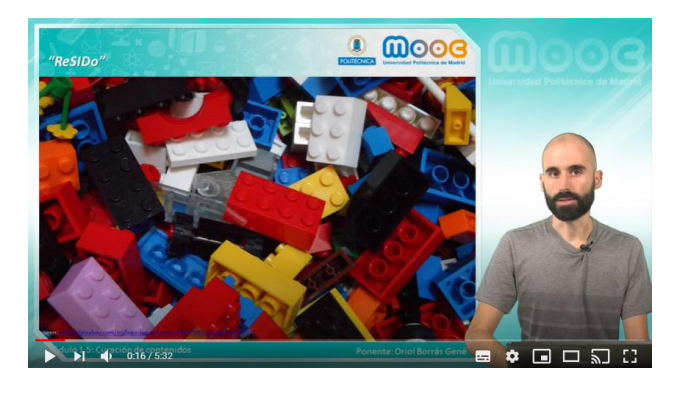

*Video 1 MOOC ReSIDo: Curación de Contenidos. Fuente: (Gené, 2017)*

Todo profesional de la educación previo al desarrollo de sus clases es imprescindible que lleve a cabo el proceso de curación de contenidos, el cual (Limia, 2017) lo define de la siguiente manera: "La curación de contenidos (o content curation) consiste en seleccionar información relevante que ya está publicada en Internet, filtrarla, organizarla, añadir un valor adicional y difundirla a nuestra comunidad".

A continuación, les comparto el siguiente video en el cual se aborda la Curación de Contenidos explicado de forma simple.

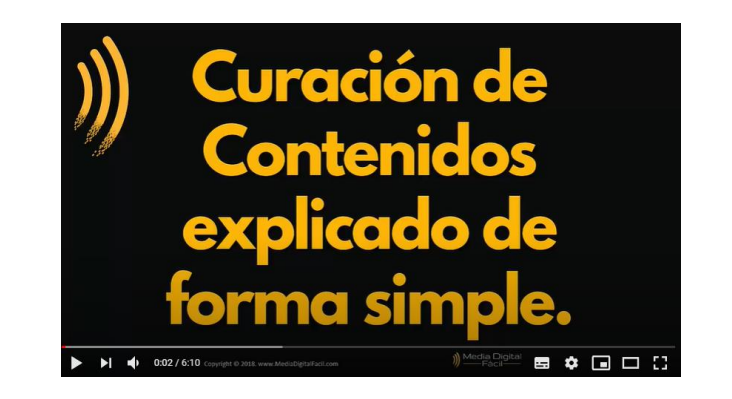

*Video 2Curación de Contenidos explicado de forma simple. Fuente: (Facil, 2018)*

Para que un profesional de la educación pueda impartir una asignatura en la modalidad virtual, uno de los insumos indispensables que requiere utilizar es el programa de estudio, en el cual se encuentran consolidadas entre otros elementos, las unidades y principalmente los contenidos por desarrollar.

Una vez que identifica el contenido por desarrollar, tendrá que buscar la información en referencias bibliográficas, sean estas físicas o digitales, tales como, libros, artículos, sitios web entre otros; seleccionando toda aquella que pueda servir para fundamentar, reconstruir, parafrasear en el diseño de los contenidos virtuales.

Entonces, se deberá tener en cuenta que para curar contenidos es necesaria la capacidad de análisis y síntesis, para poder resignificar, reutilizar, interpretar y presentar la información. A continuación, les invito a profundizar en la temática visualizando el siguiente video.

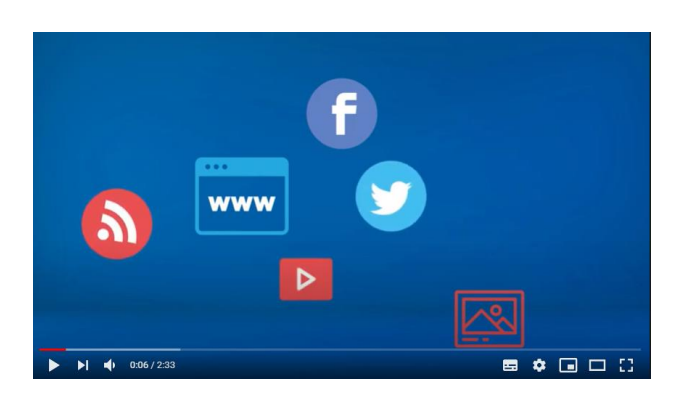

*Video 3Microaprendizaje: ¿Cómo curar contenidos? Fuente: (Portal, 2019)*

Algunos aspectos a tener en cuenta en la curación de contenidos para el diseño de contenidos virtuales son los siguientes: definir el contenido a investigar, preguntarse ¿por qué se está investigando?, la población a quien va dirigida la información, el tiempo necesario para desarrollar la temática, la validez de las fuentes bibliográficas, el nivel educativo y como se evaluará.

Una vez seleccionada la información, se da paso al diseño de contenidos, el cual deberá realizarse mediante el discurso escrito haciendo uso de la narrativa, redactando el texto del contenido con un estilo propio y profesional.

Curar contenidos tiene ventajas y desventajas, estas son las siguientes:

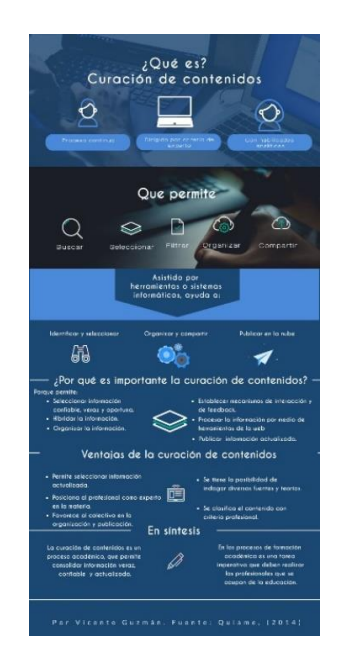

*Ilustración 4¿Qué es? Curación de contenidos. Fuente: (Quiame, 2014)*

Finalmente, es importante tener presente que, para el diseño de contenidos virtuales, se deberá seleccionar bibliografía publicada en los últimos cinco años, salvo algunas excepciones especiales.

# **Asignaciones**

### **Aclaraciones:**

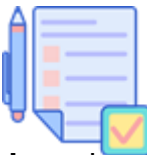

1. Deberán descargar el **Módulo 2**: **Narrativa en el diseño de contenidos** y leerlo con mucha atención.

- 2. Asimismo, les comparto los siguientes enlaces como material ampliatorio para que puedan tener una idea más completa con respecto a la temática en estudio.
	- [Las posibilidades educativas de la curación de contenidos: una revisión de literatura.](http://www.scielo.org.mx/pdf/apertura/v9n2/2007-1094-apertura-9-02-00116.pdf)
	- [¿Qué es la Curación de Contenidos y qué herramientas usar?](https://www.webempresa.com/blog/curacion-de-contenidos.html)
- 3. Se les comparte un video sobre el uso de la herramienta Genially con la cual se elaborará una presentación. URL:

<https://www.youtube.com/watch?v=6gfp4zxjtf0&feature=youtu.be>

### *Actividades:*

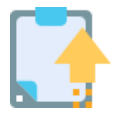

Cada participante deberá elaborar una presentación utilizando la herramienta Genially. Para ello deberá:

- Seleccionar un contenido de su especialidad y sobre éste, buscará en Internet información publicada en: libros, artículos de revistas, sitios web, videos u otros.
- Luego, en los recursos encontrados, seleccionará tres párrafos, los cuales deberá pegar en una presentación de [Genially](https://www.genial.ly/login) y debajo de cada uno de los párrafos explicará cuál es la idea principal y el por qué lo retomó.
- Seguidamente, deberá compartir el enlace de la presentación en el foro habilitado para esta actividad e informar al tutor por mensajería interna que la tarea se ha finalizado.
- Cada participante deberá dar lectura al menos a dos presentaciones publicadas en el foro y comentarlas destacando los aspectos relevantes en la misma.
- La devolución del trabajo realizado se estará entregando por mensajería interna.

### **Foro: Curación de contenidos**

Para esta actividad cada participante deberá socializar reflexiones sobre el análisis del contenido en abordaje, esto se hará mediante la orientación de las siguientes interrogantes:

# **¿Por qué es imperativo que todo profesional de la educación realice curación de contenidos previo a sus clases?**

**¿Cuál es la importancia que tienen los docentes en la actualidad si Internet tiene la respuesta para todo?**

Las respuestas deberán ser amplias y bien fundamentadas; por lo que se requiere:

- Haber dado lectura a la información compartida anteriormente y realizar un primer aporte dando respuesta a la consigna solicitada, argumentando con criterio propio su punto de vista.
- Leer el aporte de sus compañeros en el foro, comentando coincidencias y diferencias, justificando su respuesta.
- Responder de manera clara, precisa y concisa.
- Publicar su intervención directamente en el foro y no en mensajería interna o archivos adjuntos.
- Revisar detenidamente la redacción y ortografía antes de publicar su participación.

#### **Plazos de participación:**

- La entrega de la presentación en Genially será hasta el domingo a las 11:55 pm.
- El foro estará habilitado por 7 días, aperturándo el lunes y finalizando el domingo a las 11:55 pm.
- Se recomienda no participar en el último día de cierre del foro a fin de que puedan generar interacción.
- Las participaciones son de carácter obligatoria y serán evaluadas.

### **¡Manos a la obra!**

**Un abrazo**

Vicente Guyman

# **Clase 2: Diseñando contenidos virtuales por medio de la narrativa y la paráfrasis**

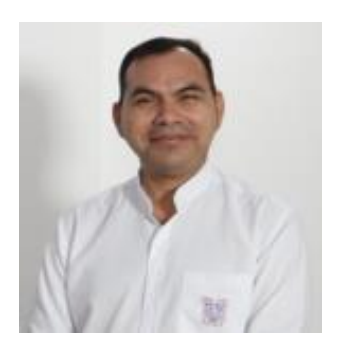

#### Vicente Guzmán

Es un enorme placer encontrarnos nuevamente para construir un nuevo aprendizaje relacionado al diseño de contenidos por medio de la narrativa y la paráfrasis; elementos imprescindibles en la educación virtual.

Seguramente, en este momento surgirán las siguientes interrogantes: ¿Qué es la narrativa en el diseño de contenidos? ¿Qué es la paráfrasis y sus tipos?

A continuación, se ventilarán algunas ideas principales que permitirán dar respuesta a las interrogantes anteriores.

#### **La narrativa en el diseño de contenidos**

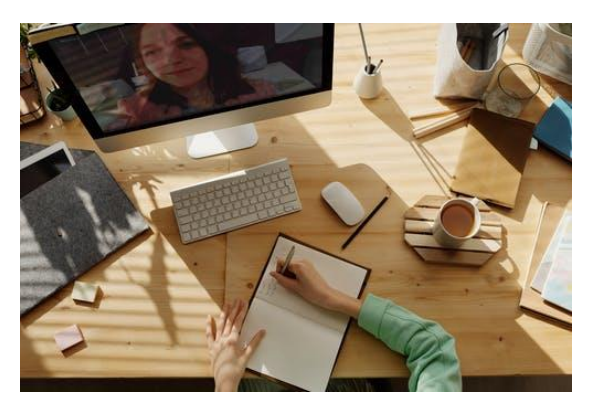

*Ilustración 5La narrativa. Fuente: https://www.pexels.com/*

En los sistemas convencionales de la educación superior, se requiere la presencia física de los estudiantes en un salón de clases, por ello, el docente, previo al desarrollo de su clase, identifica en el programa de estudio el contenido a desarrollar, luego cura contenidos, prepara entre otros recursos didácticos una presentación en PowerPoint; la cual, lleva al salón de clases y

frente a los estudiantes va pasando lámina por lámina, explicándolas de forma verbal según corresponda.

Caso contrario ocurre en la modalidad virtual, dado que los estudiantes asisten a clase por medio de una plataforma, ya sea de manera sincrónica o asincrónica; por lo que el contenido debe redactarse en un documento o explicarse por medio de recursos multimedia; para ello es requisito indispensable hacer uso de la narrativa.

### Pero: **¿Qué se deberá entender por narrativa?**

Para algunos autores como (Rodríguez, 2017), utilizan el témino **storytelling** para referirse a la narrativa, quien afirma que: "El concepto en sí, no es sino una manera de referirse a una **narrativa** cargada de matices capaz de conectar con quien recibe la historia a través de un relato que despierta emociones".

Para profundizar un poco sobre la narrativa, les invito a ver la siguiente ponecia de Eduardo Sáenz de Cabezón, titulada: El poder de las historias.

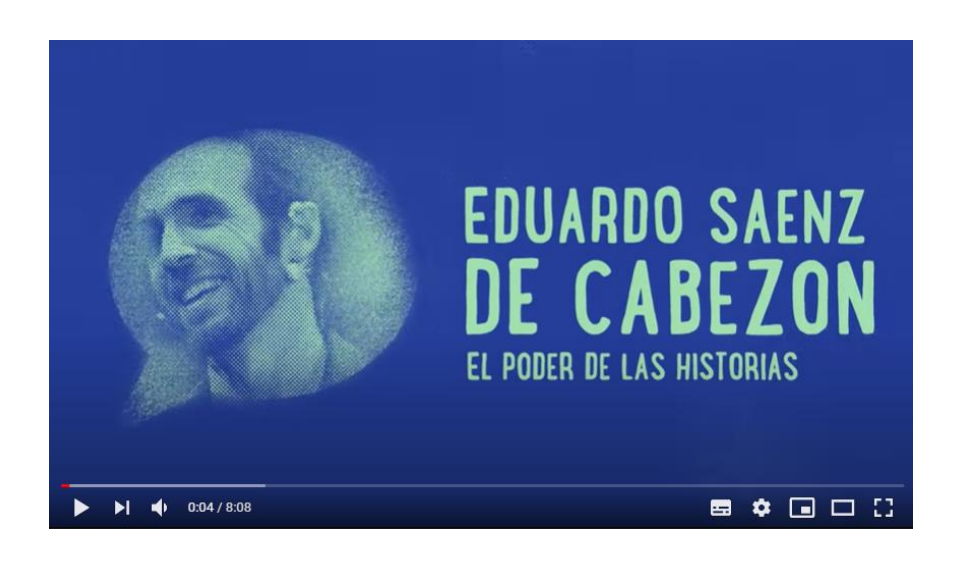

*Video 6El poder de las historias. Fuente: (Cabezón, 2015)*

En el diseño de contenidos para la educación virtual, la narrativa se deberá entender como aquel proceso que permite explicar, relatar, describir, contar o redactar un contenido a través del discurso escrito con estilo profesional y a partir de las fuentes teóricas publicadas al respecto, de las cuales podrá retomar pequeños párrafos conforme a la normativa APA para fundamentar las experiencias contextualizadas alrededor del contenido que se está diseñando.

Dentro de los elementos fundamentales que no pueden quedar al margen del diseño de contenidos para la educación virtual es la **redacción y ortografía,** aspectos claves mediante los cuales se deberá demostrar el dominio a través de la aplicación de las características del párrafo que se citan a continuación: unidad, cohesión, coherencia y extensión.

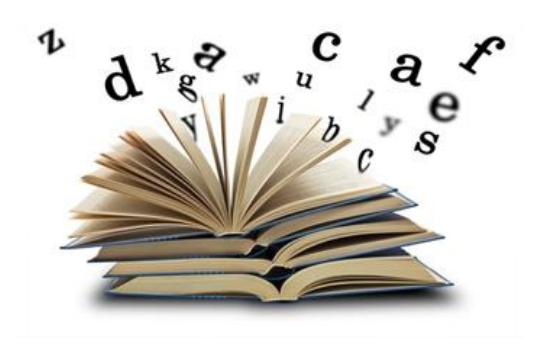

En la redacción del párrafo se deberán tener en cuenta aspectos como: **Una sola idea, un solo párrafo**; asimismo, redactar párrafos entre tres a seis líneas como máximo, teniendo en cuenta que estos deben tener una secuencia pedagógica, la cual permitirá comprender mejor los contenidos en abordaje.

Por otra parte, en el diseño de los contenidos para la educación virtual, es imperativo el uso adecuado de las normas ortográficas, considerando la morfosintaxis, la cual ayudará en la comprensión lectora de los párrafos y en lo sucesivo de los contenidos.

### **La paráfrasis y sus tipos**

Otro de los temas importantes por considerar en el diseño de contenidos virtuales es la paráfrasis, recurso o técnica que podrá emplearse de acuerdo a la necesidad que se presente al momento de diseñar las distintas temáticas; todo con la finalidad de evitar cualquier manifestación de plagio o copia y pega en el desarrollo de las temáticas.

A manera introductoria se invita a visualizar el siguiente video, en el cual Javier Moreno Tapia, explica de una forma sencilla como hacer paráfrasis.

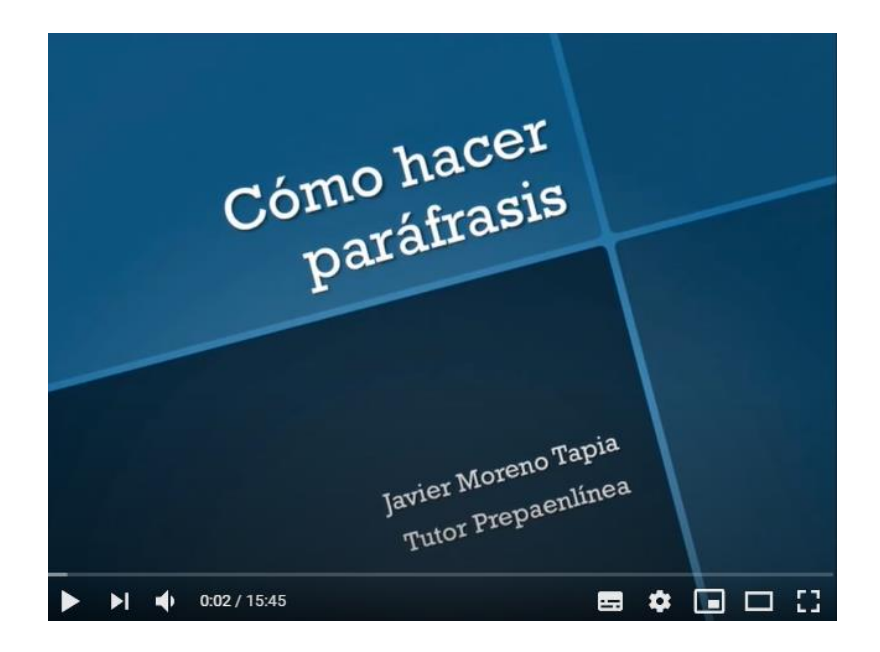

*Video 7Como hacer paráfrasis. Fuente: (Tapia, 2016)*

Para comprender mejor ¿Qué es la paráfrasis?, se comparten a continuación algunas definiciones brindadas por la Real Academia Española:

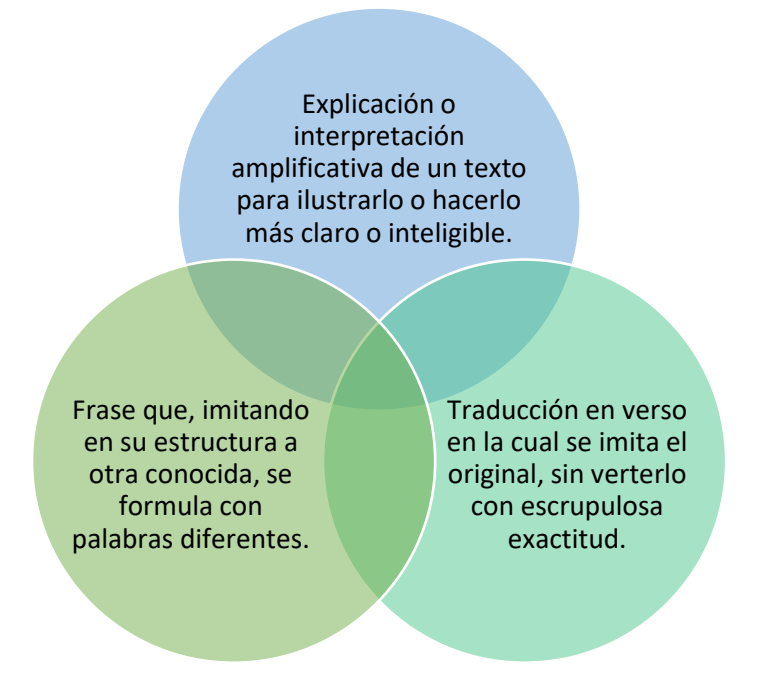

*Ilustración 8Definiciones de paráfrasis. Fuente: (RAE, 2014)*

Considerando lo antes mencionado, se puede afirmar que la paráfrasis es la explicación, ampliación, interpretación o traducción que se hace de un texto,

explicándolo de forma sencilla con un estilo propio, con la finalidad de hacer más comprensible la idea que se pretende compartir.

Existen diversos tipos de paráfrasis, entre estas: constructiva, mecánica, coloquial, de traducción y de comprensión; todas éstas podrán aplicarse en el diseño de contenidos virtuales de acuerdo a la necesidad que se presente y de la naturaleza de la asignatura.

Dentro de las paráfrasis más utilizadas en el diseño de contenidos para la educación virtual son la mecánica y la de construcción, teniendo siempre en cuenta que se deberán respetar los derechos de autor, tema que en el siguiente contenido se profundizará.

La paráfrasis tiene sus propias características, razón por la cual no se puede prescindir de tenerlas presente al momento de diseñar contenidos para la educación virtual. A continuación, cada una de estas:

### Autenticidad

• Es imprescindible conservar las ideas principales del autor.

### Objetividad

• Consiste en evitar todo tipo de opinión personalizada, por tanto no se debe perder de vista la originalidad.

# Precisión

• Se trata de escribir de manera concreta y breve las ideas de un texto.

#### *Ilustración 9Características de la paráfrasis. Fuente: (Cajal, 2019)*

Finalmente, se puede decir que la paráfrasis es uno de los diversos recursos o técnicas de los cuales puede hacer uso el diseñador de contenidos para la educación virtual, a fin de explicar, aclarar y facilitar la asimilación de los contenidos educativos; asimismo, consolidar de manera holística y pedagógica aquella información brindada por diversos

autores y que más convenga a los estudiantes en el proceso de construcción de aprendizajes significativos.

# **Asignaciones**

### **Aclaraciones:**

- 1. Deberán descargar el **Módulo 2: Narrativa en el diseño de contenidos** y leerlo con mucha atención.
- 2. Se les comparten, además, los siguientes enlaces en donde encontrarán algunas lecturas que permitirán profundizar más sobre la temática en estudio.
	- [La narrativa en la enseñanza.](https://www.camaradellibro.com.uy/wp-content/uploads/2012/03/ART%C3%8DCULO-Y-CONFERENCIA-LA-NARRACI%C3%93N-Y-LA-EDUCACI%C3%93N.pdf)
	- [Storytelling educativo: el poder de la narración en la transmisión de conocimiento.](https://www.realinfluencers.es/2017/12/18/ventajas-storytelling-educacion/)
	- [El arte de escribir: gramática y redacción.](https://roperoaventuras.com/2015/10/20/el-arte-de-escribir-gramatica-y-redaccion/#:~:text=Cuatro%20disciplinas%20componen%20la%20gram%C3%A1tica,oraciones%20con%20l%C3%B3gica%20y%20sentido.)
	- [Paráfrasis: Tipos, Características y Ejemplos.](https://www.lifeder.com/parafrasis/)

#### *Actividades:*

Para esta actividad se requiere la elaboración de un documento en línea con Google docs, por lo que deberán seleccionar un contenido de un área disciplinar y diseñarlo en un máximo de tres páginas.

- Cada uno de los participantes deberán organizarse en equipos de trabajo por afinidad (máximo 3 integrantes). Una vez organizados, uno de los integrantes deberá notificar al tutor mediante mensajería interna el nombre de los integrantes del equipo.
- Para la realización de esta actividad cada uno deberá tener una cuenta de correo en Gmail.
- Un integrante del equipo creará el documento en Google docs y compartirá el enlace con los demás integrantes de su equipo para la construcción colaborativa de la actividad.

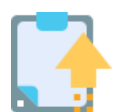

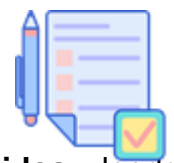

- Deberán compartir el documento con el tutor para su respectivo seguimiento.
- Finalizado el documento con la tarea, uno de los integrantes del equipo será el encargado de notificar al tutor a través de mensajería interna.
- La devolución del trabajo realizado se estará entregando por mensajería interna.

### *Foro – Importancia de la narrativa y la paráfrasis*

Para este foro, cada participante compartirá su intervención sobre el análisis del contenido en abordaje, esto lo hará considerando la siguiente interrogante:

# **¿Cuál es la importancia de la narrativa y la paráfrasis en el diseño de contenidos virtuales?** Fundamente su respuesta.

La respuesta deberá ser amplia y bien fundamentada; por lo que se le pide:

- Haber dado lectura a la información compartida anteriormente y realizar un primer aporte dando respuesta a la consigna solicitada, argumentando con criterio propio su punto de vista.
- Leer el aporte de sus compañeros en el foro, comentando coincidencias y diferencias, justificando su respuesta.
- Responder de manera clara, precisa y concisa.
- Publicar su intervención directamente en el foro y no en mensajería interna o archivos adjuntos.
- Revisar detenidamente la redacción y ortografía antes de publicar su participación.

### **Plazos de participación:**

- La entrega del diseño de contenidos en el documento de Google docs será hasta el domingo a las 11:55 pm.
- El foro estará habilitado por 7 días, aperturándo el lunes y finalizando el domingo a las 11:55 pm.
- Se recomienda no participar en el último día de cierre del foro a fin de que puedan generar interacción.
- Las participaciones son de carácter obligatoria y serán evaluadas.

### **¡Sigan adelante que vamos por buen camino!**

#### **Un abrazo**

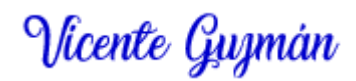

# **Clase 3: Buenas prácticas en el uso académico de la propiedad intelectual**

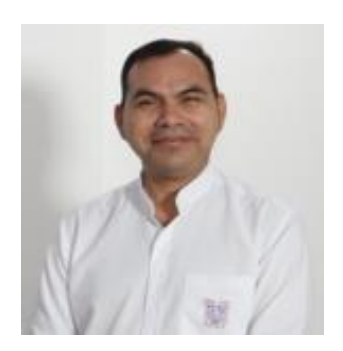

#### Vicente Guzmán

Llegamos al final del Módulo 02, el cual nos ha permitido aprender un poco más sobre la curación de contenidos, la importancia de narrativa y la paráfrasis en el diseño de contenidos para la educación virtual. Les felicito por ese deseo de empoderarse de la temática, que no dudo les será de mucho beneficio en el quehacer educativo.

En esta oportunidad nos ocuparemos de un tema de mucha relevancia y pertinencia en el diseño de contenidos, se trata de las buenas prácticas en el uso académico de la propiedad intelectual.

A manera de introducción les invito a reflexionar las siguientes interrogantes: ¿Alguna vez has copiado y pegado arbitrariamente algún párrafo de un texto sin citar su autor? ¿De qué manera respetas los derechos de autor? ¿Cuáles son las implicaciones que puede tener una persona que copia y pega deliberadamente sin citar el autor de dichos fragmentos? ¿Ha presentado un reporte con párrafos retomados de Internet sin mencionar su autor? En estas y muchas más preguntas al respecto.

Como comprenderán, para muchas personas es natural que para realizar una tarea que demanda producir un texto, busque el contenido en los recursos de la web, lo copie y

pegue deliberadamente sin citar el autor respectivo. Es impostergable recordar que todo lo que tú no has creado y escrito tiene un autor; por tanto, se deben reconocer sus derechos.

Pero, ¿qué se debe entender por derechos de autor? A continuación, se les invita a sumergirse en el contenido por medio del siguiente video:

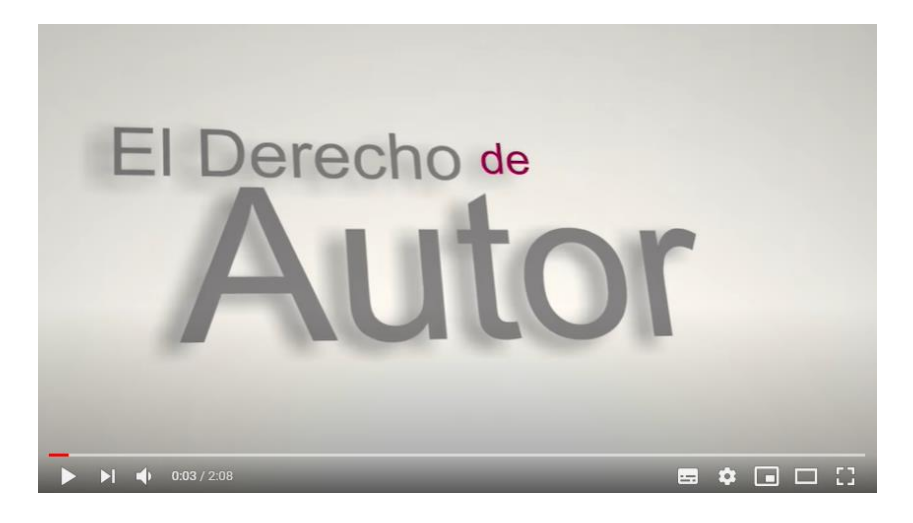

*Video 1El derecho de autor. Fuente: (Intelectual, 2016)*

Considerando lo expresado en el video anterior, surge la siguiente interrogante: ¿Qué son los derechos de autor?

Existen múltiples definiciones brindadas sobre los derechos de autor, sin embargo, en esta ocasión centraremos la atención en lo expresado por (Lombardi, 2014:3) quien afirma que son:

*Un conjunto de derechos que protegen al autor de una obra original y a otra serie de personas o entidades conexas, tales como intérpretes, ejecutantes, productoras o radiodifusoras. Según la legislación actual, tienen una duración de 70 años a partir del fallecimiento del autor.*

En términos sencillos deberá entonces comprenderse que, todo texto por corto o largo que parezca, ha sido creado por un autor, por tanto, es imperativo reconocer sus derechos, dado que existen instrumentos jurídicos que la protegen, por lo que, como profesionales respetuosos de las normativas legales y éticas, lo menos que se espera es que se realicen buenas prácticas en el uso académico de la propiedad intelectual.

En el diseño de contenidos para la educación virtual, la copia y pega arbitraria de segmentos de la web u otros recursos, es un acto inadmisible y repudiable, razón por la cual, ya anteriormente se ha mencionado que el arte de redactar, el respeto a las normas ortográficas y de derechos de autor, así como el parafraseo, serán aspectos inherentes al diseño de contenidos, los cuales se deberán tener en cuenta al momento de crear y desarrollar una temática para la virtualidad.

Para profundizar un poco más sobre los derechos de autor, les comento que existe una clasificación, la cual agrupa otros derechos específicos, estos son los derechos morales y los patrimoniales, los cuales se detallan a continuación. ¡Comparémoslos!

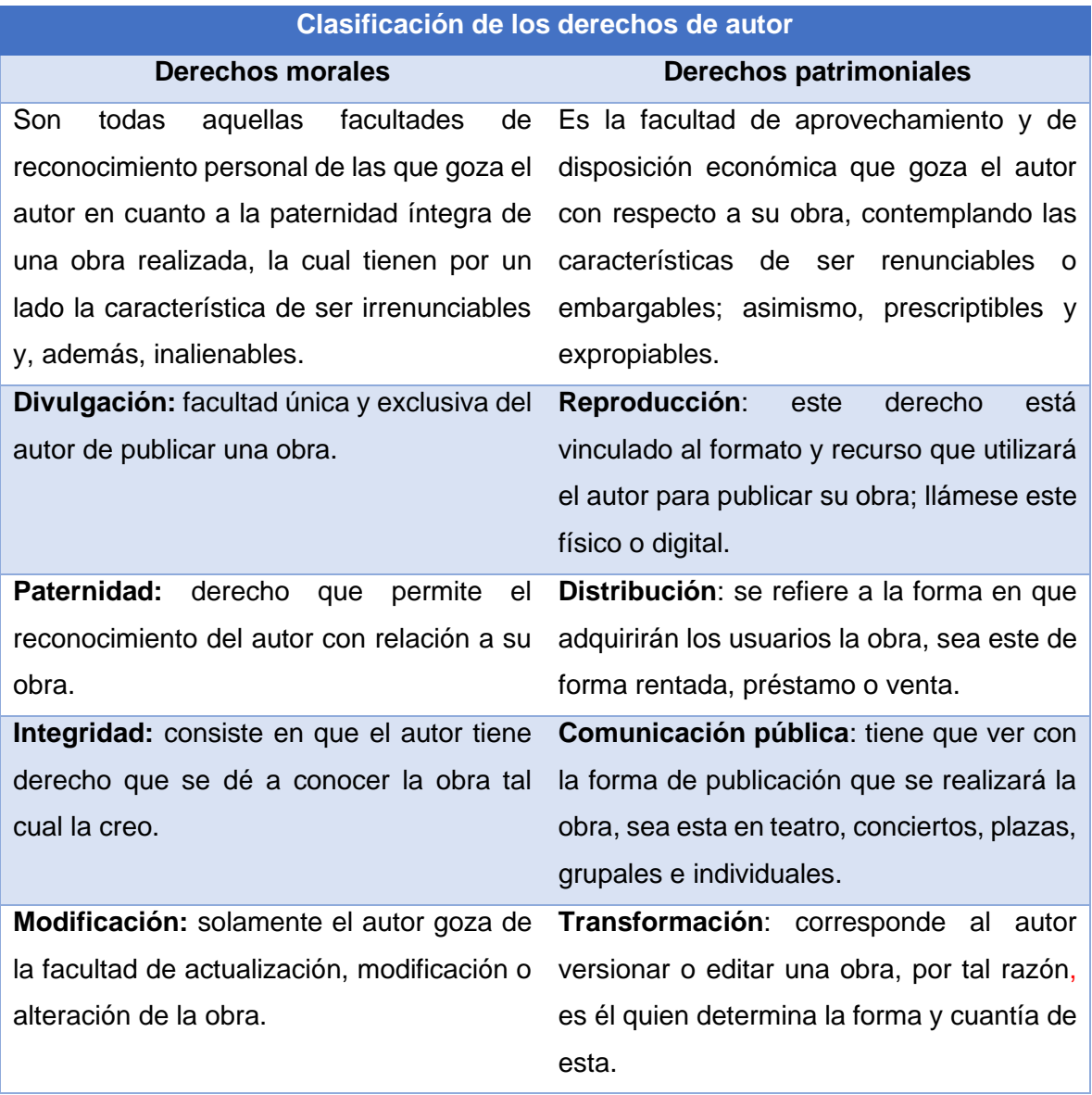

|                                           | Retirada: el conocimiento está       | en en       |
|-------------------------------------------|--------------------------------------|-------------|
| constante                                 | actualización,                       | ello<br>por |
|                                           | corresponde, únicamente que el autor |             |
| puede determinar el cese o continuidad de |                                      |             |
| una obra.                                 |                                      |             |

*Tabla 1 Clasificación de los derechos de autor. Fuente: (Lombardi, 2014:3)*

Para mayor comprensión del tema en desarrollo, les comparto un video en donde Vicente Arias, experto en propiedad intelectual, explica sobre los derechos de autor.

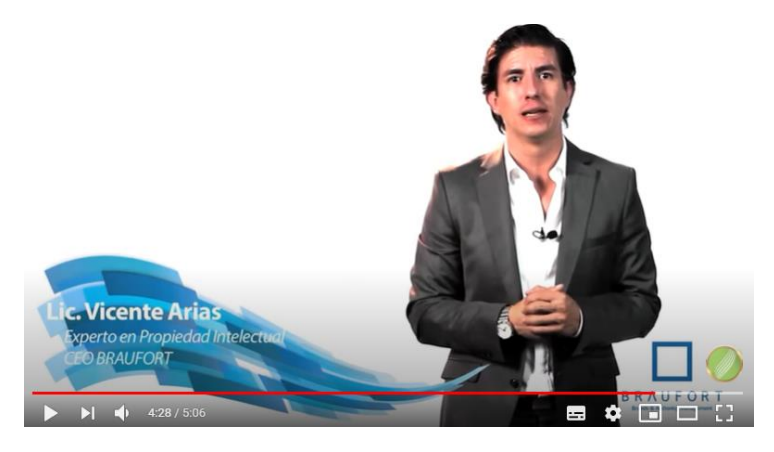

*Video 2Derechos de autor; 4 Reglas básicas del Derecho de Autor - Experto propiedad intelectual. Fuente: (Arias, 2015)*

Una de las preguntas que seguramente estará surgiendo en este momento es: **¿Entonces no se puede copiar y pegar fragmentos de textos creados por los autores?**

Por supuesto que sí, siempre y cuando no se haga arbitrariamente y se reconozcan los derechos de autor, teniendo en cuenta que existen algunas regulaciones en cuanto a la cantidad de palabras que se pueden retomar para poder sustentar o fundamentar un contenido en diseño.

Es aquí donde entran otros aspectos que se deben aplicar en el diseño de contenidos para la educación virtual, como lo son las diversas normativas que existen con respecto a las formas adecuadas de citar en un párrafo a un determinado o a determinados autores.

Una de las normas más utilizadas a nivel mundial son las creadas por [Asociación](https://es.wikipedia.org/wiki/Asociaci%C3%B3n_Americana_de_Psicolog%C3%ADa)  [Americana de Psicología](https://es.wikipedia.org/wiki/Asociaci%C3%B3n_Americana_de_Psicolog%C3%ADa) (APA, por sus siglas en [inglés\)](https://es.wikipedia.org/wiki/Idioma_ingl%C3%A9s) las cuales determinan las

condiciones, formas y cuantías en que se deben retomar los párrafos creados por determinados autores.

Según las normas APA, para citar, se puede hacer de dos formas; con énfasis en el autor o en el texto; generalmente en el diseño de contenidos para la educación virtual las citas se realizan con énfasis en el autor; sin embargo, cada profesional e institución determinan el estilo o la forma de redacción.

Otro de los aspectos a tener en cuenta al momento de retomar un fragmento de un texto es la cantidad de palabras, dado que si es menor de 40 palabras la forma de citar será el apellido del autor, entre paréntesis el año de publicación de la obra y entre comillas el párrafo retomado, seguido del número de página donde se encuentra el texto que se retomó. Para citar fragmentos de un texto, mayor de 40 palabras deberán de seguirse las normas al respecto.

# **Asignaciones**

### **Aclaraciones:**

mucha atención.

- 1. Deberán descargar el **Módulo 2: Narrativa en el diseño de contenidos** y leerlo con
- 2. Asimismo, les comparto los siguientes enlaces como material ampliatorio para que puedan tener una idea más completa con respecto a la temática en estudio.
	- [Tuyo, mío, nuestro... común](http://postitulo.secundaria.infd.edu.ar/archivos/repositorio/1500/1516/Tuyo,%20mio,%20nuestro,%20comun.pdf)
	- [Normas APA](https://normasapa.com/normas-apa-2019-cuestiones-mas-frecuentes/comment-page-15/) 2019 Edición 6.
	- [Artículo 27 de la Declaración Universal de los Derechos Humanos.](https://www.unidosporlosderechoshumanos.mx/course/lesson/articles-26-30/read-article-27.html)
	- [Tipos de licencias Creative Commons.](https://www.upo.es/biblioteca/servicios/pubdig/propiedadintelectual/tutoriales/derechos_autor/htm_12.htm)

### *Actividades:*

Cada participante de manera individual y en un documento de Word, diseñará un contenido de su especialidad; para ello, deberá realizar lo siguiente:

- Seleccionar un contenido de su área disciplinar y curar contenidos en la web.
- Fundamentar con al menos tres párrafos creados por distintos autores, realizando la cita referencial correspondiente en el texto y de acuerdo a la normativa APA.

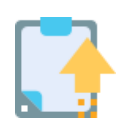

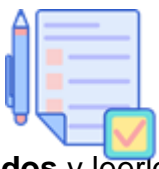

- Para la redacción del documento, podrá hacer uso de la narrativa y la paráfrasis.
- El contenido a diseñar deberá redactarse en un mínimo de una página, guardarlo de la siguiente manera: **Apellido\_Nombre\_Contenido.doc** y enviarse en el espacio de **Tarea** habilitado para esta finalidad.
- La devolución del trabajo realizado se estará entregando por medio del espacio de **Tarea** en que se realizó el envío.

### *Foro – Los derechos de autor*

Se ha creado este espacio en el foro para que cada participante de manera individual, compartan sus reflexiones con respecto a los derechos de autor; para ello se les pide responder las siguientes interrogantes:

### **¿Por qué es importante respetar los derechos de autor? y**

### **¿Cuáles son los inconvenientes que se podrían enfrentar como consecuencia del plagio? Argumente sus respuestas.**

Las respuestas deberán ser amplias y bien fundamentadas; por lo que se les pide:

- Haber dado lectura a la información compartida anteriormente y realizar un primer aporte dando respuesta a la consigna solicitada, argumentando con criterio propio su punto de vista.
- Leer el aporte de sus compañeros en el foro, comentando coincidencias y diferencias, justificando su respuesta.
- Responder de manera, clara, precisa y concisa.
- Publicar su intervención directamente en el foro y no en mensajería interna o archivos adjuntos.
- Revisar detenidamente la redacción y ortografía antes de publicar su participación.

### **Plazos de participación:**

- La entrega del diseño de contenidos en el documento de Word será hasta el domingo a las 11:55 pm.
- El foro estará habilitado por 7 días, aperturándo el lunes y finalizando el domingo a las 11:55 pm.
- Se recomienda no participar en el último día de cierre del foro a fin de que puedan generar interacción.
- Las participaciones son de carácter obligatoria y serán evaluadas.

**¡Sigamos avanzando!**

**Un abrazo**

Vicente Guyman

#### 5. Captura de pantalla de las clases

### Clase 1 - Módulo 2

Clase 1: Curando contenidos para la educación virtual

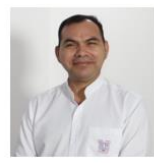

#### Vicente Guzmán

Reciban la más cordial bienvenida a esta clase en la cual iniciamos módulo con el abordaje del contenido concerniente a la curación de contenidos para la educación virtual

Alguna vez se han preguntado: ¿Qué es la curación de contenidos? ¿Por qué se debe realizar? ¿Cuál es su importancia? A continuación, se mencionarán algunas ideas que pueden completar las interrogantes antes mencionadas.

Hace algunos años el derecho a la educación era una facultad reservada para una determinada clase social, pues no existía Internet, por lo que el conocimiento y la información tenía un acceso limitado, dado que se concentraba en aquellos que se ocupaban del quehacer pedagógico y de algunas personalidades importantes de la época.

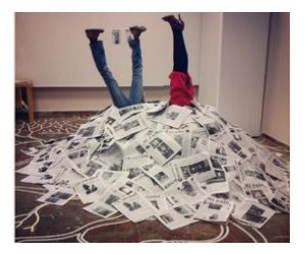

De todos es conocido que en los últimos años se ha producido una gran cantidad de información, llegando hasta el grado de la infoxicación; dicha información es constantemente publicada y actualizada en la web, la cual está disponible para la población en general, siempre y cuando se cuente con un ordenador o un dispositivo móvil conectado a Internet.

Por lo anterior, la mayoría de las personas cuando tienen una inquietud, pregunta o duda sobre una palabra, tema, música u otros, inherentemente acuden a un buscador web, por medio del cual, exploran la información publicada en los diversos recursos hasta encontrar la respuesta que logre satisfacer su necesidad.

En ese orden de ideas es imperativo reflexionar hoy en día: ¿Cuál es la importancia que tienen los docentes en la actualidad si todo está en Internet? De manera rápida y desmesurada se podría dar cualquier respuesta; sin embargo, cabe aclarar que no toda la información que se encuentra en la web cuenta con los criterios de confiabilidad y veracidad; por lo que, en el ejercicio docente, previo a ser compartida en un proceso educativo, debe ser identificada, seleccionada y filtrada por un experto disciplinar; siendo una tarea imperativa en el diseño de contenidos virtuales. A ese proceso de identificación, selección y filtración en virtualidad se le conoce como curación de contenidos.

#### Pero ¿Qué es la curación de contenidos?

Para comenzar a dar respuesta a la interrogante anterior, les invito a ver el siguiente video, en el cual, Oriol Borrás Gené nos explica al respecto.

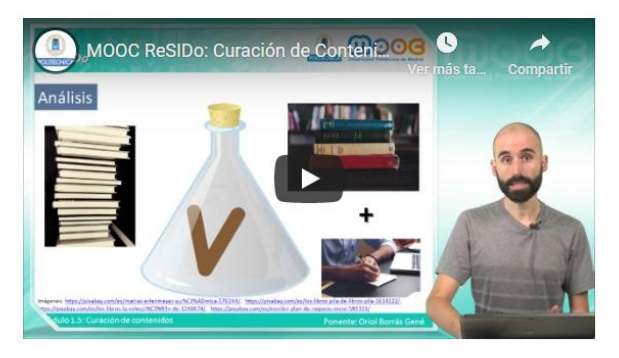

Video 1 MOOC ReSIDo: Curación de Contenidos. Fuente: (Gené, 2017)

Todo profesional de la educación previo al desarrollo de sus clases es imprescindible que lleve a cabo el proceso de curación de contenidos, el cual (Limia, 2017) lo define de la siguiente manera: "La curación de contenidos (o content curation) consiste en seleccionar información relevante que ya está publicada en Internet, filtrarla, organizarla, añadir un valor adicional y difundirla a nuestra comunidad".

A continuación, les comparto el siguiente video en el cual se aborda la Curación de Contenidos explicado de forma simple.

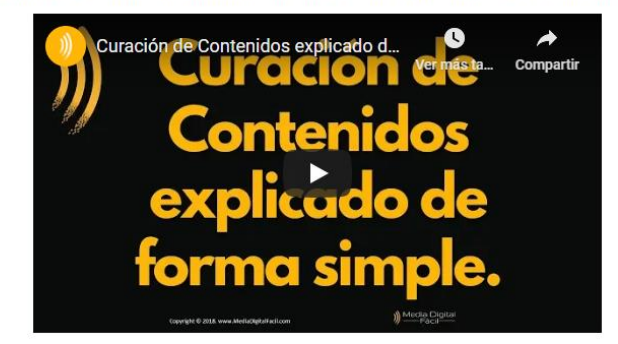

Video 2 Curación de Contenidos explicado de forma simple. Fuente: (Facil, 2018)

Para que un profesional de la educación pueda impartir una asignatura en la modalidad virtual, uno de los insumos indispensables que requiere utilizar es el programa de estudio, en el cual se encuentran consolidadas entre otros elementos, las unidades y principalmente los contenidos por desarrollar.

Una vez que identifica el contenido por desarrollar, tendrá que buscar la información en referencias bibliográficas, sean estas físicas o digitales, tales como, libros, artículos, sitios web entre otros; seleccionando toda aquella que pueda servir para fundamentar, reconstruir, parafrasear en el diseño de los contenidos virtuales.

Entonces, se deberá tener en cuenta que para curar contenidos es necesaria la capacidad de análisis y síntesis, para poder resignificar, reutilizar, interpretar y presentar la información. A continuación, les invito a profundizar en la temática visualizando el siguiente video.

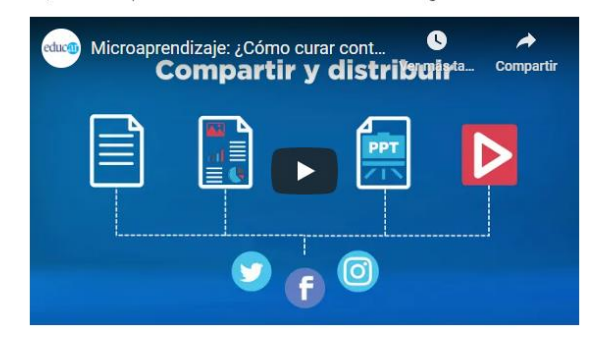

Video 3 Microaprendizaje: ¿Cómo curar contenidos? Fuente: (Portal, 2019)

Algunos aspectos a tener en cuenta en la curación de contenidos para el diseño de contenidos virtuales son los siguientes: definir el contenido a investigar, preguntarse ¿por qué se está investigando?, la población a quien va dirigida la información, el tiempo necesario para desarrollar la temática, la validez de las fuentes bibliográficas, el nivel educativo y como se evaluará.

Una vez seleccionada la información, se da paso al diseño de contenidos, el cual deberá realizarse mediante el discurso escrito haciendo uso de la narrativa, redactando el texto del contenido con un estilo propio y profesional.

Curar contenidos tiene ventajas y desventajas, estas son las siguientes:

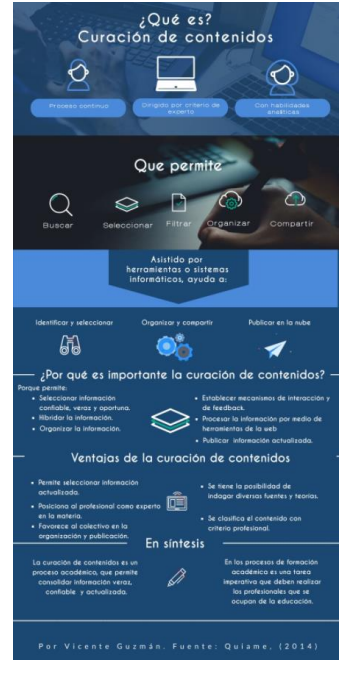

Ilustración 1 ¿Qué es? Curación de contenidos. Fuente: (Quiame, 2014)

Finalmente, es importante tener presente que, para el diseño de contenidos virtuales, se deberá seleccionar bibliografía publicada en los últimos cinco años, salvo algunas excepciones especiales.

#### **Asignaciones**

#### Aclaraciones:

- 1. Deberán descargar el Módulo 2: Narrativa en el diseño de contenidos y leerlo con mucha atención.
- 2. Asimismo, les comparto los siguientes enlaces como material ampliatorio para que puedan tener una idea más completa con respecto a la temática en estudio.
- · Las posibilidades educativas de la curación de contenidos: una revisión de literatura, e
- · ¿Qué es la Curación de Contenidos y qué herramientas usar? e
- 3. Se les comparte un video sobre el uso de la herramienta Genially con la cual se elaborará una presentación. URL: Tutorial GENIALLY V Crear PRESENTACIÓN INTERACTIVA

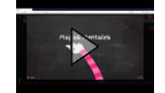

#### **Actividades:**

Cada participante deberá elaborar una presentación utilizando la herramienta Genially.

#### Para ello deberá:

- · Seleccionar un contenido de su especialidad y sobre éste, buscará en Internet información publicada en: libros, artículos de revistas, sitios web, videos u otros.
- · Luego, en los recursos encontrados, seleccionará tres párrafos, los cuales deberá pegar en una presentación de Genially e y debajo de cada uno de los párrafos explicará cuál es la idea principal y el por qué lo retomó.
- · Seguidamente, deberá compartir el enlace de la presentación en el foro habilitado para esta actividad e informar al tutor por mensajería interna que la tarea se ha finalizado.
- · Cada participante deberá dar lectura al menos a dos presentaciones publicadas en el foro y comentarlas destacando los aspectos relevantes en la misma.
- · La devolución del trabajo realizado se estará entregando por mensajería interna.

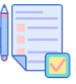

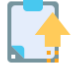

#### Foro: Curación de contenidos

Para esta actividad cada participante deberá socializar reflexiones en el foro, sobre el análisis del contenido en abordaje, esto se hará mediante la orientación de las siguientes interrogantes: ¿Por qué es imperativo que todo profesional de la educación realice curación de contenidos previo a sus clases? ¿Cuál es la importancia que tienen los docentes en la actualidad si Internet tiene la respuesta para todo? Las respuestas deberán ser amplias y bien fundamentadas; por lo que se requiere:

- · Haber dado lectura a la información compartida anteriormente y realizar un primer aporte dando respuesta a la consigna solicitada, argumentando con criterio propio su punto de vista.
- · Leer el aporte de sus compañeros en el foro, comentando coincidencias y diferencias, justificando su respuesta.
- · Responder de manera clara, precisa y concisa
- · Publicar su intervención directamente en el foro y no en mensajería interna o archivos adjuntos.
- · Revisar detenidamente la redacción y ortografía antes de publicar su participación.

#### Plazos de participación:

- La entrega de la presentación en Genially será hasta el domingo a las 11:55 pm.
- · El foro estará habilitado por 7 días, aperturándo el lunes y finalizando el domingo a las 11:55 pm.
- · Se recomienda no participar en el último día de cierre del foro a fin de que puedan generar interacción.
- · Las participaciones son de carácter obligatoria y serán evaluadas.

¡Manos a la obra!

Un abrazo

#### Vicente Guyman

# Clase 2 - Módulo 2

Clase 2: Diseñando contenidos virtuales por medio de la narrativa y la paráfrasis

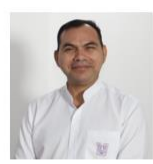

#### Vicente Guzmán

Es un enorme placer encontrarnos nuevamente para construir un nuevo aprendizaje relacionado al diseño de contenidos por medio de la narrativa y la paráfrasis: elementos imprescindibles en la educación virtual.

Seguramente, en este momento surgirán las siguientes interrogantes: ¿Qué es la narrativa en el diseño de contenidos? ¿Qué es la paráfrasis y sus tipos? A continuación, se ventilarán algunas ideas principales que permitirán dar respuesta a las interrogantes anteriores.

#### La narrativa en el diseño de contenidos

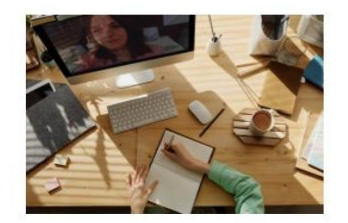

Ilustración 1 La narrativa. Fuente: https://www.pexels.com

En los sistemas convencionales de la educación superior, se requiere la presencia física de los estudiantes en un salón de clases, por ello, el docente, previo al desarrollo de su clase, identifica en el programa de estudio el contenido a desarrollar, luego cura contenidos, prepara entre otros recursos didácticos una presentación en PowerPoint; la cual, lleva al salón de clases y frente a los estudiantes va pasando lámina por lámina, explicándolas de forma verbal según corresponda.

Caso contrario ocurre en la modalidad virtual, dado que los estudiantes asisten a clase por medio de una plataforma, ya sea de manera sincrónica o asincrónica; por lo que el contenido debe redactarse en un documento o explicarse por medio de recursos multimedia; para ello es requisito indispensable hacer uso de la narrativa.

#### Pero: ¿Qué se deberá entender por narrativa?

Para algunos autores como (Rodríguez, 2017), utilizan el témino storytelling para referirse a la narrativa, quien afirma que: "El concepto en sí, no es sino una manera de referirse a una narrativa cargada de matices capaz de conectar con quien recibe la historia a través de un relato que despierta emociones".

Para profundizar un poco sobre la narrativa, les invito a ver la siguiente ponencia de Eduardo Sáenz de Cabezón, titulada: El poder de las historias.

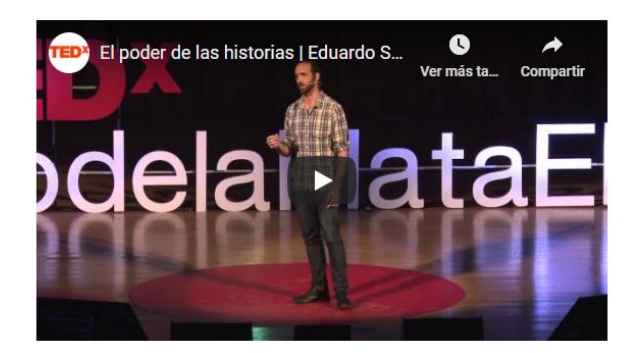

Video 1 El poder de las historias. Fuente: (Cabezón, 2015)

En el diseño de contenidos para la educación virtual, la narrativa se deberá entender como aquel proceso que permite explicar, relatar, describir, contar o redactar un contenido a través del discurso escrito con estilo profesional y a partir de las fuentes teóricas publicadas al respecto, de las cuales podrá retomar pequeños párrafos conforme a la normativa APA para fundamentar las experiencias contextualizadas alrededor del contenido que se está diseñando.

Dentro de los elementos fundamentales que no pueden quedar al margen del diseño de contenidos para la educación virtual es la redacción y ortografía, aspectos claves mediante los cuales se deberá demostrar el dominio a través de la aplicación de las características del párrafo que se citan a continuación: unidad, cohesión, coherencia y extensión.

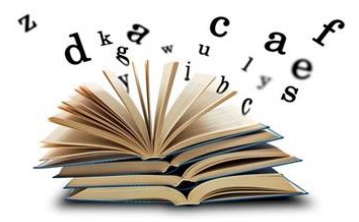

En la redacción del párrafo se deberán tener en cuenta aspectos como: Una sola idea, un solo párrafo; asimismo, redactar párrafos entre tres a seis líneas como máximo, teniendo en cuenta que estos deben tener una secuencia pedagógica, la cual permitirá comprender mejor los contenidos en abordaje.

Por otra parte, en el diseño de los contenidos para la educación virtual, es imperativo el uso adecuado de las normas ortográficas, considerando la morfosintaxis, la cual ayudará en la comprensión lectora de los párrafos y en lo sucesivo de los contenidos.

#### La paráfrasis y sus tipos

Otro de los temas importantes por considerar en el diseño de contenidos virtuales es la paráfrasis, recurso o técnica que podrá emplearse de acuerdo a la necesidad que se presente al momento de diseñar las distintas temáticas; todo con la finalidad de evitar cualquier manifestación de plagio o copia y pega en el desarrollo de las temáticas.

A manera introductoria se invita a visualizar el siguiente video, en el cual Javier Moreno Tapia, explica de una forma sencilla como hacer paráfrasis.

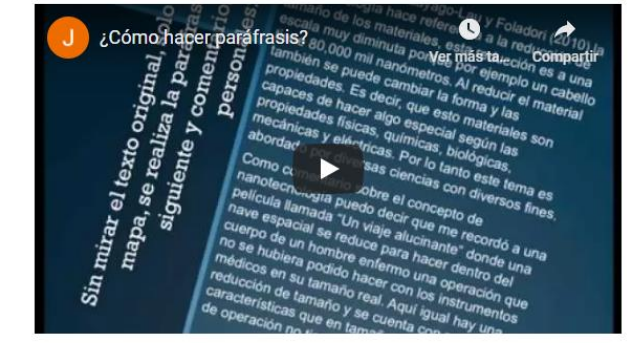

Video 2 Como hacer paráfrasis. Fuente: (Tapia, 2016)

Para comprender mejor ¿Qué es la paráfrasis?, se comparten a continuación algunas definiciones brindadas por la Real Academia Española:

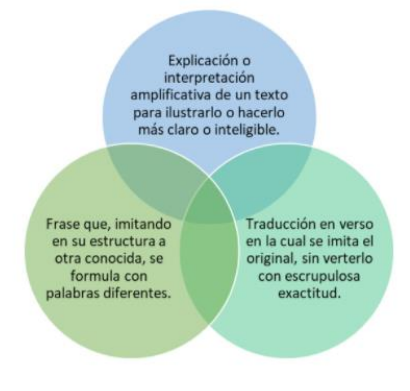

Ilustración 2 Definiciones de paráfrasis. Fuente: (RAE, 2014)

Considerando lo antes mencionado, se puede afirmar que la paráfrasis es la explicación, ampliación, interpretación o traducción que se hace de un texto, explicándolo de forma sencilla con un estilo propio, con la finalidad de hacer más comprensible la idea que se pretende compartir.

Existen diversos tipos de paráfrasis, entre estas: constructiva, mecánica, coloquial, de traducción y de comprensión; todas éstas podrán aplicarse en el diseño de contenidos virtuales de acuerdo a la necesidad que se presente y de la naturaleza de la asignatura.

Dentro de las paráfrasis más utilizadas en el diseño de contenidos para la educación virtual son la mecánica y la de construcción, teniendo siempre en cuenta que se deberán respetar los derechos de autor, tema que en el siguiente contenido se profundizará.

La paráfrasis tiene sus propias características, razón por la cual no se puede prescindir de tenerlas presente al momento de diseñar contenidos para la educación virtual. A continuación, cada una de estas:

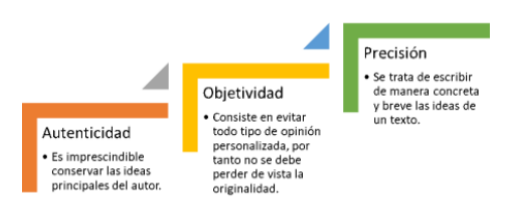

Ilustración 3 Características de la paráfrasis. Fuente: (Cajal, 2019)

Finalmente, se puede decir que la paráfrasis es uno de los diversos recursos o técnicas de los cuales puede hacer uso el diseñador de contenidos para la educación virtual, a fin de explicar, aclarar y facilitar la asimilación de los contenidos educativos; asimismo, consolidar de manera holística y pedagógica aquella información brindada por diversos autores y que más convenga a los estudiantes en el proceso de construcción de aprendizajes significativos.

#### **Asignaciones**

#### **Aclaraciones:**

1. Deberán descargar el Módulo 2: Narrativa en el diseño de contenidos y leerlo con mucha atención.

2. Se les comparten, además, los siguientes enlaces en donde encontrarán algunas lecturas que permitirán profundizar más sobre la temática er estudio.

- o La narrativa en la enseñanza, e
- o Storytelling educativo: el poder de la narración en la transmisión de conocimiento. e
- · El arte de escribir: gramática y redacción, e
- · Paráfrasis: Tipos, Características y Ejemplos, e

#### Actividades:

Para esta actividad se requiere la elaboración de un documento en línea con Google docs, por lo que deberán seleccionar un contenido de un área disciplinar y diseñarlo en un máximo de tres páginas.

- · Cada uno de los participantes deberán organizarse en equipos de trabajo por afinidad (máximo 3 integrantes). Una vez organizados, uno de los integrantes deberá notificar al tutor mediante mensajería interna el nombre de los integrantes del equipo.
- · Para la realización de esta actividad cada uno deberá tener una cuenta de correo en Gmail.
- · Un integrante del equipo creará el documento en Google docs y compartirá el enlace con los demás integrantes de su equipo para la construcción colaborativa de la actividad.
- · Deberán compartir el documento con el tutor para su respectivo seguimiento.
- · Finalizado el documento con la tarea, uno de los integrantes del equipo será el encargado de notificar al tutor a través de mensajería interna.
- La devolución del trabajo realizado se estará entregando por mensajería interna.

#### Foro - Importancia de la narrativa y la paráfrasis

Para este foro, cada participante compartirá su intervención sobre el análisis del contenido en abordaje, esto lo hará considerando la siguiente interrogante:

#### ¿Cuál es la importancia de la narrativa y la paráfrasis en el diseño de contenidos virtuales? Fundamente su respuesta.

La respuesta deberá ser amplia y bien fundamentada; por lo que se le pide:

- · Haber dado lectura a la información compartida anteriormente y realizar un primer aporte dando respuesta a la consigna solicitada, argumentando con criterio propio su punto de vista.
- Leer el aporte de sus compañeros en el foro, comentando coincidencias y diferencias, justificando su respuesta.
- · Responder de manera clara, precisa y concisa.
- · Publicar su intervención directamente en el foro y no en mensajería interna o archivos adjuntos.
- Revisar detenidamente la redacción y ortografía antes de publicar su participación.

#### Plazos de participación:

- La entrega del diseño de contenidos en el documento de Google docs será hasta el domingo a las 11:55 pm.
- · El foro estará habilitado por 7 días, aperturándo el lunes y finalizando el domingo a las 11:55 pm.
- Se recomienda no participar en el último día de cierre del foro a fin de que puedan generar interacción.
- · Las participaciones son de carácter obligatoria y serán evaluadas.

#### ¡Sigan adelante que vamos por buen camino!

Un abrazo

Vicente Guyman

#### Clase 3 - Módulo 2

Clase 3: Buenas prácticas en el uso académico de la propiedad intelectual

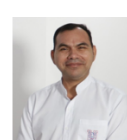

Llegamos al final del Módulo 02, el cual nos ha permitido aprender un poco más sobre la curación de contenidos, la importancia de narrativa y la paráfrasis en el diseño de contenidos para la educación virtual. Les felicito por ese deseo de empoderarse de la temática, que no dudo les será de mucho beneficio en el quehacer educativo.

En esta oportunidad nos ocuparemos de un tema de mucha relevancia y pertinencia en el diseño de contenidos, se trata de las buenas prácticas en el uso académico de la propiedad intelectual

A manera de introducción les invito a reflexionar las siguientes interrogantes: ¿Alguna vez has copiado y pegado arbitrariamente algún párrafo de un texto sin citar su autor? ¿De qué manera respetas los derechos de autor? ¿Cuáles son las implicaciones que puede tener una persona que copia y pega deliberadamente sin citar el autor de dichos fragmentos? ¿Ha presentado un reporte con párrafos retomados de Internet sin mencionar su autor? En estas y muchas más preguntas al respecto.

Como comprenderán, para muchas personas es natural que para realizar una tarea que demanda producir un texto, busque el contenido en los recursos de la web, lo copie y pegue deliberadamente sin citar el autor respectivo. Es impostergable recordar que todo lo que tú no has creado y escrito tiene un autor; por tanto, se deben reconocer sus derechos.

Pero, ¿qué se debe entender por derechos de autor? A continuación, se les invita a sumergirse en el contenido por medio del siguiente video:

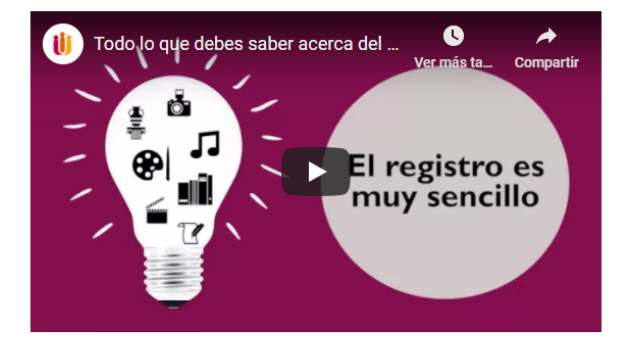

#### Video 1 El derecho de autor. Fuente: (Intelectual, 2016)

Considerando lo expresado en el video anterior, surge la siguiente interrogante: ¿Qué son los derechos de autor?

Existen múltiples definiciones brindadas sobre los derechos de autor, sin embargo, en esta ocasión centraremos la atención en lo expresado por (Lombardi, 2014:3) quien afirma que son:

Un conjunto de derechos que protegen al autor de una obra original y a otra serie de personas o entidades conexas, tales como intérpretes, ejecutantes, productoras o radiodifusoras. Según la legislación actual, tienen una duración de 70 años a partir del fallecimiento del autor.

En términos sencillos deberá entonces comprenderse que, todo texto por corto o largo que parezca, ha sido creado por un autor, por tanto, es imperativo reconocer sus derechos, dado que existen instrumentos jurídicos que la protegen, por lo que, como profesionales respetuosos de las normativas legales y éticas, lo menos que se espera es que se realicen buenas prácticas en el uso académico de la propiedad intelectual.

En el diseño de contenidos para la educación virtual, la copia y pega arbitraria de segmentos de la web u otros recursos, es un acto inadmisible y repudiable, razón por la cual, ya anteriormente se ha mencionado que el arte de redactar, el respeto a las normas ortográficas y de derechos de autor, así como el parafraseo, serán aspectos inherentes al diseño de contenidos, los cuales se deberán tener en cuenta al momento de crear y desarrollar una temática para la virtualidad.

Para profundizar un poco más sobre los derechos de autor, les comento que existe una clasificación, la cual agrupa otros derechos específicos, estos son los derechos morales y los patrimoniales, los cuales se detallan a continuación. ¡Comparémoslos!

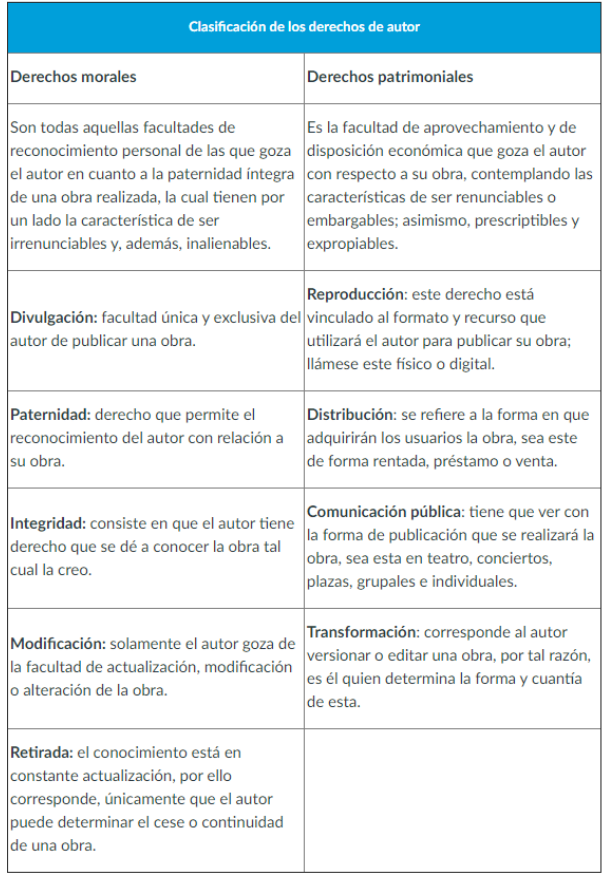

Tabla 1 Clasificación de los derechos de autor. Fuente: (Lombardi, 2014:3)

Para mayor comprensión del tema en desarrollo, les comparto un video en donde Vicente Arias, experto en propiedad intelectual, explica sobre los derechos de autor.

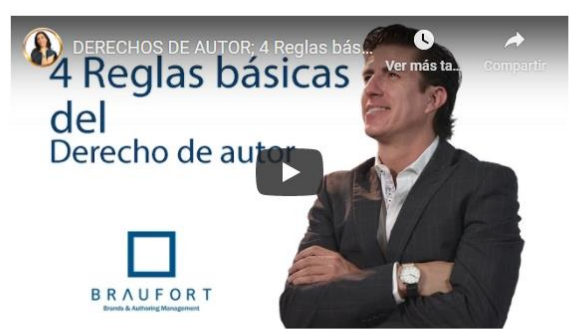

Video 2 Derechos de autor: 4 Reglas básicas del Derecho de Autor - Experto propiedad intelectual. Fuente: (Arias, 2015)

Una de las preguntas que seguramente estará surgiendo en este momento es: ¿Entonces no se puede copiar y pegar fragmentos de textos creados por los autores?

Por supuesto que sí, siempre y cuando no se haga arbitrariamente y se reconozcan los derechos de autor, teniendo en cuenta que existen algunas regulaciones en cuanto a la cantidad de palabras que se pueden retomar para poder sustentar o fundamentar un contenido en diseño.

Es aquí donde entran otros aspectos que se deben aplicar en el diseño de contenidos para la educación virtual, como lo son las diversas normativas que existen con respecto a las formas adecuadas de citar en un párrafo a un determinado o a determinados autores.

Una de las normas más utilizadas a nivel mundial son las creadas por Asociación Americana de Psicología (APA, por sus siglas en inglés) las cuales determinan las condiciones, formas y cuantías en que se deben retomar los párrafos creados por determinados autores.

Según las normas APA, para citar, se puede hacer de dos formas; con énfasis en el autor o en el texto; generalmente en el diseño de contenidos para la educación virtual las citas se realizan con énfasis en el autor; sin embargo, cada profesional e institución determinan el estilo o la forma de redacción.

Otro de los aspectos a tener en cuenta al momento de retomar un fragmento de un texto es la cantidad de palabras, dado que si es menor de 40 palabras la forma de citar será el apellido del autor, entre paréntesis el año de publicación de la obra y entre comillas el párrafo retomado, seguido del número de página donde se encuentra el texto que se retomó. Para citar fragmentos de un texto, mayor de 40 palabras deberán de seguirse las normas al respecto.

#### **Asignaciones**

#### **Aclaraciones:**

1. Deberán descargar el Módulo 2: Narrativa en el diseño de contenidos y leerlo con mucha atención.

2. Asimismo, les comparto los siguientes enlaces como material ampliatorio para que puedan tener una idea más completa con respecto a la temática en estudio.

- · Tuyo, mío, nuestro... común e
- o Normas APA 2019 Edición 6.
- o Artículo 27 de la Declaración Universal de los Derechos Humanos, e
- Tipos de licencias Creative Commons. e

#### **Actividades:**

Cada participante de manera individual y en un documento de Word, diseñará un contenido de su especialidad; para ello, deberá realizar lo siguiente:

- · Seleccionar un contenido de su área disciplinar y curar contenidos en la web.
- · Fundamentar con al menos tres párrafos creados por distintos autores, realizando la cita referencial correspondiente en el texto y de acuerdo a la normativa APA
- · Para la redacción del documento, podrá hacer uso de la narrativa y la paráfrasis.
- · El contenido a diseñar deberá redactarse en un mínimo de una página, guardarlo de la siguiente manera: Apellido\_Nombre\_Contenido.doc y enviarse en el espacio de Tarea habilitado para esta finalidad.
- · La devolución del trabajo realizado se estará entregando por medio del espacio de Tarea en que se realizó el envío.

#### Foro - Los derechos de autor

Se ha creado este espacio en el foro para que cada participante de manera individual, compartan sus reflexiones con respecto a los derechos de autor; para ello se les pide responder las siguientes interrogantes:

#### ¿Por qué es importante respetar los derechos de autor? y ¿Cuáles son los inconvenientes que se podrían enfrentar como consecuencia del plagio? Argumente sus respuestas.

Las respuestas deberán ser amplias y bien fundamentadas; por lo que se les pide:

- · Haber dado lectura a la información compartida anteriormente y realizar un primer aporte dando respuesta a la consigna solicitada, argumentando con criterio propio su punto de vista
- · Leer el aporte de sus compañeros en el foro, comentando coincidencias y diferencias, justificando su respuesta.
- · Responder de manera, clara, precisa y concisa.
- · Publicar su intervención directamente en el foro y no en mensajería interna o archivos adjuntos.
- · Revisar detenidamente la redacción y ortografía antes de publicar su participación.

#### Plazos de participación:

- La entrega del diseño de contenidos en el documento de Word será hasta el domingo a las 11:55 pm.
- · El foro estará habilitado por 7 días, aperturándo el lunes y finalizando el domingo a las 11:55 pm.
- · Se recomienda no participar en el último día de cierre del foro a fin de que puedan generar interacción.
- · Las participaciones son de carácter obligatoria y serán evaluadas.

¡Sigamos avanzando!

Un abrazo

Vicente Guyman
# **DOCUMENTOS ELABORADOS**

# **Guía didáctica**

# Curso de Diseño de Contenidos Virtuales

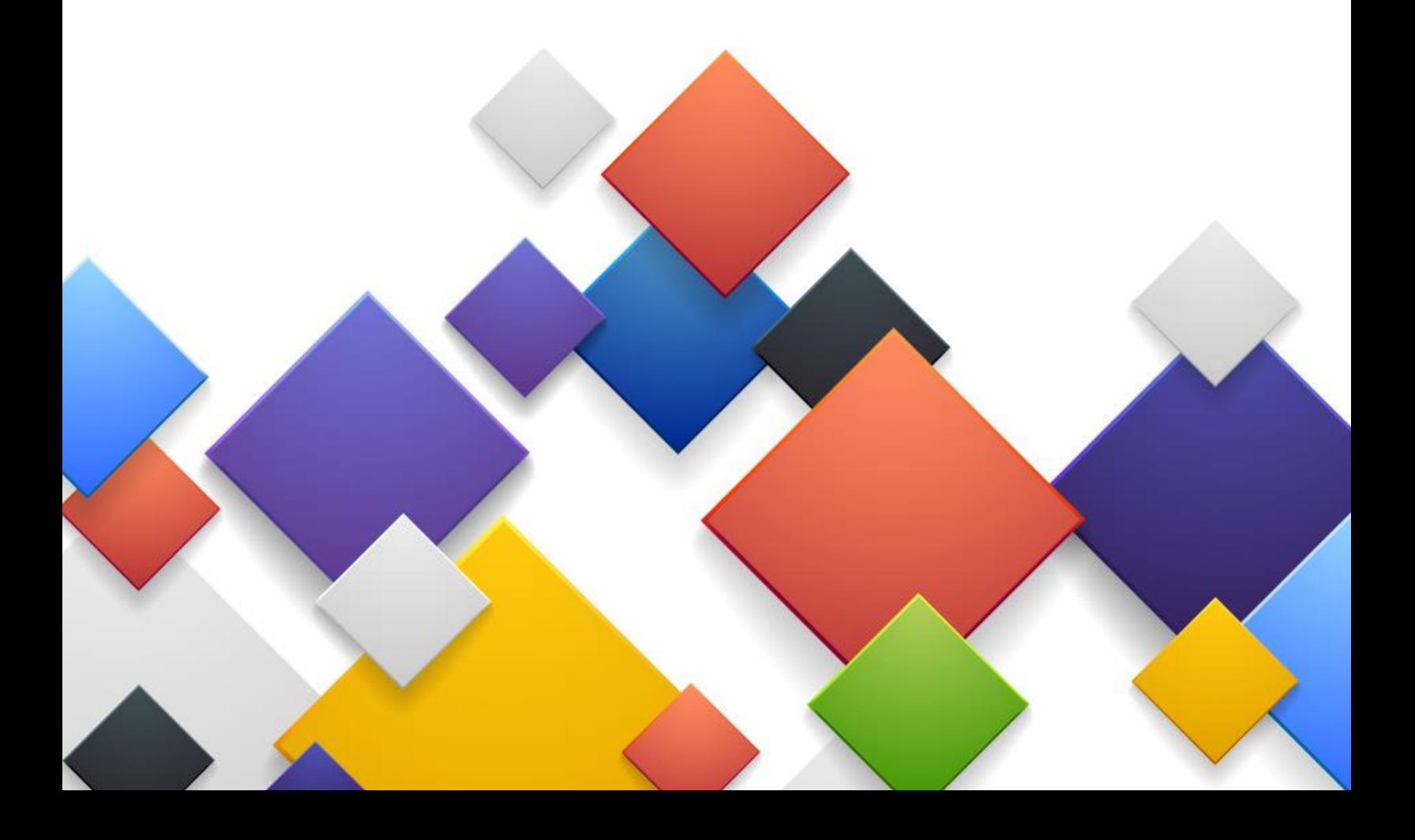

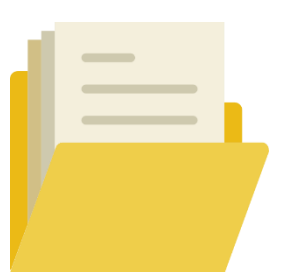

Dar un salto de la educación presencial a la modalidad virtual es una necesidad imperativa de resolver, la cual requiere pedagogos especialistas, capaces de construir escenarios de aprendizajes coherentes con los avances tecnológicos y las demandas educativas de la sociedad actual.

Por eso, el Curso de Diseño de Contenidos Virtuales tiene por finalidad desarrollar en los participantes las competencias básicas e indispensables que todo experto en el diseño de contenidos para la educación virtual debe poseer; asimismo, se pretende formar las habilidades para la creación de experiencias de aprendizajes innovadoras y acordes a la modalidad, teniendo presente el área disciplinar de los docentes especialistas.

Con el abordaje de las distintas temáticas se busca que los participantes del curso comprendan el diseño de contenidos para la educación virtual como un proceso inherente e imprescindible dentro del modelo de Diseño Instruccional; el cual considera diversos elementos como: programas de estudios, lineamientos, plantillas, modelos pedagógicos, entre otros.

Por otra parte, el cómo evaluar en la virtualidad requiere comprender las diversas herramientas existentes en la web, los recursos disponibles en las plataformas virtuales, los contenidos, el nivel educativo al que va dirigido entre otros; por ello se profundizará en los distintos tipos de evaluación desde la finalidad y sus agentes, considerando los distintos escenarios educativos y la modalidad de estudio.

Lo mencionado anteriormente permitirá a los profesionales diseñar contenidos de sus áreas disciplinares, para la modalidad virtual; lo cual reflejará las competencias adquiridas durante la realización de la cursada.

### **2. Objetivos Generales y Específicos**

### **Objetivo general:**

Comprender los requerimientos para el diseño de contenidos de las asignaturas y cursos virtuales, enfatizando en la teoría y su aplicación, con el propósito adquirir las competencias indispensables para crear y enriquecer las experiencias de aprendizaje, haciendo uso de los recursos didácticos, pedagógicos y tecnológicos disponibles en la plataforma de la Universidad Gerardo Barrios e Internet.

### **Objetivos específicos:**

- Analizar los conceptos de diseño y diseñador de contenidos; su perfil y sus funciones en la educación virtual.
- Aplicar correctamente el diseño de contenidos para la educación virtual, mediante las buenas prácticas en el uso académico de la propiedad intelectual.
- Elaborar actividades de evaluación acordes con las competencias a desarrollar, los contenidos y la modalidad virtual.

# **3. Contenidos**

# **Módulo 1: El diseño y diseñador de contenidos**

- 1.1. El diseño de contenidos
- 1.2. Perfil del diseñador de contenidos
- 1.3. Funciones del diseñador de contenidos

#### **Módulo 2: Narrativa en el diseño de contenidos**

- 2.1. Como curar contenido para la educación virtual
- 2.2. La narrativa en el diseño de contenidos
- 2.3. La paráfrasis y sus tipos
- 2.4. Buenas prácticas en el uso de la propiedad intelectual

# **Módulo 3: Insumos para el diseño de contenidos**

- 3.1. Importancia de los programas de estudio
- 3.2. Lineamientos para el diseño de contenidos
- 3.3. Uso de plantillas para el diseño de contenidos

### **Módulo 4: Las Evaluaciones en la virtualidad**

- 4.1. Cómo y para qué evaluar en la virtualidad
- 4.2. Evaluaciones diagnósticas
- 4.3. Evaluaciones formativas
- 4.4. Evaluaciones sumativas
- 4.5. Coevaluación, héteroevaluación y autoevaluación

# **Módulo 5: Diseñando contenidos para la virtualidad**

- 5.1. Diseño de contenidos
- 5.2. Diseño de Evaluaciones

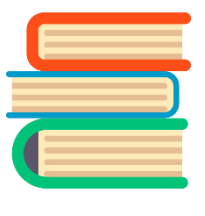

### **4. Metodología de trabajo**

#### **Habilitación de las clases**

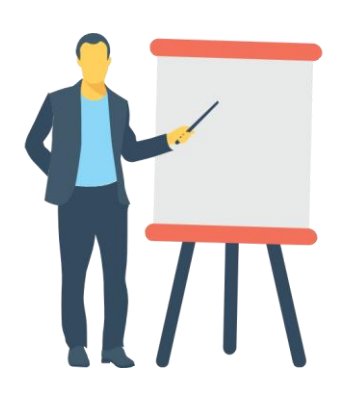

Para cada clase se han preparado distintos materiales didácticos y recursos complementarios, los cuales se publicarán en la plataforma los lunes de cada semana; asimismo, las asignaciones correspondientes por cada módulo, permitiendo de esta manera el desarrollo de las competencias requeridas en cada uno de los participantes.

### **Modalidad de comunicación**

✓ Se habilitará un foro general el cual permitirá que los participantes del curso puedan exponer sus dudas, preguntas o inquietudes con la finalidad de que estas sean resueltas a la mayor brevedad posible; asimismo, podrán compartir algunas experiencias que puedan enriquecer el proceso.

✓ Durante el proceso de formación los participantes también podrán hacer uso de la mensajería interna disponible en la plataforma virtual, en la cual podrán realizar sus consultas, comentarios o inquietudes de manera personalizada.

# **Periodos de entrega**

✓ Se dispondrá de siete días a la semana, veinticuatro horas del día para la realización de las asignaciones; siendo el tiempo límite de entrega el domingo al finalizar cada semana a las 11:55 p.m. Para aquellos casos que por razones injustificadas se incumpliesen los plazos de entrega, la nota máxima de la actividad evaluativa no podrá ser mayor a ocho puntos en una escala de diez.

# **Envíos de los trabajos**

- ✓ Para el envío de trabajos individuales podrán hacer uso de buzones de Tareas, cumpliendo; además, con las participaciones requeridas en los foros.
- ✓ Una de las competencias transversales que se desarrollarán durante el trayecto del curso, es la aplicabilidad de las normas ortográficas y el arte de redactar, por lo que será requisito indispensable el dominio de éstas. Asimismo, se deberá evitar el plagio en todas sus manifestaciones, haciendo buenas prácticas en el uso académico de la propiedad intelectual, por lo que será imperativo la aplicación de la normativa APA.

# **Trabajos colaborativos**

✓ En el desarrollo de las actividades, se realizarán tareas colaborativas para lo cual se hará uso de los foros de debate y de documentos compartidos de Google docs, permitiendo la interacción de los participantes para la consolidación de las consignas correspondientes.

# **5. Evaluación de los aprendizajes**

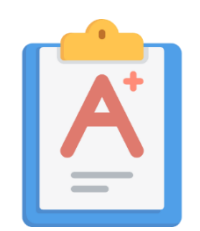

El sistema de evaluación es inherente al proceso educativo, razón por la que se desarrollará al inicio de la cursada una evaluación diagnóstica, la cual tiene por finalidad identificar los saberes previos de los participantes, asimismo se llevará a cabo la evaluación de

proceso o formativa con el propósito de verificar y retroalimentar los aprendizajes adquiridos durante el trayecto del curso y la evaluación sumativa que servirá para verificar el nivel de aprovechamiento cualitativo alcanzado en el desarrollo de cada uno de los módulos y en lo sucesivo la toma de decisiones.

Para la valoración de las distintas actividades se tendrán en cuenta los siguientes aspectos:

- **Foros de discusión**: cada intervención en el foro será evaluado de manera individual, considerando los siguientes criterios:
	- o Dominio de contenido (3.0 puntos).
	- o Análisis crítico (3.0 puntos).
	- o Comentarios a otros participantes (2.0 puntos).
	- o Redacción y ortografía (2.0 puntos).
- **Guías de ejercicios prácticos**: se evaluará el trabajo colaborativo en cada equipo de la siguiente manera:
	- o Secuencia lógica de ideas (3.0 puntos).
	- o Aplicación de la teoría (3.0 puntos).
	- o Respeto a los derechos de autor (3.0 puntos).
	- o Trabajo colaborativo (1.0 punto).
- **Utilización de herramientas:** para la construcción de instrumentos de evaluación se utilizarán diversas herramientas tecnológicas, por ello se tomarán en cuenta los siguientes criterios:
	- o Dominio de herramientas (3.0 puntos).
	- o Pertinencia de la información (3.0 puntos).
	- o Redacción y ortografía (2.0 puntos).
	- o Selección adecuada de la herramienta (2.0 puntos).
- **Integración de recursos**: para el diseño de contenidos virtuales es indispensable la integración de diversos recursos; razón por la que se considerarán los siguientes criterios:
	- o Uso adecuado de platillas (2.0 puntos).
	- o Análisis e integración de programas (2.0 puntos).
	- o Aplicación de lineamientos (2.0 puntos).
	- o Redacción y ortografía (2.0 puntos).
	- o Originalidad en la construcción de contenidos (2.0 puntos).

A continuación, se detallan las siguientes actividades por módulo:

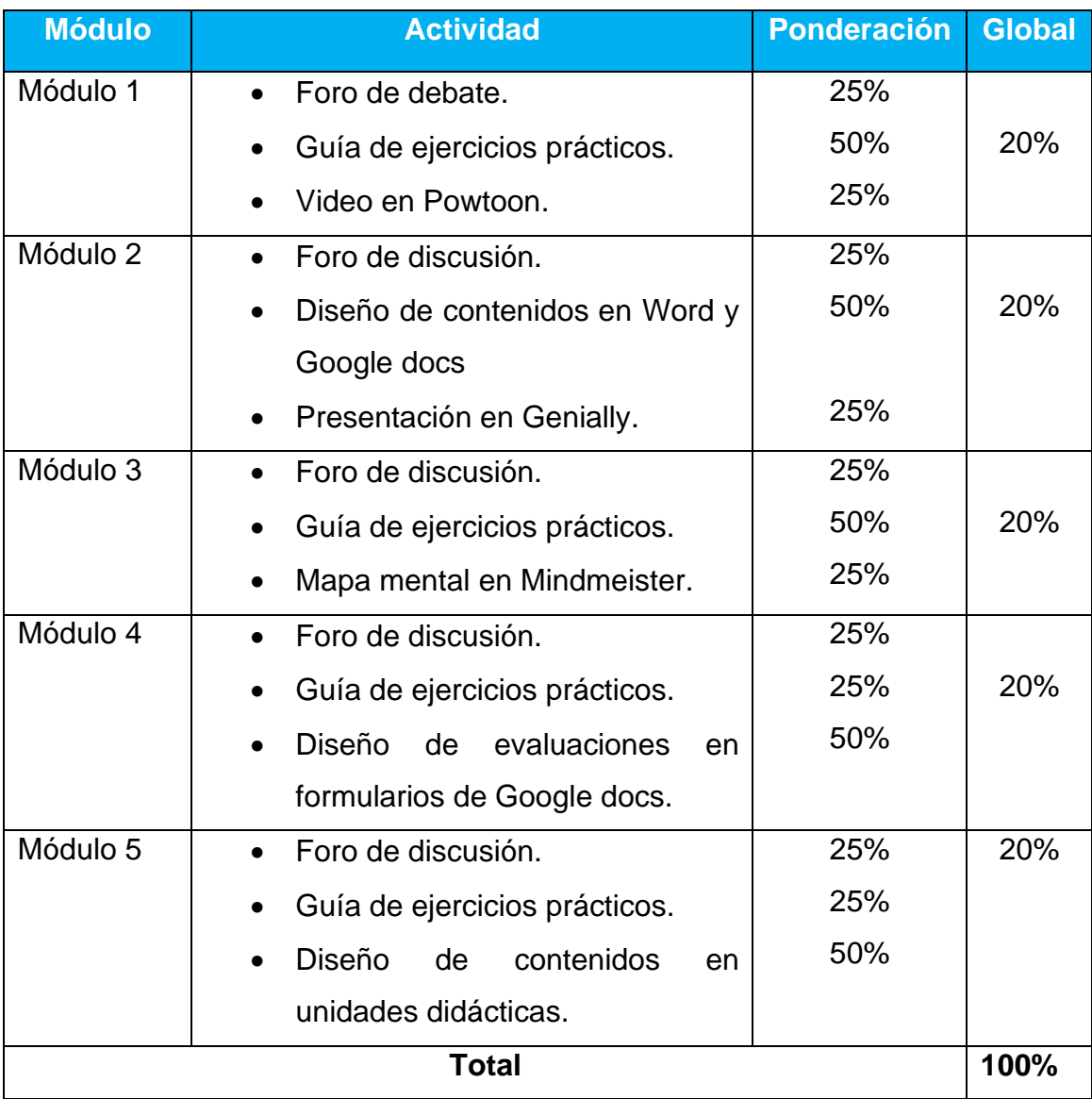

**Aclaratoria:** para la aprobación del curso se requiere obtener una nota mínima global de **7.0** teniendo como referencia la escala de calificación del 1.0 al 10

# **6. Cronograma de trabajo**

El desarrollo del curso tendrá una duración de cinco semanas divididas en cinco módulos, las cuales se detallan a continuación:

# **Semana 1**

- Módulo 1
	- o Tres clases virtuales.
	- o Material didáctico del módulo.
	- o Lecturas complementarias.
	- o Un foro de debate.
	- o Guía de ejercicios.
	- o Video en Powtoon.

# **Semana 2**

- Módulo 2
	- o Tres clases virtuales
	- o Material didáctico del módulo.
	- o Lecturas complementarias.
	- o Foro de debate.
	- o Presentación en Genially.
	- o Diseño de contenidos en Google docs y Word.

# **Semana 3**

- Módulo 3
	- o Tres clases virtuales.
	- o Material didáctico del módulo.
	- o Lectura complementaria.
	- o Foro de debate.
	- o Guía de ejercicios.
	- o Creación de presentación en Minmeister.

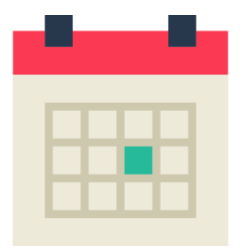

# **Semana 4**

- Módulo 4
	- o Tres clases virtuales.
	- o Material didáctico del módulo.
	- o Lectura complementaria.
	- o Foro de debate.
	- o Guía de ejercicios.
	- o Diseño de evaluaciones en formularios de Google docs.

# **Semana 5**

- Módulo 5
	- o Tres clases virtuales.
	- o Material didáctico del módulo.
	- o Lectura complementaria.
	- o Foro de debate.
	- o Guía de ejercicios.
	- o Diseño de contenidos en unidades didácticas.

# **7. Presentación del tutor(a)**

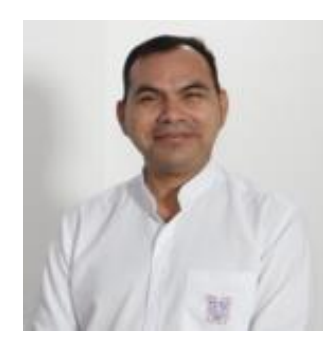

Mi nombre es Vicente Danis Guzmán Colindres, soy Licenciado en Ciencias de la Educación con especialidad en Lenguaje y Matemática, Licenciado en Trabajo Social y Profesor en Educción Media para la Enseñanza de las Ciencias Sociales.

Cuento con la Certificación en Diseño y Desarrollo para la

Educación Virtual además de haber realizado los siguientes cursos: Formación en tutoría virtual 2.0, Diseño Instruccional para la tutoría en línea, Flipped Classroom entre otros.

He diseñado y tutorizado algunas asignaturas en la modalidad virtual y actualmente me desempeño como Coordinador de Diseño Instruccional en la Universidad Gerardo Barrios.

# **Saludo a los participantes:**

Bienvenidos y bienvenidas al Curso de Diseño de Contenidos Virtuales en el cual estudiaremos los elementos básicos que se deben considerar al momento de diseñar contenidos para la educación virtual.

Mediante las actividades propuestas en este curso se pretende desarrollar las competencias, habilidades y destrezas indispensables que los convertirá en expertos en el diseño de contenidos para la educación virtual en su área disciplinar, creando nuevas oportunidades laborales y, por ende, experiencias de aprendizajes significativos para sus futuros estudiantes.

Atentamente,

Vicente Guzmán

# Curso de Diseño de Contenidos Virtuales

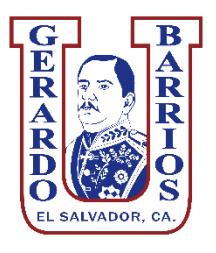

# Módulo 2 Narrativa en el diseño de contenidos

# Autor

Vicente Danis Guzmán Colindres

Versión: 10/09/2020

# **Contenido**

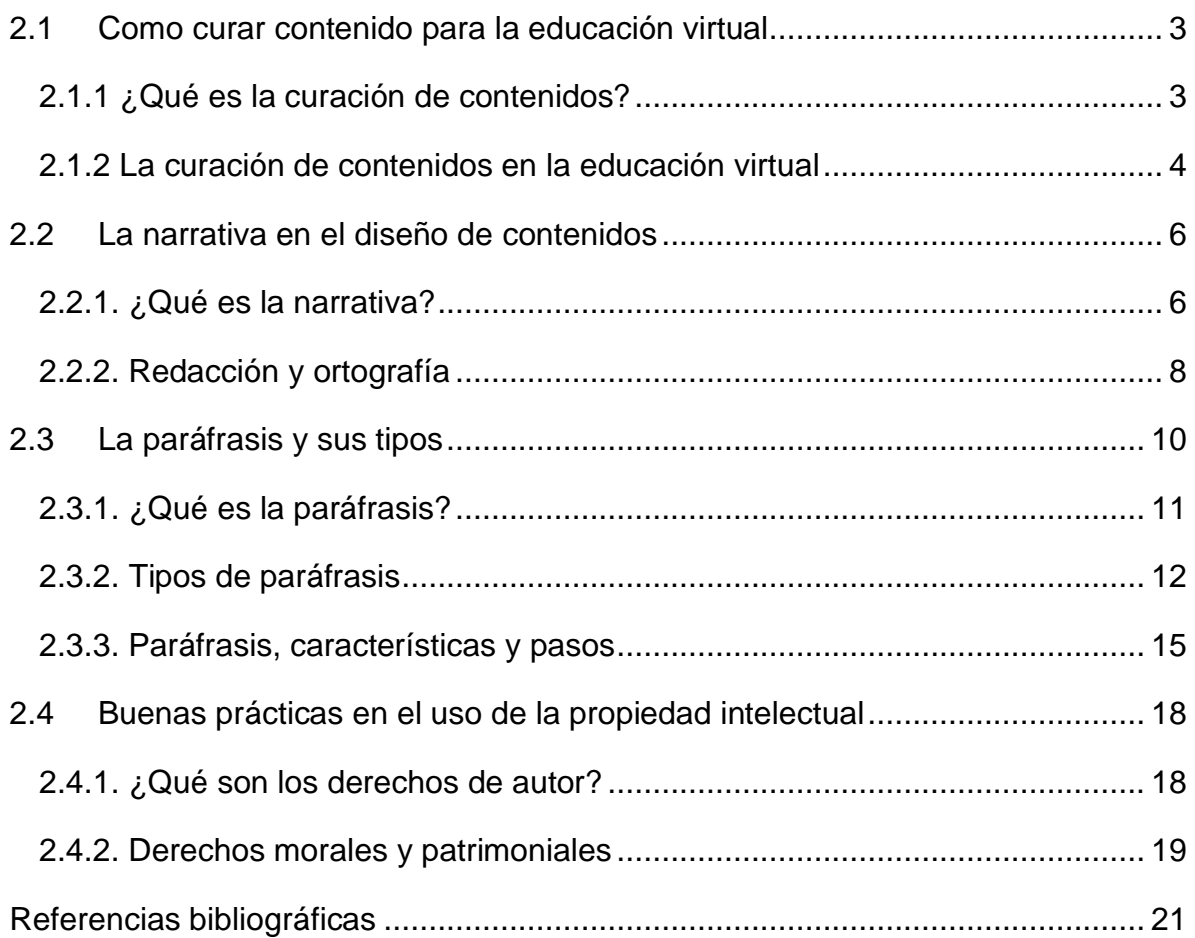

# <span id="page-85-0"></span>2.1.1 ¿Qué es la curación de contenidos?

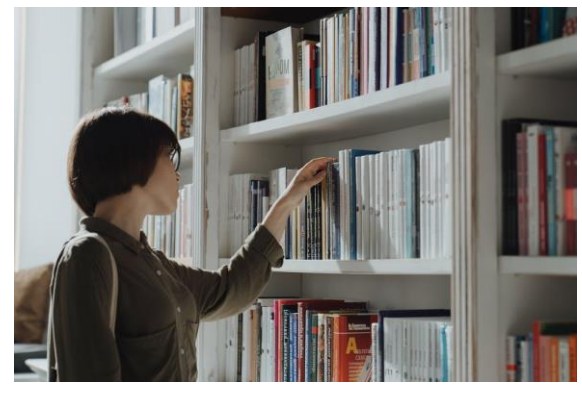

*Ilustración 1Curación de contenidos. Fuente: https://www.pexels.com*

A Manera de introducción, es importante recordar que hace muchos años el profesor era fuente del conocimiento, dado que la educación giraba a su alrededor y tenía la capacidad de almacenar mucha información relacionada a su área disciplinar y por supuesto de cultura general. Era capaz de

responder a cualquier pregunta que le hacían sus estudiantes y lo que no recordaba, sugería buscarlo en algún libro.

Con el descubrimiento del Internet, la mayoría de los estudiantes tienen acceso a una diversidad de contenidos, por tanto, cualquier pregunta o inquietud que tengan, la consultan mediante cualquier buscador en la web y listo, tienen la respuesta en cuestión de segundos.

# Entonces, **¿qué importancia tienen los docentes en la actualidad si todo está en Internet?**

La verdad, no todo lo que se encuentra en Internet goza de un alto grado de credibilidad y mucho menos de veracidad; por tanto, como profesionales expertos en un área disciplinar del conocimiento, debemos filtrar la información y seleccionar aquella que ha pasado por un proceso de investigación y que, por lo consiguiente, es parte de un cuerpo teórico comprobable, respaldado por un proceso serio, ético y científico, realizado por un determinado o determinados autor o autores.

El proceso de filtración de la información en virtualidad es imprescindible y es conocido como **curación contenido**, por lo que (Limia, 2017) expresa lo siguiente: "La curación de contenidos (o content curation) consiste en <span id="page-86-0"></span>seleccionar información relevante que ya está publicada en Internet, filtrarla, organizarla, añadir un valor adicional y difundirla a nuestra comunidad". Considerando la definición anterior, se puede decir que un docente no puede dar por válida cualquier información publicada en Internet, previo a ello, debe asegurarse que goza de credibilidad, veracidad y otros criterios y así, poderla compartir en un determinado proceso educativo; sea este presencial, semipresencial o no presencial.

Por otra parte, el docente al ser cuestionado sobre una temática en particular, no puede dar cualquier respuesta, debe seleccionar la más oportuna y precisa, de tal manera que pueda fundamentar con bases sólidas la información que ha compartido.

# 2.1.2 La curación de contenidos en la educación virtual

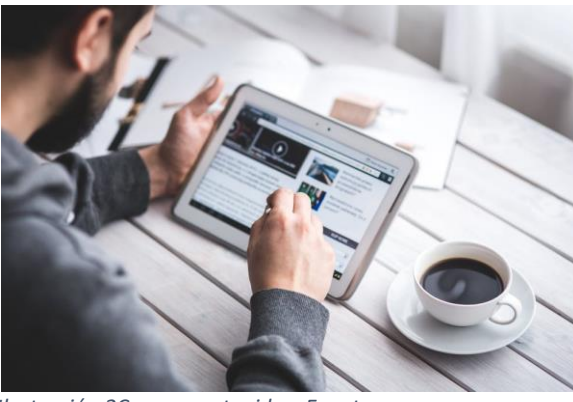

*Ilustración 2Curara contenidos. Fuente: https://www.pexels.com*

La mayoría de los profesionales que ejercen la docencia saben que los contenidos que se deberán desarrollar en una asignatura o módulo en particular están indicados en un programa de estudio, el cual está fragmentado en unidades o módulos didácticos y que, de

acuerdo con estos, indaga la información pertinente para poder planificar y organizar su clase, indistintamente sea formal, no formal y de la modalidad de estudio.

En ese orden de ideas, la función del docente **va más allá de cortar y pegar segmentos de la web** para poder dar su clase, por el contrario, consiste en seleccionar pequeños párrafos, organizarlos y añadir un valor adicional, es decir que puede construir, reconstruir, remezclar o parafrasear, agregando su criterio profesional y su experticia para compartir esa información con sus estudiantes.

Para considerar que una información es veraz, debe ser parte de un libro, artículos académicos o científicos, sitios web confiables, tesis de maestrías y doctorado. Asimismo, contener, el nombre de un autor, título del contenido consultado, fecha de publicación, ciudad, editorial y en los casos de estar disponibles en la web, un enlace.

Algunos aspectos por considerar en la curación de contenidos para el diseño de las temáticas orientadas a la educación virtual son los siguientes:

- a) Definir el contenido a investigar
- b) Preguntarse: ¿por qué estoy investigando?
- c) La población a quien va dirigida la información.
- d) Determinar el nivel educativo.
- e) La validez de las fuentes.
- f) El tiempo necesario para desarrollar la temática.
- g) Cómo se va a evaluar.

Para llevar a cabo la planificación de una clase y teniendo claridad de lo expuesto anteriormente, es conveniente explorar la web e identificar aquellos recursos que tienen información de interés; sean estos: libros, revista, artículo u otros y luego dar lectura a cada uno, marcando y seleccionando aquellos párrafos que pueden fundamentar el contenido que se pretende desarrollar.

Con la información seleccionada anteriormente, se da paso a diseñar los contenidos por medio del discurso escrito o narrativa; contenido en el cual se profundizará en las siguientes temáticas de este módulo.

Recuerda que, para curar contenidos, de preferencia la información seleccionada debe haber sido publicada en los últimos cinco años, salvo algunas excepciones.

# <span id="page-88-0"></span>2.2.1. ¿Qué es la narrativa?

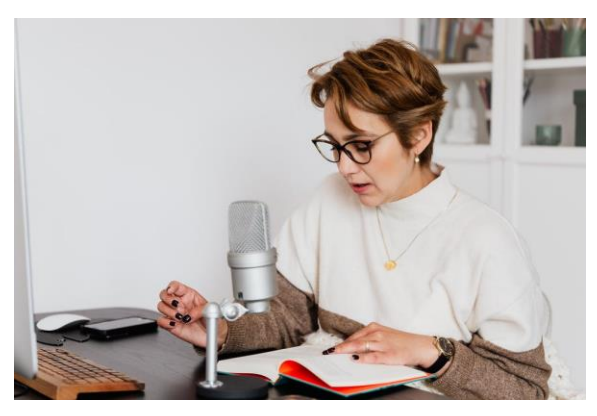

*Ilustración 3Narrativa. Fuente: https://www.pexels.com*

Para comenzar esta temática y comprender el término en estudio, es imperativo analizar las definiciones que han compartido algunos autores sobre el concepto de narrativa, a fin de identificar algunas ideas centrales que serán de mucha utilidad en el abordaje de este contenido.

Significados (2018), en su sitio web expresa que: "se entiende por narrativa la descripción oral o escrita de un acontecimiento, real o ficticio, con el fin de persuadir y entretener al espectador, el cual puede ser un lector o un oyente".

Asimismo, algunos autores como (Rodríguez, 2017), utilizan el témino **storytelling** para referirse a la narrativa, quien afirma que: "El concepto en sí, no es sino una manera de referirse a una **narrativa** cargada de matices capaz de conectar con quien recibe la historia a través de un relato que despierta emociones".

Considerando las definiciones anteriores y desde el diseño de contenidos, se puede decir que la narrativa es la habilidad que tienen el experto autor de contenidos de **redactar un discurso escrito** sobre un contenido determinado, teniendo en cuenta su área disciplinar, experticia, tipo de población a que se dirige, nivel educativo, entre otros.

Cuando un docente va a desarrollar una clase en la modalidad presencial, es decir, que se presenta físicamente al salón de clases y se encuentra con un grupo de estudiantes; previo a ello como experto se prepara con recursos audiovisuales y en muchos de los casos, lleva una presentación (PowerPoint, Prezi, Genially u otra) con unas cuantas diapositivas en donde resume lo más importante del contenido que pretende desarrollar y cuando está frente a los estudiantes dando la clase, **va presentando y explicando una a una de manera oral** y en lo sucesivo, lo hace con otros recursos didácticos. No escribe la explicación en las diapositivas, ni tampoco las satura de contenidos, ilustraciones, tablas u otras.

Pues bien, en una clase en la modalidad no presencial o virtual es casi parecido, solo que, en vez de consolidar esa información en una diapositiva, lo hace en un documento de Word o en una determinada plantilla. Para ello, selecciona pequeños párrafos relacionados con el contenido conforme a un programa de estudio, teniendo el cuidado que no sean mayores a 40 palabras, tal como lo indica la normativa APA y en caso contrario se deben citar bajo esta misma normativa. Seguido del párrafo que retomó de algún autor, brinda de manera escrita y con criterio propio la explicación y argumentación pertinente que facilitará la comprensión del contenido.

Para enriquecer la temática en desarrollo puede agregar ilustraciones, diagramas, tablas u otras, insertando debajo de estas un rótulo con un título y fuente de donde extrajo la información; esto se debe hacer previniendo inconvenientes con los derechos de autor.

En ese orden de ideas compréndase entonces que la narrativa **no consiste en copiar y pegar deliberadamente segmentos de recursos bibliográficos físicos o digitales**, sino en saber seleccionar aquellos párrafos teóricos que, enriquecidos con la experticia disciplinar, fundamentarán el discurso escrito que se desarrolla como recurso u objeto de aprendizaje.

# <span id="page-90-0"></span>2.2.2. Redacción y ortografía

# **Redacción**

Algunos elementos fundamentales por considerar en el desarrollo de las temáticas y específicamente en la narrativa del diseño de contenidos son las cualidades del párrafo. Según (Barrios, 2015:2), este tiene 4 aspectos importantes:

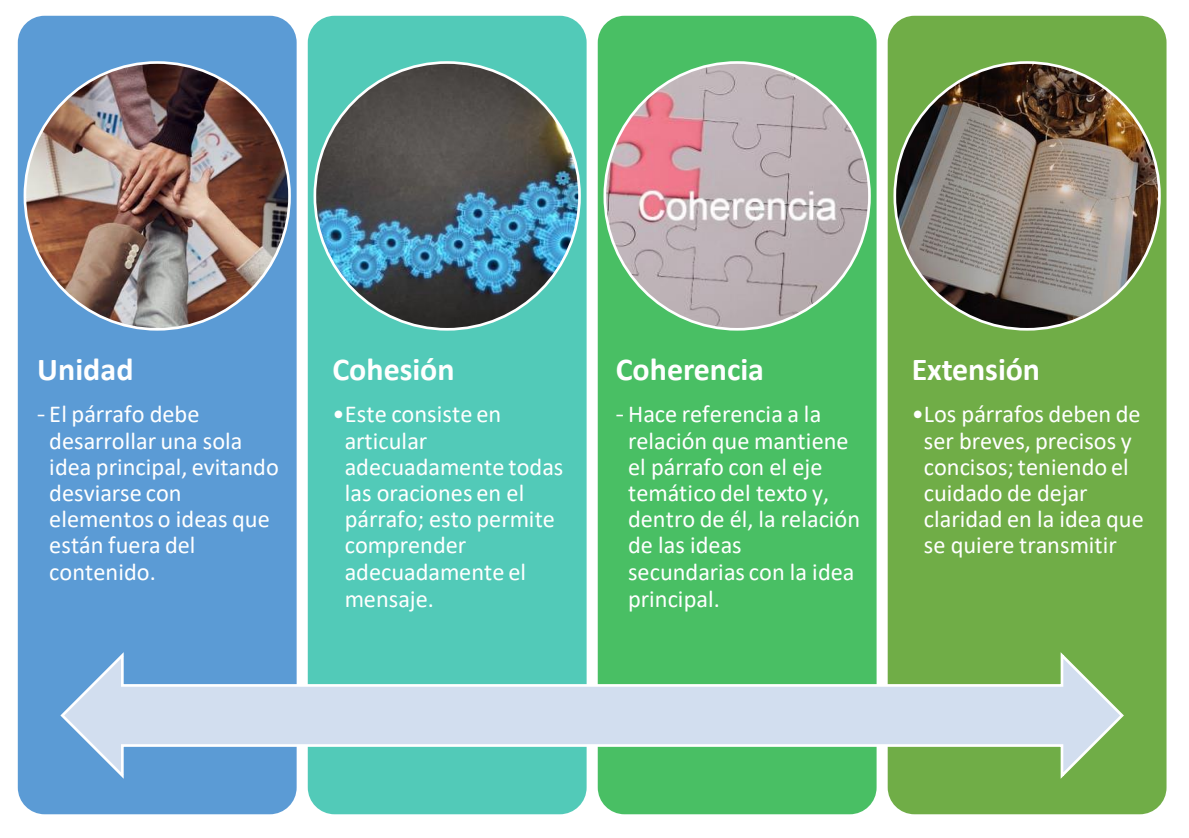

*Ilustración 4 Cualidades del párrafo. Fuente: (Barrios, 2015:2)*

Considerando las cualidades anteriores, se sugiere utilizar el párrafo moderno o alemán, el cual tiene todas las líneas llenas excepto la última; asimismo, que como máximo cada párrafo contenga entre 3 a 6 líneas. Recordando que entre más líneas tiene un párrafo más oportunidad de confusión dará.

Junto al diseño de contenidos se suele adjuntar los lineamientos de diseño en los cuales se establecen los formatos del documento, como: interlineado, fuente, tamaños de fuente, márgenes, alineación; y estilos de redacción, en tercera persona del plural o de manera impersonal, por ejemplo.

### **Ortografía**

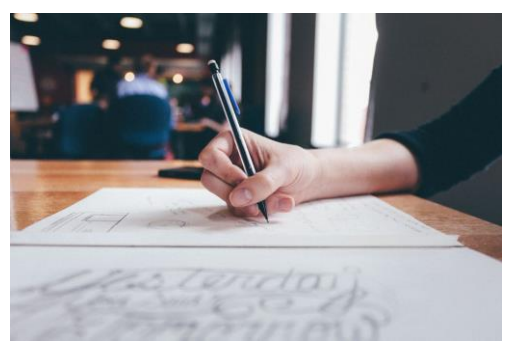

*Ilustración 5Ortografía. Fuente: https://www.pexels.com*

En este apartado no se pretende desarrollar una cátedra sobre elementos gramaticales, dado que en el proceso de formación que cada profesional recibió, naturalmente desarrolló las cuatro competencias básicas de lenguaje (expresión oral y escrita, compresión oral y lectora), sin

embargo, se darán pequeñas pinceladas que ayudarán a mejorar la ortografía al momento de diseñar los contenidos.

- 1- No hay que olvidar que después de un escrito se deben revisar y tildar todas aquellas palabras que llevan acento ortográfico.
- 2- Una pregunta precedida de una coma comienza con signo de interrogación, seguido de inicial minúscula.
- 3- Los enunciados de un literal o numeral comienzan con inicial mayúscula y terminan con punto; caso contrario, si finalizan con coma, el siguiente comenzará con minúscula.
- 4- A los títulos o nombres de unidades, contenidos y subcontenidos no se les escriben punto final.
- 5- Los sucesos históricos, los nombres de divinidades, nombres propios se escriben con inicial mayúscula.
- 6- Los gentilicios como salvadoreño, argentino, paraguayo, entre otros, se escriben con inicial minúscula.
- 7- Cuando se utilice la abreviatura etc., y lo que se continuará escribiendo es parte de una misma idea, se deberá escribir una coma, seguido del punto de abreviación.
- 8- Después de punto y coma se escribe inicial minúscula, excepto cuando se continúa con un nombre propio.

<span id="page-92-0"></span>9- Se advierte no confiarse de los correctores ortográficos, dado que los ordenadores pueden tener registrada información incorrecta.

# **2.3 La paráfrasis y sus tipos**

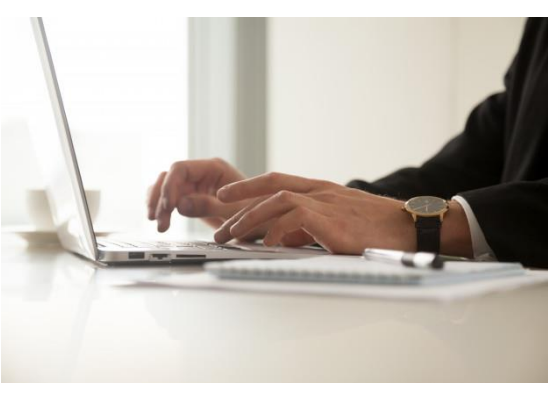

*Ilustración 6La paráfrasis. Fuente: https://cismasocialmedia.com*

En el diseño de contenidos para la educación virtual es imprescindible que el experto o docente especialista domine entre otras habilidades el arte de redactar, asimismo, el uso adecuado de las normas ortográficas, dado que seleccionará y consolidará aquella información específica y apegada a

las temáticas indicadas por los programas de estudio, pero aún más, en aquellos contenidos requeridos y demandados por una necesidad de los estudiantes en un área específica.

En el desarrollo de los contenidos, el respeto a los derechos de autor será una práctica implícita que deberá realizarse constantemente, aunque esto no es aplicable únicamente a contenido textual, sino en toda aquella información consultada y retomada de otros autores, sean estos: párrafos, imágenes, diagramas, tablas entre otras.

Una de las buenas prácticas en el uso de la propiedad intelectual es realizar paráfrasis de los textos, describiéndolos de manera escrita como si estuviese narrando una clase presencial, en donde se agregue al texto el contexto y las experiencias referidas a la disciplina, por supuesto que esto no exime, bajo ninguna circunstancia, de hacer las referencias bibliográficas pertinentes.

<span id="page-93-0"></span>Pero ¿qué es la paráfrasis?, ¿cuáles son sus tipos?, ¿cuándo utilizarla?, ¿cuáles son sus características? Todas estas preguntas se desarrollarán a continuación.

# 2.3.1. ¿Qué es la paráfrasis?

Según RAE (2014) paráfrasis es:

- Explicación o interpretación amplificativa de un texto para ilustrarlo o hacerlo más claro o inteligible.
- Traducción en verso en la cual se imita el original, sin verterlo con escrupulosa exactitud.
- Frase que, imitando en su estructura otra conocida, se formula con palabras diferentes.

Considerando lo definido anteriormente, se puede decir que la paráfrasis es la explicación, interpretación o ampliación que se hace a la base de un texto, utilizando palabras propias e incluyendo en esta, experiencia y ejemplos del contexto; asimismo, es la sustitución de los elementos lingüísticos por sinónimos, sin que estos alteren el significado de la información original.

Según (Navarro, 2016), el término paráfrasis se define de la siguiente manera:

*Es un proceso de reproducción intelectual consistente en expresar con las propias palabras lo que otras personas han dicho o han escrito. El fin de la paráfrasis es conseguir un lenguaje más adaptado al estilo personal y así lograr una mejor comunicación con los demás.*

La paráfrasis permite enriquecer el texto retomado y robustecerlo con aspectos del contexto o con aportes de otros autores, tomando en cuenta que no se debe perder la idea principal ni entrar en la subjetividad.

Por otra parte, (Pérez, 2019) define el concepto paráfrasis de la forma siguiente:

<span id="page-94-0"></span>*La palabra Paráfrasis se deriva del latín "paraphrasis", la cual presenta el prefijo "para" que significa "junto a" y "phrasis" cuyo significado es expresión, quiere decir entonces que la paráfrasis es aquella expresión que se sitúa junto a un texto, con el objeto de explicar su contenido de una manera más simple, para que el mismo sea comprensible para sus lectores.*

De lo anterior se puede decir que la finalidad de la paráfrasis es explicar un contenido con términos más sencillos de tal forma que pueda ser entendido por cualquier lector, aspecto muy importante a considerar en el desarrollo de los contenidos publicados en la modalidad virtual.

Existe una diversidad de definiciones del término paráfrasis, sin embargo, se han presentado las conceptualizaciones más cercanas a lo que se podría entender y aplicar en el diseño de contenidos para la educación virtual.

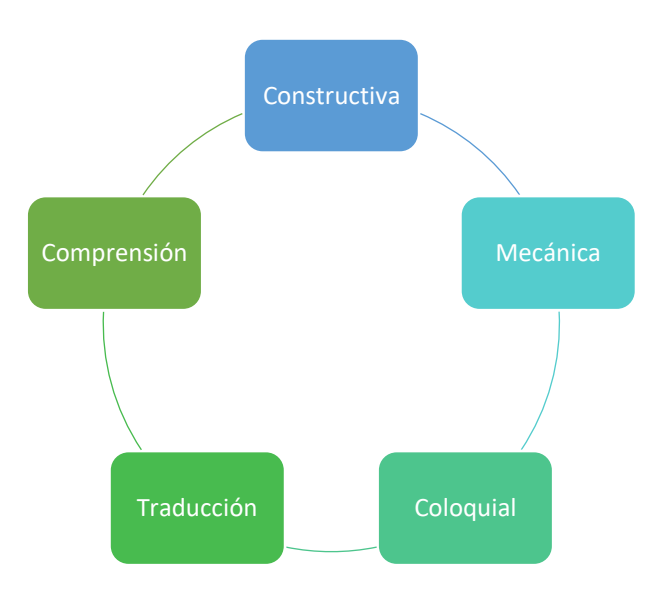

# 2.3.2. Tipos de paráfrasis

#### *Ilustración 7Tipos de paráfrasis. Fuente: (Cajal, 2019)*

Hay diferentes tipos de paráfrasis, por lo que, en el diseño de contenidos, cada profesional podrá hacer uso de aquella que circunstancialmente necesite; teniendo en cuenta lo que anteriormente ya se ha mencionado, "la paráfrasis no exime de citar al autor correspondiente"

No es que exista mejor o peor paráfrasis, todo dependerá de la finalidad con que ésta se realiza y, sobre todo, la naturaleza del contenido, el propósito y los destinatarios.

Según (Cajal, 2019), existen 5 tipos de paráfrasis, a continuación se detallan cada una de estas:

a) **Paráfrasis constructiva**: es el estilo de redacción que permite cambiar totalmente el discurso escrito, conservando las mismas ideas principales del texto original pero expresadas con distintas palabras; esto se puede evidenciar cuando la frase o párrafo se vuelve a escribir, pero se manteniendo la idea principal, aunque la estructura sintáctica sea diferente.

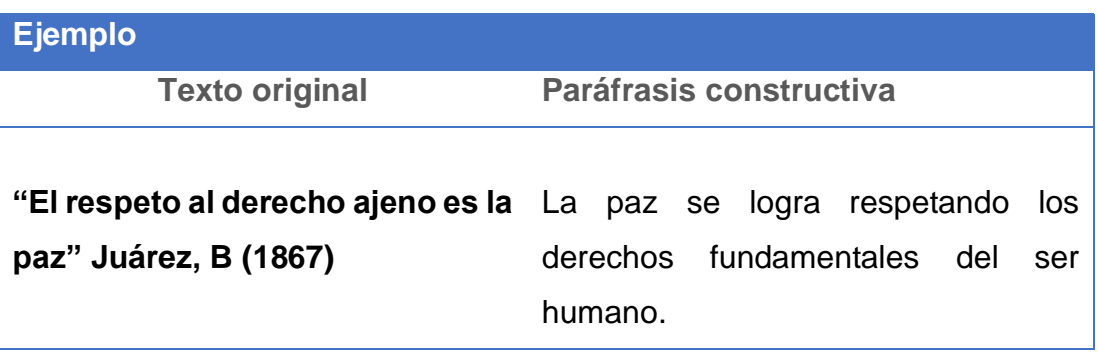

*Tabla 1Ejemplo de paráfrasis constructiva. Fuente:* Cajal (2019)*.*

b) **Paráfrasis mecánica**: es el estilo de redacción que permite sustituir aquellas palabras, frases u oraciones de un discurso escrito por sinónimos; es decir que este tipo de paráfrasis permite realizar cambios sintácticos mínimos.

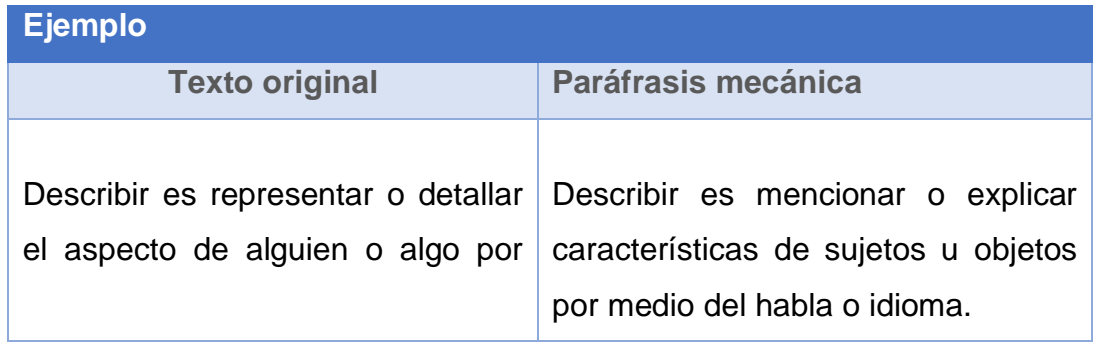

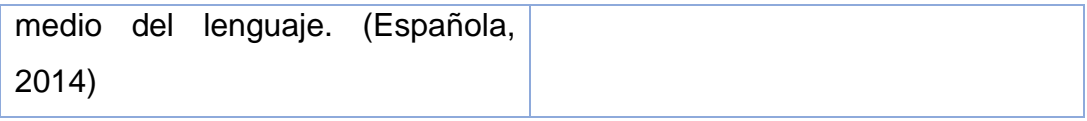

*Tabla 2La paráfrasis mecánica. Fuente: Docente autor de contenidos*

c) **Paráfrasis coloquial**: es el estilo de redacción que permite contextualizar por medio de un fragmento literario, texto o canción a una situación o persona, ubicándolo dentro de un contexto semejante al de la cita.

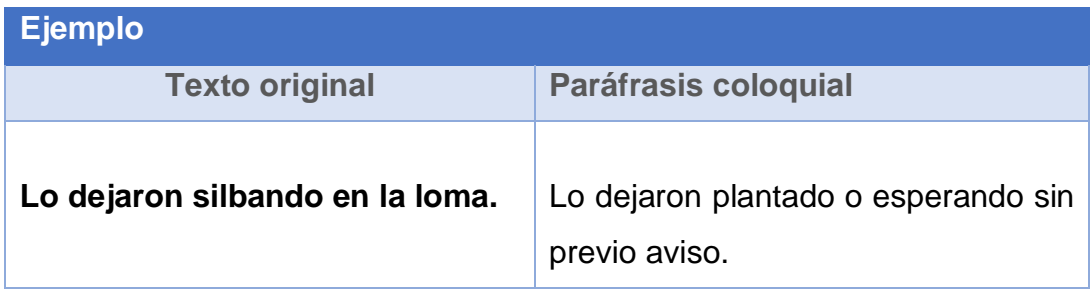

*Tabla 3Paraáfrasis coloquial. Fuente: Docente Diseñador de Contenido.*

d) **Paráfrasis de traducción**: generalmente es utilizada para traducir una frase o localismo de un idioma a otro y que de traducirse literalmente no tendría sentido.

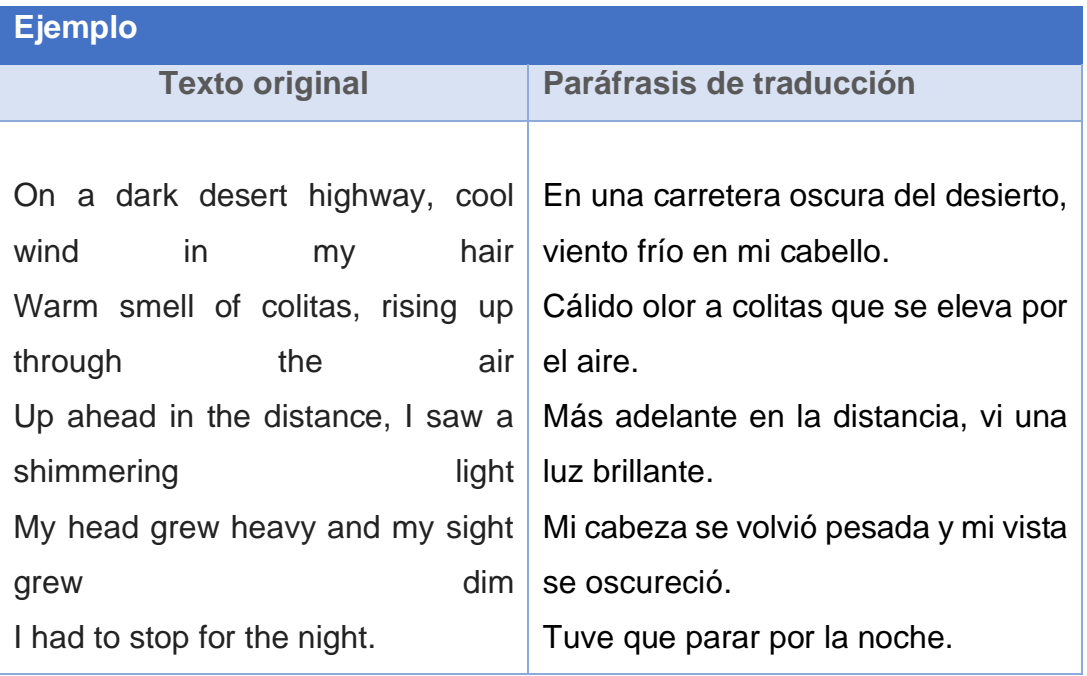

*Tabla 4 Paráfrasis de traducción. Fuente: Docente Autor de Contenido.*

<span id="page-97-0"></span>e) **Paráfrasis de comprensión**: se emplea para construir resúmenes explicativos de textos complejos y esto a la vez ser memorizados. Estos textos pueden ser explicados en las propias palabras de quien la realiza.

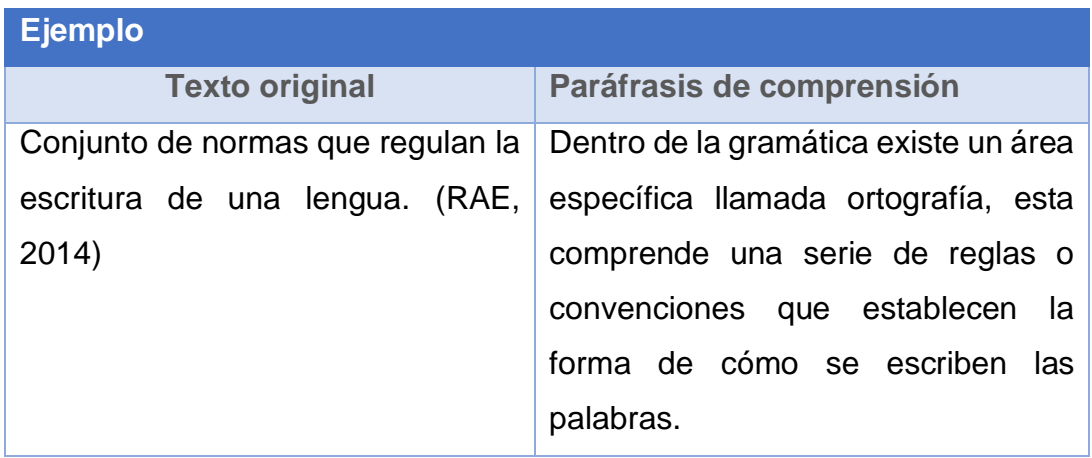

*Tabla 5 Paráfrasis de comprensión. Fuente: Docente autor de contenidos.*

# 2.3.3. Paráfrasis, características y pasos

# a) **Características de la paráfrasis.**

Según (Cajal, 2019), la paráfrasis tiene sus propias características, entre estas: autenticidad, objetividad y precisión; aspectos claves al momento de reescribir, remezclar o reconstruir de manera efectiva y coherente un contenido.

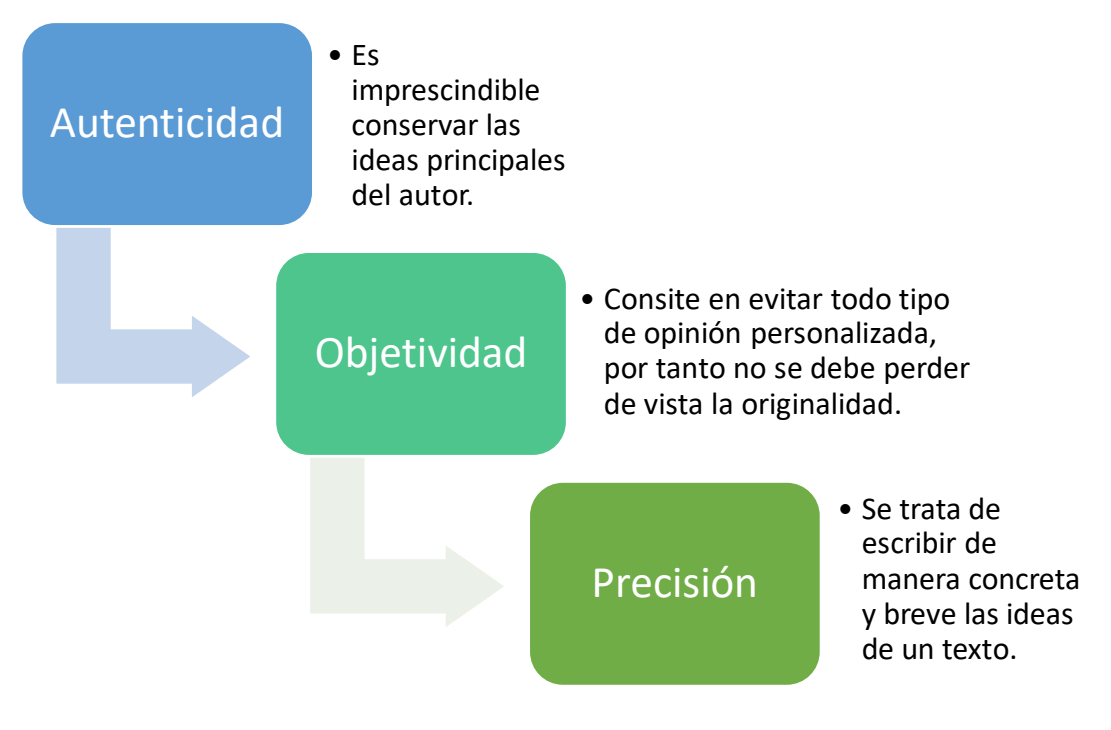

*Ilustración 8Características de la paráfrasis. Fuente: (Cajal, 2019)*

# **b) Pasos para hacer una paráfrasis efectiva.**

Para poder hacer una paráfrasis efectiva, sencilla y clara, existen algunos pasos que sirven de guía u orientación, los cuales ayudan a mantener el liderazgo en el discurso y a escribir adecuadamente. A continuación, se detallan algunos de éstos:

# **1- Seleccione el tema sobre el cual se pretende escribir.**

Esto ayudará a no perder de vista el tema y el objetivo sobre el cual se quiere realizar el escrito por medio de la paráfrasis.

**2- Explore o investigue en la web los libros, artículos, sitios, blog y otros que se han escrito sobre la temática de interés.**

Lea y subraye o destaque las ideas principales de los diferentes escritos. Lo anterior permitirá conocer los aportes que han realizado diferentes autores e identificar aquellos elementos que fueron retomados por un autor e ignorados por los otros. Es decir, indagar similitudes y diferencias para luego retomarlas en un nuevo escrito.

# **3- Seleccione el tipo de paráfrasis que desea aplicar.**

Una vez analizados los tipos de paráfrasis, seleccione uno, esto ayudará a determinar la forma y el estilo de redacción que implementará en el texto a producir.

**4- Aplique la paráfrasis seleccionada escribiendo con su propio estilo los párrafos o textos.**

Lo anterior debe realizarse teniendo en cuenta que no significa copiar y pegar segmentos de uno y otro autor, sino en redactar coherentemente el texto sobre el tema que se pretende construir.

**5- Identifique palabras complejas y busque sinónimos que puedan resultar más sencillas de comprender.**

Es importante tener a la mano un buen diccionario ya sea digital o físico para la búsqueda de sinónimos que puedan ayudar a explicar de una forma más clara y sencilla las ideas.

**6- Una vez terminado el parafraseo, revise la concordancia y ortografía.** Es importante que cuando se realiza la paráfrasis de un escrito, se cuide la concordancia entre una y otra idea y principalmente, la aplicación de las normas ortográficas. Se recomienda no confiarse de los correctores ortográficos, los cuales en muchos de los casos guardan información errónea.

# **7- Lea analíticamente en voz alta lo escrito.**

La lectura en voz alta del texto parafraseado ayudará a escuchar cualquier incongruencia escrita, lo cual permitirá detectarla y corregirla. Es recomendable leérselo a otra persona, quien podrá ayudar a determinar la coherencia de lo escrito.

# **8- Edite el escrito final.**

Una vez terminado el texto, verifique el fondo y forma; asimismo, es importante agregar las referencias bibliográficas utilizadas para el desarrollo de la temática, esto contribuirá a reconocer los derechos de autor.

<span id="page-100-0"></span>En conclusión, la paráfrasis es uno de los múltiples recursos de los cuales puede hacer uso el diseñador de contenidos para la educación virtual, con la finalidad de explicar, aclarar y facilitar la asimilación de los contenidos educativos; asimismo, consolidar de manera holística y pedagógica aquella información brindada por diversos autores y que más convenga a los estudiantes en el proceso de construcción de aprendizajes significativos.

También, permite robustecer las temáticas en estudio con las experiencias adquiridas por el especialista, tanto las profesionales como personales, de tal forma que los contenidos queden bien claros y con un lenguaje pertinente al nivel educativo que van dirigido.

La paráfrasis mecánica es la más usada en el Diseño de Contenidos Virtuales; sin embargo, el uso de los distintos tipos de paráfrasis dependerá de la naturaleza de la asignatura o materia y el nivel académico para quien se construye.

# **2.4 Buenas prácticas en el uso de la propiedad intelectual**

# 2.4.1. ¿Qué son los derechos de autor?

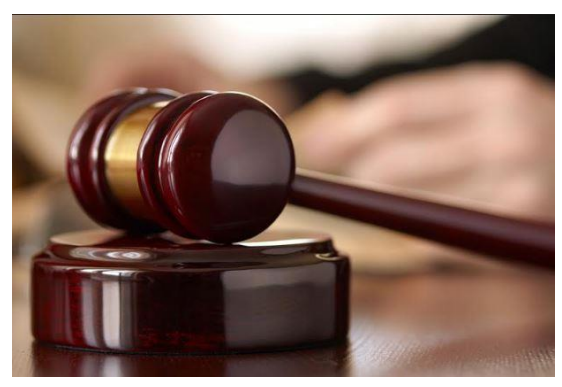

*Ilustración 9Derechos de autor. Fuente: https://cdn.com*

Para comenzar este apartado se invita a reflexionar las siguientes interrogantes: ¿Ha elaborado alguna diapositiva con información copiada y pegada de la web sin citados referenciales? ¿Ha presentado un reporte con párrafos retomados de Internet sin

mencionar su autor? ¿Ha retomado algún contenido sin previa verificación del licenciamiento bajo el cual estaban los recursos? Seguramente la <span id="page-101-0"></span>respuesta es sí. Pues bien, temo decir que ha incurrido en violación de derechos de autor.

**¡Tranquilo/a!** Seguramente se tomó de un recurso que era de uso libre, por tanto, se prescindió de citar el autor.

Pero ¿Qué son los derechos de autor?, al respecto (Lombardi, 2014:3) define:

*Conjunto de derechos que protegen al autor de una obra original y a otra serie de personas o entidades conexas, tales como intérpretes, ejecutantes, productoras o radiodifusoras. Según la legislación actual, tienen una duración de 70 años a partir del fallecimiento del autor.*

Como se comprenderá, toda información publicada en recursos bibliográficos físicos como digitales han sido producidos por alguien, por tanto, ese alguien es el autor y éste es quien define las condiciones de uso; por lo que no todo lo que esta publicado en la web es de uso libre, razón por la cual, todos los profesionales y no profesionales sin excepción alguna, deben respetar los derechos de autor. **De lo contrario podrán verse involucrados en situaciones legales delicadas por violaciones a derechos de autor.** Existen dos tipos de derechos de autor: los morales y los patrimoniales.

# 2.4.2. Derechos morales y patrimoniales

Considerando lo expresado anteriormente, los derechos de autor se pueden clasificar en derechos morales y derechos patrimoniales; a continuación, se definen cada uno de estos:

**a) Los derechos morales:** son todas aquellas facultades de reconocimiento personal de las que goza el autor en cuanto a la paternidad íntegra de una obra realizada, la cual tienen por un lado la característica de ser **irrenunciables** y, además, **inalienables**; todo, con la finalidad de

proteger la creación de la obra; estos no tienen que ver con la generación de beneficios económicos.

Dentro de los derechos morales del autor, existe una subclasificación, la cual se detalla a continuación:

- **Divulgación**: facultad que corresponde única y exclusivamente al autor y sus herederos; por lo tanto, son ellos los que determinaran su divulgación o el cese de esta.
- **Paternidad**: derecho que permite el reconocimiento del autor con relación a su obra.
- Integridad: consiste en que el autor tiene derecho que se dé a conocer la obra tal cual la creo.
- **Modificación:** solamente el autor goza de la facultad de actualización, modificación o alteración de la obra.
- **Retirada:** el pensamiento es uno de los que cambia constantemente, razón por la cual solamente el autor puede determinar el cese de su publicación, previo resarcimiento de los daños que pueda generar la suspensión de la publicación de su obra.
- **b) Los derechos patrimoniales**: es la facultad de aprovechamiento y de disposición económica que goza el autor con respecto a su obra, contemplando las características de ser **renunciables o embargables**; asimismo, prescriptibles y expropiables.

Al igual que en los derechos morales, en los derechos patrimoniales existe una subclasificación, la cual se presenta a continuación:

- **Reproducción:** este derecho está vinculado al formato y recurso que utilizará el autor para publicar su obra; llámese este físico o digital.
- **Distribución:** se refiere a la forma en que adquirirán los usuarios la obra, sea este de forma rentada, préstamo o venta.
- **Comunicación pública**: tiene que ver con la forma de publicación que se realizará la obra, sea esta en teatro, conciertos, plazas, grupales e individuales.

<span id="page-103-0"></span>- **Transformación:** corresponde al autor versionar o editar una obra, por tal razón es él quien determina la forma y cuantía de esta.

Por todo lo anterior, es importante que al momento de redactar o diseñar un contenido para la educación virtual, es imprescindible tener presente los derechos de autor y sus clasificaciones, de esta manera se podrán evitar inconvenientes futuros, pero sobre todo se hará uso ético y responsable de la propiedad intelectual.

Copiar y pegar haciendo uso de la normativa APA es lícito, siempre y cuando se realice prudentemente y previniendo cualquier exceso que pueda poner entre dicho la reputación del autor que ha creado la nueva obra.

# **Referencias bibliográficas**

- Barrios, U. G. (2015). *Sesión 2, Unidad 5, Curso Superior de Gramática.* Obtenido de https://docplayer.es/32641321-El-parrafo-contenido-i.html. Consultado el 12 de septiembre de 2020.
- Cajal, A. (2019). Obtenido de https://www.lifeder.com/parafrasis/. Consultado el 11 de septiembre de 2020.
- Española, R. A. (2014). *Describir*. Obtenido de https://dle.rae.es/describir. Consultado el 12 de septiembre de 2020.
- Limia, S. D. (2017). ¿Qué es la Curación de Contenidos y qué herramientas usar? Obtenido de https://www.webempresa.com/blog/curacion-decontenidos.html 12 de septiembre de 2020.
- Lombardi, R. L. (2014). *Tuyo, mío, nuestro... común* . Obtenido de http://postitulo.secundaria.infd.edu.ar/archivos/repositorio/1500/1516/Tuyo, %20mio,%20nuestro,%20comun.pdf Consultado el 14 de septiembre de 2020.
- Navarro, J. (2016). *Paráfrasis*. Obtenido de https://www.definicionabc.com/comunicacion/parafrasis.php. Consultado el 14 de septiembre de 2020.
- *Nuñez, A. (2017). Curación de contenidos, una revolución del aprendizaje. Obtenido de https://blog.andresnunez.com/curacion-de-contenidos-unarevolucion-del-aprendizaje/.* Consultado el 14 de septiembre de 2020.
- Pérez, M. (2019). *Paráfrasis*. Obtenido de https://conceptodefinicion.de/parafrasis/. Consultado el 15 de septiembre de 2020.
- RAE. (2014). *Paráfrasis* . Obtenido de https://dle.rae.es/par%C3%A1frasis. Consultado el 12 de septiembre de 2020.
- Rodríguez, I. (2017). Storytelling educativo: el poder de la narración en la transmisión de conocimiento. Obtenido de https://www.realinfluencers.es/2017/12/18/ventajas-storytelling-educacion/. Consultado el 15 de septiembre de 2020.
- Significados. (2018). *Significado de Narrativa*. Obtenido de https://www.significados.com/narrativa/. Consultado el 13 de septiembre de 2020.

### **Conclusiones**

Actualmente, el uso de la tecnología en el ámbito educativo demanda cambios en el modelo tradicional de enseñanza y aprendizaje, permitiendo de esta manera que se respeten los ritmo, estilo y formas de aprendizajes de cada estudiante, utilizando entornos de aprendizaje que les permita interactuar de forma individual y colaborativa en los procesos educativos virtuales.

Los entornos virtuales de aprendizaje son recursos imprescindibles de explotar en un proceso de formación educativa en línea, pero para ello, se requiere de profesionales competentes tanto en un área específica del conocimiento como en el uso de la tecnología, para que puedan diseñar contenidos virtuales que permitan crear experiencias de aprendizajes innovadoras que satisfagan las necesidades educativas de la sociedad actual.

El diseño de contenidos virtuales es una tarea impostergable, previamente planificada que permite integrar en los procesos educativos los elementos pedagógicos didácticos, de acuerdo con el programa de estudio, el nivel educativo, la naturaleza de las asignaturas, los modelos educativos, el sistema de evaluación y sobre todo las soluciones a las necesidades intereses y problemas de la comunidad educativa.

La educación virtual es una excelente oportunidad que permite la formación académica no presencial, rompiendo las barreras de tiempo, distancia y otras que por muchos años fueron obstáculos para la continuidad de diversos estudios; razón por la cual, el propósito principal es crear una estrategia de formación pedagógica que permita desarrollar las competencias básicas e indispensables en el diseño de contenidos para la educación virtual, por medio de actividades holísticas que motiven a los participantes a construir su propio aprendizaje de forma autónoma y colaborativa.

Una vez finalizado este proceso, los participantes se convertirán en expertos en el diseño de contenidos para la educación virtual, pudiendo insertarse en un nuevo paradigma laboral por medio del ejercicio de la docencia en el nivel educativo de su especialidad.